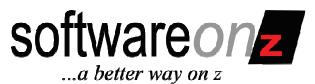

# **DB2** Access Paths

Surviving and Thriving

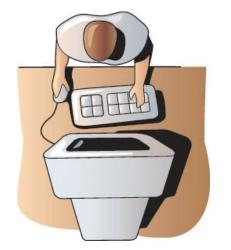

The DB2 Education Webinar Series by Craig S. Mullins and SoftwareOnZ – Part 1

©2010 SoftwareOnZ

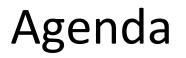

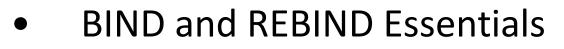

- Recent BIND advances in DB2 9
- Access Paths and Change Management
  - Lack of Control
- Version Management
  - Version Migration Issues
  - Understand and Prepare!
- New Product for Managing BINDs
  - zAPX Overview and Walkthru

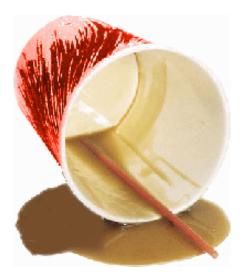

softwareonz

...a better way on z

# **BIND / REBIND Review**

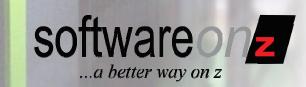

- The BIND and REBIND commands:
  - Are used to create DB2 plans and packages
    - Many options to choose from, including:
      - DEGREE (ANY | 1)
      - EXPLAIN (YES | NO)
      - ISOLATION (RR | RS | CS | UR | NC)
      - OPTHINT(id)
      - ACQUIRE (USE | ALLOCATE)
      - RELEASE (COMMIT | DEALLOCATE)
      - VALIDATE (RUN | BIND)
      - CURRENTDATA (YES | NO)
      - and more...

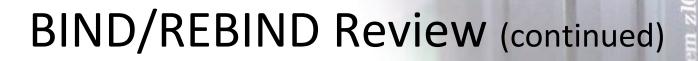

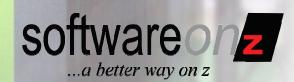

- BIND and REBIND are critical for application performance
- It is a wise course of action to plan your REBIND strategy
- BIND reads DBRM and converts SQL to access paths
  - SQL can change
- REBIND re-evaluates the access paths of a pre-existing plan or package
  - SQL cannot change

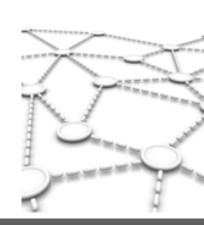

### **BIND and Optimization**

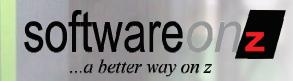

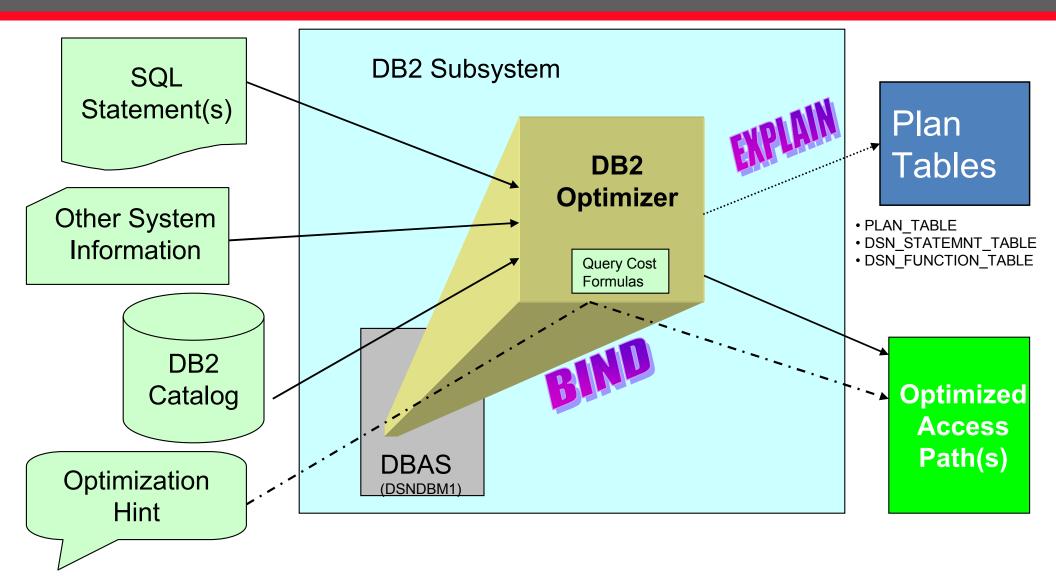

OPTHINT in PLAN\_TABLE ©2010 SoftwareOnZ

# BIND / REBIND Accesses...

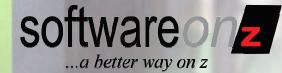

- SQL
- BIND Parameters
- DB2 Catalog
  - Database Object Information
    - Table Columns
    - Table Space LOCKSIZE
  - Database Statistics
- System Information
  - CPU
  - System Software
- DB2 Subsystem Information
  - RID Pool Parameters SIZE
  - Buffer Pool Parameters VPPSEQT
- Query Cost Formulas in the Optimizer code

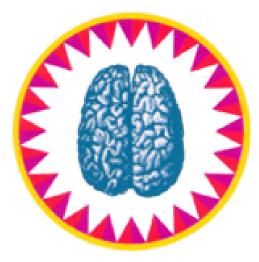

### OK, So What?

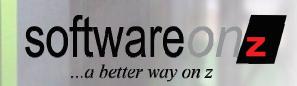

- We know that:
  - BIND and REBIND are critical for application performance
  - It is a wise course of action to plan your REBIND strategy
- There are several common approaches:
  - Daily maintenance: REBIND after RUNSTATS
    - Perhaps not every day, but REBIND are done after RUNSTATS
  - Global REBIND after migration to new DB2 version
  - Global REBIND after installing new PTFs
    - Above two mean access paths only change when DB2 changes
  - REBIND after x days / weeks / months ...
  - Let it Ride! ("If it ain't broke, don't fix it.")

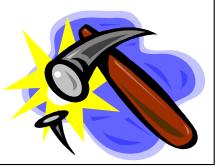

### Let It Ride

- Programs once bound, are (almost) never rebound.
- Reason:
  - Fear of access path degradation
- Result:
  - No improvement to access paths
  - No CPU savings from new DB2 efficiencies
  - Sub-optimal performance
  - Every DB2 program potentially suffers for fear that one or two SQL statements will become inefficient

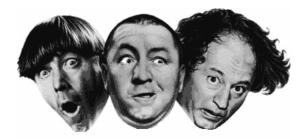

softwareonz

...a better way on z

### **Regular REBIND**

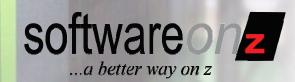

- Better Approach: Regular REBINDing
  - The Three R's (next slide)
- Reason:
  - Access paths are more up-to-date based on the current state of the data.
- Result:
  - Generally, improved access paths
  - CPU savings from new DB2 efficiencies
  - Optimal performance
- Of course, you can still get those "problem" access paths.

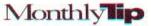

### The Three R's

#### Problem:

How accurate is the RUNSTATS utility? Does RUNSTATS use estimates derived from data sampling or does it actually access each row to collect and accumulate full measurement statistics? Also, what are some "rules of thumb" to use for scheduling RUNSTATS?

#### The 3 R's: Rules for Running RUNSTATS

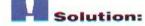

Statistics are collected by the RUNSTATS utility using both of the methods that you describe. When RUNSTATS INDEX is executed, exact statistics are collected. When RUNSTATS TABLESPACE is executed, the statistics for COLCARD are estimated using a technique called collective sample counting. However, the estimates are very accurate and reliable.

Some "rules of thumb" governing the execution of RUNSTATS follow:

- Consider running RUNSTATS whenever 10% or more of the data in a table has been modified. This includes INSERTS, UPDATES, DELETES, and LOADS.
- Collect column statistics only for those columns used in SQL predicates. The collection of column statistics can be very expensive and should be performed only when it can impact access paths.
- Keep a history of each application's statistics. After running RUNSTATS, select
  the statistics from the DB2 Catalog and insert them into a table or tables with a
  timestamp on each row. These tables can be analyzed to show data growth trends.
- Produce statistics reports using either the REPORT YES option of RUNSTATS
  or an SQL query against the DB2 Catalog. The SQL query will produce a more
  readable report, but the REPORT YES option is easier to implement.
- Do not blindly REBIND every package and plan after executing RUNSTATS. REBIND only if the data changes significantly or if performance is suffering.
- Optimally, statistics should reflect the status of the data during the period of highest data access. If possible, schedule RUNSTATS to achieve this.
- Analyze RUNSTATS data to determine when REORG is necessary. Always run RUNSTATS after a REORG.

- REORG
- RUNSTATS
- REBIND

Originally published February 1993 for DB2®V2R3.

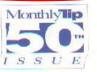

### Problems With the Three R's

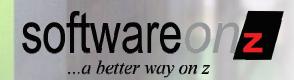

- They pose a lot of questions...
  - When should you REORGanize?
    - To properly determine requires RUNSTATS (or RTS).
    - So should it be RUNSTATS, REORG, RUNSTATS, REBIND?
  - When should you run RUNSTATS?
    - To properly determine you need to know the make-up, usage, and volatility of your data.
  - When should you REBIND?
    - When statistics have changed significantly enough to change access paths.
    - But...

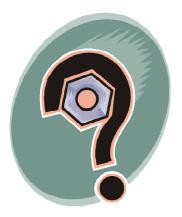

### **Catalog Statistics**

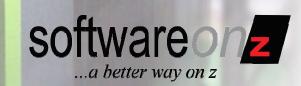

- Why correct statistics are so important
  - The DB2 Optimizer makes all access path decisions
  - Accurate data helps the Optimizer make the correct decisions
  - Incorrect statistics may cause:
    - Less efficient join sequence
    - Less efficient method of accessing individual tables (e.g. sync I/O instead of prefetch)
    - Wrong or no index may be used
- According to Terry Purcell (IBM)
  - "As much as 50% of all bad access paths are caused by incorrect statistics."

### **Getting Correct Statistics**

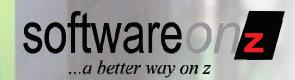

- Ways to update statistics
  - RUNSTATS utility
  - REORG with inline statistics
  - LOAD with inline statistics
  - Using SQL for statistics manipulation
  - Transferring statistics from another system
  - Using tools for manipulation

### OK, so When Should we REBIND?

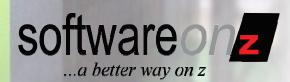

- When do we REBIND?
  - The best answer to this questions is:
    - "Whenever data has changed significantly enough that it may impact the performance of the existing access paths."
      - The problem is knowing exactly when this happens.
  - DB2 application performance can be negatively affected by uncontrolled REBINDs.
  - Causes
    - Optimizer inefficiency
    - Volatile tables
    - Catalog pollution
    - Inefficient use of RUNSTATS

Reviewing the Steps: The 3 5 R's

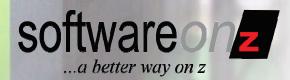

- RUNSTATS (or RTS)
- REORG
- RUNSTATS
- REBIND
- Recheck
  - In other words, what did the REBIND do?
    - Access path changes better or worse?

#### How Do We Do This?

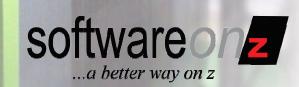

- How do you determine what access paths have changed?
  - Program changes?
  - Just access paths changes?
- Do you evaluate every program that is rebound in production?
  - Or do you just wait for irate users to call?

# Newill answer these questions.

### The Latest in BIND from DB2 Access Path Stability

- Access Path Stability, which works on packages only, uses the PLANMGMT parameter to keep backups versions of your program's access paths.
- Why?
  - Because sometimes, after rebinding your program, performance degrades.
  - With plan stability you can fall back to a previous package.

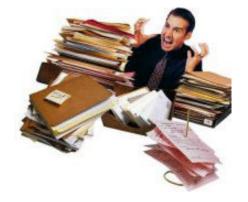

softwareonz

...a better way on z

### **PLANMGMT BIND Options**

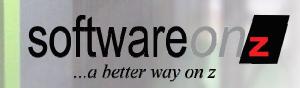

Previous and active copies of package.

- PLANMGMT(OFF) No change to existing behavior. A package continues to have one active copy.
  - PLANMGMT(BASIC) A package has one active copy. One additional prior copy (PREVIOUS) is preserved.
- PLANMGMT(EXTENDED) A package has one active copy, and two additional prior copies (PREVIOUS and ORIGINAL) are preserved.

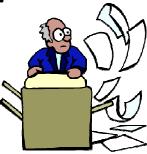

Original, previous and active copies of package.

### The Ol' Switcheroo

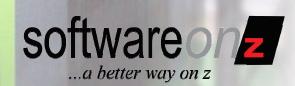

- SWITCH (PREVIOUS) changes the current and previous packages:
  - The existing current package takes the place of the previous package.
    - The existing previous package takes the place of the current package.
- SWITCH (ORIGINAL) clones the original copy to take the place of the current copy:
  - The existing current copy replaces the previous copy.
  - The existing previous copy is discarded.

©2010 SoftwareOnZ

Only if you bound using PLANMGMT EXTENDED (refer to previous slide).

#### **Change Management**

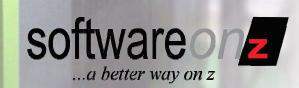

- Your Mainframe Environment Requires Strict Change Control Procedures
  - Application Program Changes
  - Database Changes
  - System Software Changes
  - DB2 Subsystem Changes
- But what about Access Path changes?

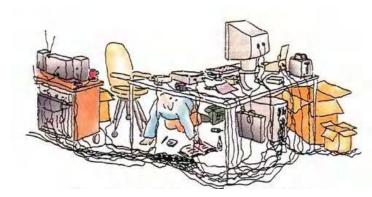

When Are Access Paths Changed?

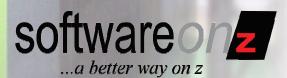

- Any time the program changes
  - BIND is required
  - Unless the SQL does not change and you have a tool to manage the process
- Every time we REBIND whether the program changed or not
- New DB2 Releases and Versions
  - Sometimes we must REBIND to get SQL performance improvements
  - But performance gains are *not* guaranteed

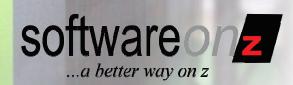

- Typically, you do not HAVE to REBIND all of your packages and plans when you move to a new version of DB2.
  - However, it is a really good idea.
- There are a lot of optimizer enhancements and performance improvements that you won't get without a REBIND.
- And there are some REBINDs you cannot avoid.
  - For DB2 9, plans and packages from DB2 V4 or earlier will be automatically rebound when accessed by DB2 9.

### Access Path Change Management

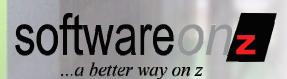

- Given the issues, features, and migration concerns, what do we need going forward?
  - A way to predict the performance of SQL before REBINDing in production
    - Both Static and Dynamic SQL
    - Preview the access paths resulting from execution of BIND commands
    - Show before and after access paths
      - Predicting better/worse/same
  - A way to analyze and determine the impact of REBINDing before:
    - DB2 version migrations
    - Major PTFs
  - A way to integrate BIND/REBIND into existing change control processes
    - Avoid BINDs where performance will deterioriate
    - Identify new statements
      - Show the access path for new statements

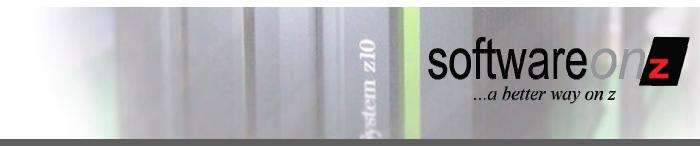

#### Introducing

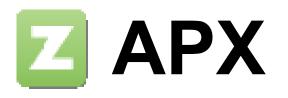

#### New Generation SQL Access Path Rating & Comparison

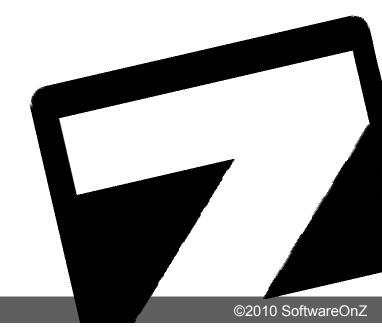

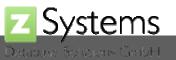

#### **Access Path Expert**

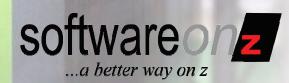

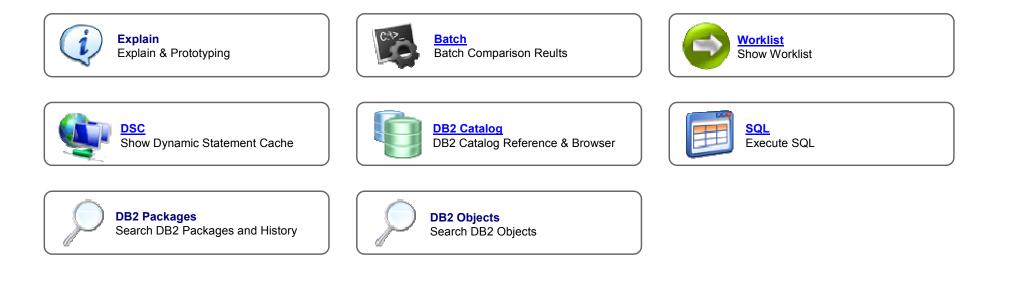

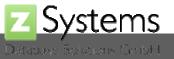

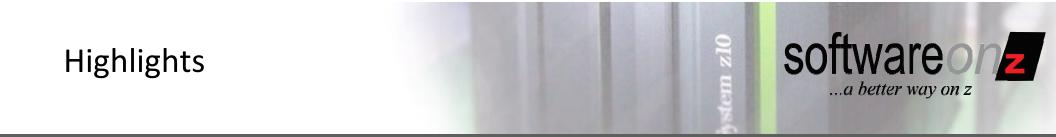

- Graphical User Interface
- Single Point of Control for all DB2 systems
- Explain
- Automation
- DB2 Catalog Management

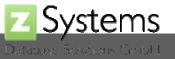

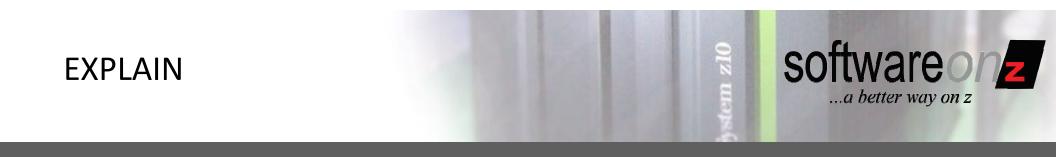

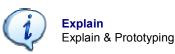

- Explain with controlled product authority
- Dynamic highlighting of Access Path Differences
- Static and dynamic SQL
- Correlates Views, Aliases and Synonyms to Plan\_Table

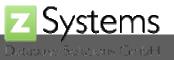

#### **Explain & Compare**

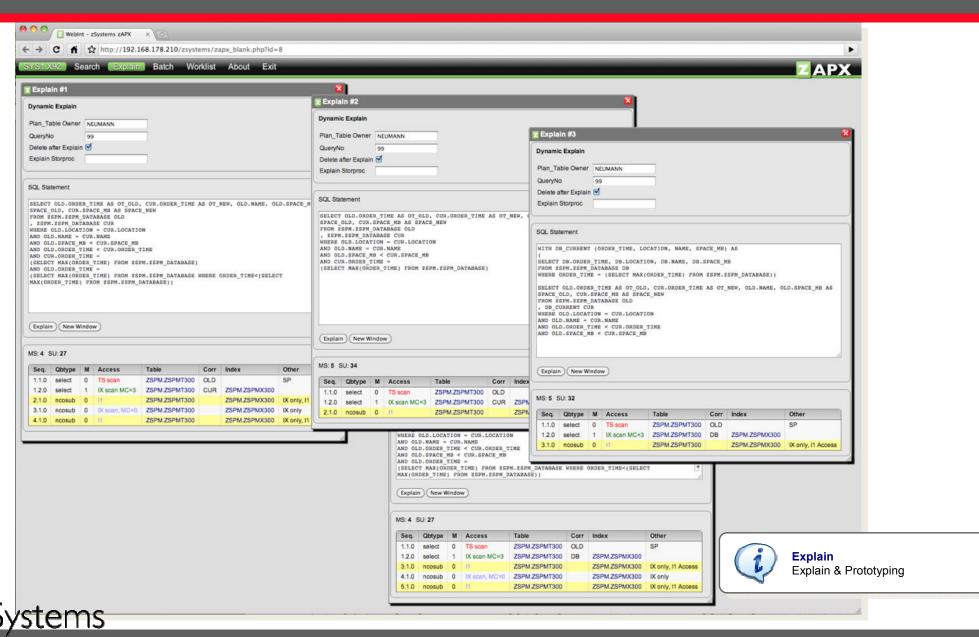

softwareonz

...a better way on z

#### **Difference Highlighting**

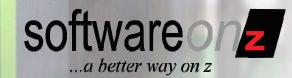

| ccess | Patl | h Old         |                      |                 |       | Access | Pat | h New         |                      |                 |      |
|-------|------|---------------|----------------------|-----------------|-------|--------|-----|---------------|----------------------|-----------------|------|
| Seq.  | М    | Access        | Table                | Index           | Other | Seq.   | М   | Access        | Table                | Index           | Othe |
| 1.1.0 | 3    | Sort          |                      |                 |       | 1.1.0  | 3   | Sort          |                      |                 |      |
| 2.1.0 | 0    | IX scan, MC=0 | SYSIBM.SYSPLANDEP    | SYSIBM.DSNGGX01 | DP    | 2.1.0  | 0   | TS scan       | GH12.GH12T17         |                 | SP   |
| 2.2.0 | 1    | IX scan MC=2  | SYSIBM.SYSTABLESPACE | SYSIBM.DSNDSX01 |       | 2.2.0  | 1   | IX scan MC=1  | SYSIBM.SYSPLAN       | SYSIBM.DSNPPH01 |      |
| 2.3.0 | 4    | IX scan MC=1  | SYSIBM.SYSPLAN       | SYSIBM.DSNPPH01 |       | 2.3.0  | 1   | IX scan, MC=0 | SYSIBM.SYSPLANDEP    | SYSIBM.DSNGGX01 | DP   |
| 2.4.0 | 2    | IX scan, MC=0 | GH12.GH12T17         | GH12.GH12X171   | SP    | 2.4.0  | 1   | IX scan MC=2  | SYSIBM.SYSTABLESPACE | SYSIBM.DSNDSX01 |      |
| 3.1.0 | 0    | IX scan, MC=0 | GH12.GH12T17         | GH12.GH12X171   | SP    | 3.1.0  | 0   | TS scan       | GH12.GH12T17         |                 | SP   |
| 4.1.0 | 0    | IX scan, MC=0 | SYSIBM.SYSPLANDEP    | SYSIBM.DSNGGX01 | DP    | 4.1.0  | 0   | TS scan       | GH12.GH12T17         |                 | SP   |
| 4.2.0 | 1    | IX scan MC=2  | SYSIBM.SYSINDEXES    | SYSIBM.DSNDXX01 |       | 4.2.0  | 1   | IX scan MC=1  | SYSIBM.SYSPLAN       | SYSIBM.DSNPPH01 |      |
| 4.3.0 | 4    | IX scan MC=1  | SYSIBM.SYSPLAN       | SYSIBM.DSNPPH01 |       | 4.3.0  | 1   | IX scan, MC=0 | SYSIBM.SYSPLANDEP    | SYSIBM.DSNGGX01 | DP   |
| 4.4.0 | 2    | IX scan, MC=0 | GH12.GH12T17         | GH12.GH12X171   | SP    | 4.4.0  | 1   | IX scan MC=2  | SYSIBM.SYSINDEXES    | SYSIBM.DSNDXX01 |      |
| 5.1.0 | 0    | IX scan, MC=0 | GH12.GH12T17         | GH12.GH12X171   | SP    | 5.1.0  | 0   | TS scan       | GH12.GH12T17         |                 | SP   |

#### Dynamic Mouse Over Access Path Difference Highlighting

Access Path New

| Seq.  | Μ | Access        | Table                | Index           | Other |
|-------|---|---------------|----------------------|-----------------|-------|
| 1.1.0 | 3 | Sort          |                      |                 |       |
| 2.1.0 | 0 | IX scan, MC=0 | SYSIBM.SYSPLANDEP    | SYSIBM.DSNGGX01 | DP    |
| 2.2.0 | 1 | IX scan MC=2  | SYSIBM.SYSTABLESPACE | SYSIBM.DSNDSX01 |       |
| 2.3.0 | 4 | IX scan MC=1  | SYSIBM.SYSPLAN       | SYSIBM.DSNPPH01 |       |
| 2.4.0 | 2 | IX scan, MC=0 | GH12.GH12T17         | GH12.GH12X171   | SP    |
| 3.1.0 | 0 | IX scan, MC=0 | GH12.GH12T17         | GH12.GH12X171   | SP    |
| 4.1.0 | 0 | IX scan, MC=0 | SYSIBM.SYSPLANDEP    | SYSIBM.DSNGGX01 | DP    |
| 4.2.0 | 1 | IX scan MC=2  | SYSIBM.SYSINDEXES    | SYSIBM.DSNDXX01 |       |
| 4.3.0 | 4 | IX scan MC=1  | SYSIBM.SYSPLAN       | SYSIBM.DSNPPH01 |       |
| 4.4.0 | 2 | IX scan, MC=0 | GH12.GH12T17         | GH12.GH12X171   | SP    |
| 5.1.0 | 0 | IX scan, MC=0 | GH12.GH12T17         | GH12.GH12X171   | SP    |

Systems

| Seq.  | Μ | Access        | Table                | Index           | Other |
|-------|---|---------------|----------------------|-----------------|-------|
| 1.1.0 | 3 | Sort          |                      |                 |       |
| 2.1.0 | 0 | TS scan       | GH12.GH12T17         |                 | SP    |
| 2.2.0 | 1 | IX scan MC=1  | SYSIBM.SYSPLAN       | SYSIBM.DSNPPH01 |       |
| 2.3.0 | 1 | IX scan, MC=0 | SYSIBM.SYSPLANDEP    | SYSIBM.DSNGGX01 | DP    |
| 2.4.0 | 1 | IX scan MC=2  | SYSIBM.SYSTABLESPACE | SYSIBM.DSNDSX01 |       |
| 3.1.0 | 0 | TS scan       | GH12.GH12T17         |                 | SP    |
| 4.1.0 | 0 | TS scan       | GH12.GH12T17         |                 | SP    |
| 4.2.0 | 1 | IX scan MC=1  | SYSIBM.SYSPLAN       | SYSIBM.DSNPPH01 |       |
| 4.3.0 | 1 | IX scan, MC=0 | SYSIBM.SYSPLANDEP    | SYSIBM.DSNGGX01 | DP    |
| 4.4.0 | 1 | IX scan MC=2  | SYSIBM.SYSINDEXES    | SYSIBM.DSNDXX01 |       |
| 5.1.0 | 0 | TS scan       | GH12.GH12T17         |                 | SP    |

#### Highlight Tables, Aliases, Views & Synonyms

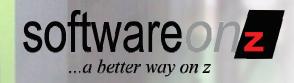

| Explain #1   Dynamic Explain   Plan_Table Owner   NEUKAANN   Explain @   SGL Statement   SELECT *   FROM NEUKANNANANANANANANANANANANANANANANANANANA                                      | Dynamic Explain Plan_Table Owner EUMAANN Explain Storproc Ouer/No 99 Table Qualifier Delete after Explain  SQL Statement SSLSCT * FROM NEUMANN_ADJAS_SYST WHERE NAME = 'ZSTM' WHERE NAME = 'ZSTM' | YS1.X92 Fu                                    |                  |                  | _    |   |          |
|----------------------------------------------------------------------------------------------------|----------------------------------------------------------------------------------------------------|-----------------------------------------------|------------------|------------------|------|---|----------|
| Plan_Table Owner NEUMANN   DueryNo 99   Table Qualifier     VQL Statement     SELECT *   RROM NEUWANN. ADTAS_SYST   HIRRE NAME = 'ZSEM'     Seq. Qbtype     M Access     Table     Corr  | Plan_Table Owner NEUMANN   DueryNo 99   Table Qualifier     VQL Statement     SELECT *   RROM NEUWANN. ADTAS_SYST   HIRRE NAME = 'ZSEM'     Seq. Qbtype     M Access     Table     Corr           |                                               |                  |                  |      | × | <b>×</b> |
| QueryNo 99 Table Qualifier Delete after Explain  SGL Statement SELECT  FROM NEURANN, MILAS SYST WHERE NAME = 'ZSPM' WHERE NAME = 'ZSPM'                                                  | QueryNo 99 Table Qualifier Delete after Explain  SGL Statement SELECT  FROM NEURANN, MILAS SYST WHERE NAME = 'ZSPM' WHERE NAME = 'ZSPM'                                                           | Dynamic Explain                               |                  |                  |      |   |          |
| Delete after Explain<br>SQL Statement<br>SELECT •<br>FROM NEUWANN. MILAS SYST<br>HEREB NAME = 'ZSFM'<br>Explain New Window<br>AS: 2 SU: 9<br>Seq. Qbtype M Access Table Corr Index Other | Delete after Explain<br>SQL Statement<br>SELECT •<br>FROM NEUWANN. MILAS SYST<br>HEREB NAME = 'ZSFM'<br>Explain New Window<br>AS: 2 SU: 9<br>Seq. Qbtype M Access Table Corr Index Other          | Plan_Table Owner                              | NEUMANN          | Explain Storproc |      |   |          |
| SQL Statement SELECT * FROM NEUKANN, ALTAS_SYST HIERE NAME = 'ZSPM'  Explain New Window  AS: 2 SU: 9 Seq. Qbtype M Access Table Corr Index Other                                         | SQL Statement SELECT * FROM NEUKANN, ALTAS_SYST HIERE NAME = 'ZSPM'  Explain New Window  AS: 2 SU: 9 Seq. Qbtype M Access Table Corr Index Other                                                  |                                               |                  | Table Qualifier  |      |   |          |
| SELECT * FROM NEUMARNN.ALTAS SYST WHERE NAME = '2SPM'  Explain New Window  MS: 2 SU: 9  Seq. Qbype M Access Table Corr Index Other                                                       | SELECT * FROM NEUMARNN.ALTAS SYST WHERE NAME = '2SPM'  Explain New Window  MS: 2 SU: 9  Seq. Qbype M Access Table Corr Index Other                                                                | Delete after Explain                          | ₫.               |                  |      |   |          |
| FROM NEUMANN. ALIAS_SYST<br>HIERE NAME = 'ZSPM'<br>Explain New Window<br>NS: 2 SU: 9<br>Seq. Qbype M Access Table Corr Index Other                                                       | FROM NEUMANN. ALIAS_SYST<br>HIERE NAME = 'ZSPM'<br>Explain New Window<br>NS: 2 SU: 9<br>Seq. Qbype M Access Table Corr Index Other                                                                | QL Statement                                  |                  |                  | <br> |   |          |
| MS: 2 SU: 9<br>Seq. Qbtype M Access Table Corr Index Other                                                                                                    | MS: 2 SU: 9<br>Seq. Qbtype M Access Table Corr Index Other                                                                                                    | FROM NEUMANN. ALL                             | AS SYST          |                  |      |   |          |
| Seq. Qbtype M Access Table Corr Index Other                                                                                                    | Seq. Qbtype M Access Table Corr Index Other                                                                                                    | WHERE NAME = 'ZE                              | РМ'              |                  |      |   |          |
|                                                                                                    |                                                                                                    | Explain) (New Win                             | PM '             |                  |      |   |          |
| TTU SEIECA U TA BLIM, MURU DISTOIDMISTOTABLES STOIDMIABLESA UP                                                                                                    | TTO SEIEGE U WASCHT, WE'V D'STOIDM.STOTABLES STOIDM.TABLESA UP                                                                                                    | Explain) (New Win<br>MS: 2 SU: 9              | dow)             |                  |      |   |          |
|                                                                                                    |                                                                                                    | Explain New Win<br>MS: 2 SU: 9<br>Seq. Qbtype | dow)<br>M Access |                  |      | - |          |
|                                                                                                    |                                                                                                    | Explain New Win<br>MS: 2 SU: 9<br>Seq. Qbtype | dow)<br>M Access |                  |      | - |          |
|                                                                                                    |                                                                                                    | Explain New Win<br>MS: 2 SU: 9<br>Seq. Qbtype | dow)<br>M Access |                  |      | - |          |
|                                                                                                    |                                                                                                    | Explain New Win<br>MS: 2 SU: 9<br>Seq. Qbtype | dow)<br>M Access |                  |      | - |          |

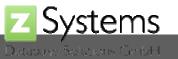

#### Switch DB2 subsystems

| Explain #1 🛛 🔀                                                                                                    |                                             |  |  |  |  |  |  |  |  |
|----------------------------------------------------------------------------------------------------|---------------------------------------------|--|--|--|--|--|--|--|--|
| ynamic Explain ?                                                                                                    |                                             |  |  |  |  |  |  |  |  |
|                                                                                                    |                                             |  |  |  |  |  |  |  |  |
| Van_Table Owner NEUMANN Explain Storproc Explain #2                                                                                                    |                                             |  |  |  |  |  |  |  |  |
| QueryNo 311 Table Qualifier Dynamic Explain ?                                                                                                    |                                             |  |  |  |  |  |  |  |  |
| elete after Explain 🗹 DB2 Subsystem TEST 🔹 Plan_Table Owner NEUMANN Explain Storproc                                                                                                    |                                             |  |  |  |  |  |  |  |  |
| QueryNo 311 Table Qualifie                                                                                                    |                                             |  |  |  |  |  |  |  |  |
| QL Statement Delete after Explain 🗹 DB2 Subsy en 🗸 PROD                                                                                                    | Delete after Explain 🥑 DB2 Subsyleer 🗸 PROD |  |  |  |  |  |  |  |  |
| ECLARE SYSTABLESPACE CURSOR FOR SELECT RTRIM ( DBNAME ) ,                                                                                                    |                                             |  |  |  |  |  |  |  |  |
|                                                                                                    |                                             |  |  |  |  |  |  |  |  |
| IMPLICIT, NTABLES, SEGSIZE, TYPE, ENCODING_SCHEME, J<br>ZGROWLEN, STATSTIME FROM SYSIBM. SYSTABLESPACE WHERE RT SQL Statement                                                                                                    |                                             |  |  |  |  |  |  |  |  |
| IMPLICIT, NTABLES, SEGSIZE, TYPE, ENCODING_SCHEME,<br>VGROWLEN, STATSTIME FROM SYSIBM. SYSTABLESPACE WHERE RT<br>AME ) LIKE : H ORDER BY 1, 2 FOR FETCH ONLY QUERYNO 1 WI                                                                                                    |                                             |  |  |  |  |  |  |  |  |
| IMPLICIT, NTABLES, SEGSIZE, TYPE, ENCODING_SCHEME,<br>WGROWLEN, STATSTIME FROM SYSIBM. SYSTABLESPACE WHERE RT<br>HAME ) LIKE : H ORDER BY 1, 2 FOR FETCH ONLY QUERYNO 1 WI<br>DECLARE SYSTABLESPACE CURSOR FOR SELECT RTRIM ( DBNAME ), RTRIM ( NAME ), I                                                                                                    |                                             |  |  |  |  |  |  |  |  |
| , IMPLICIT , NTABLES , SEGSIZE , TYPE , ENCODING_SCHEME ,<br>AVGROWLEN , STATSTIME FROM SYSIBM . SYSTABLESPACE WHERE RT<br>NAME ) LIKE : H ORDER BY 1 , 2 FOR FETCH ONLY QUERYNO 1 WI<br>DECLARE SYSTABLESPACE CURSOR FOR SELECT RTRIM ( DBNAME ) , RTRIM ( NAME ) , I<br>, IMPLICIT , NTABLES , SEGSIZE , TYPE , ENCODING_SCHEME , MAXROWS , NACTIVEF                                                                                                    | , DSSIZE ,                                  |  |  |  |  |  |  |  |  |
| MUGROWLEN, STATSTIME FROM SYSIBM. SYSTABLESPACE WHERE RT<br>NAME ) LIKE : H ORDER BY 1 , 2 FOR FETCH ONLY QUERYNO 1 WI<br>DECLARE SYSTABLESPACE CURSOR FOR SELECT RTRIM ( DBNAME ) , RTRIM ( NAME ) , I                                                                                                    | , DSSIZE ,                                  |  |  |  |  |  |  |  |  |
| IMPLICIT, NTABLES, SEGSIZE, TYPE, ENCODING_SCHEME,<br>NVGROWLEN, STATSTIME FROM SYSIBM. SYSTABLESPACE WHERE RT<br>NAME ) LIKE : H ORDER BY 1, 2 FOR FETCH ONLY QUERYNO 1 WI<br>DECLARE SYSTABLESPACE CURSOR FOR SELECT RTRIM ( DBNAME ), RTRIM ( NAME ), I<br>, IMPLICIT, NTABLES, SEGSIZE, TYPE, ENCODING_SCHEME, MAXROWS, NACTIVEF<br>AVGROWLEN, STATSTIME FROM SYSIBM. SYSTABLESPACE WHERE RTRIM ( DBNAME ) LIKE                                                                                                    | , DSSIZE ,                                  |  |  |  |  |  |  |  |  |
| IMPLICIT, NTABLES, SEGSIZE, TYPE, ENCODING_SCHEME,<br>VGROWLEN, STATSTIME FROM SYSIBM. SYSTABLESPACE WHERE RT<br>MAME ) LIKE : H ORDER BY 1, 2 FOR FETCH ONLY QUERYNO 1 WI<br>DECLARE SYSTABLESPACE CURSOR FOR SELECT RTRIM ( DBNAME ), RTRIM ( NAME ), I<br>MPLICIT, NTABLES, SEGSIZE, TYPE, ENCODING_SCHEME, MAXROWS, NACTIVEF<br>AVGROWLEN, STATSTIME FROM SYSIBM. SYSTABLESPACE WHERE RTRIM ( DBNAME ) LIKE                                                                                                    | , DSSIZE ,                                  |  |  |  |  |  |  |  |  |
| IMPLICIT, NTABLES, SEGSIZE, TYPE, ENCODING_SCHEME,<br>VGROWLEN, STATSTIME FROM SYSIBM. SYSTABLESPACE WHERE RT<br>MAME ) LIKE : H ORDER BY 1, 2 FOR FETCH ONLY QUERYNO 1 WI<br>DECLARE SYSTABLESPACE CURSOR FOR SELECT RTRIM ( DBNAME ), RTRIM ( NAME ), I<br>MPLICIT, NTABLES, SEGSIZE, TYPE, ENCODING_SCHEME, MAXROWS, NACTIVEF<br>AVGROWLEN, STATSTIME FROM SYSIBM. SYSTABLESPACE WHERE RTRIM ( DBNAME ) LIKE                                                                                                    | , DSSIZE ,                                  |  |  |  |  |  |  |  |  |
| AVGROWLEN, STATSTIME FROM SYSIBM. SYSTABLESPACE WHERE RT<br>NAME ) LIKE : H ORDER BY 1, 2 FOR FETCH ONLY QUERYNO 1 WI<br>DECLARE SYSTABLESPACE CURSOR FOR SELECT RTRIM ( DBNAME ), RTRIM ( NAME ), I<br>, IMPLICIT , NTABLES , SEGSIZE , TYPE , ENCODING_SCHEME , MAXROWS , NACTIVEF<br>AVGROWLEN , STATSTIME FROM SYSIBM . SYSTABLESPACE WHERE RTRIM ( DBNAME ) LIKE                                                                                                    | , DSSIZE ,                                  |  |  |  |  |  |  |  |  |
| AVGROWLEN, STATSTIME FROM SYSIBM. SYSTABLESPACE WHERE RT<br>NAME ) LIKE : H ORDER BY 1, 2 FOR FETCH ONLY QUERYNO 1 WI<br>DECLARE SYSTABLESPACE CURSOR FOR SELECT RTRIM ( DBNAME ), RTRIM ( NAME ), I<br>, IMPLICIT , NTABLES , SEGSIZE , TYPE , ENCODING_SCHEME , MAXROWS , NACTIVEF<br>AVGROWLEN , STATSTIME FROM SYSIBM . SYSTABLESPACE WHERE RTRIM ( DBNAME ) LIKE                                                                                                    | , DSSIZE ,                                  |  |  |  |  |  |  |  |  |
| IMPLICIT , NTABLES , SEGSIZE , TYPE , ENCODING_SCHEME ,<br>VUGROWLEN , STATSTIME FROM SYSIBM . SYSTABLESPACE WHERE RT<br>AME ) LIKE : H ORDER BY 1 , 2 FOR FETCH ONLY QUERYNO 1 WI<br>DECLARE SYSTABLESPACE CURSOR FOR SELECT RTRIM ( DBNAME ) , RTRIM ( NAME ) , I<br>DECLARE SYSTABLESPACE CURSOR FOR SELECT RTRIM ( DBNAME ) , RTRIM ( NAME ) , I<br>DECLARE SYSTABLESPACE CURSOR FOR SELECT RTRIM ( DBNAME ) , RTRIM ( NAME ) , I<br>DECLARE SYSTABLESPACE CURSOR FOR SELECT RTRIM ( DBNAME ) , RTRIM ( NAME ) , I<br>AVGROWLEN , STATSTIME FROM SYSIBM . SYSTABLESPACE WHERE RTRIM ( DBNAME ) LIKE<br>NAME ) LIKE : H ORDER BY 1 , 2 FOR FETCH ONLY QUERYNO 1 WITH UR                                                                                                    | , DSSIZE ,                                  |  |  |  |  |  |  |  |  |
| IMPLICIT, NTABLES, SEGSIZE, TYPE, ENCODING_SCHEME,<br>VUGROWLEN, STATSTIME FROM SYSIBM. SYSTABLESPACE WHERE RT<br>IAME ) LIKE : H ORDER BY 1, 2 FOR FETCH ONLY QUERYNO 1 WI<br>DECLARE SYSTABLESPACE CURSOR FOR SELECT RTRIM ( DBNAME ), RTRIM ( NAME ), I<br>DECLARE SYSTABLESPACE CURSOR FOR SELECT RTRIM ( DBNAME ), RTRIM ( NAME ), I<br>MULICIT, NTABLES, SEGSIZE, TYPE, ENCODING_SCHEME, MAXROWS, NACTIVEF<br>AVGROWLEN, STATSTIME FROM SYSIBM. SYSTABLESPACE WHERE RTRIM ( DBNAME ) LIKE<br>NAME ) LIKE : H ORDER BY 1, 2 FOR FETCH ONLY QUERYNO 1 WITH UR                                                                                                    | , DSSIZE ,                                  |  |  |  |  |  |  |  |  |
| IMPLICIT, NTABLES, SEGSIZE, TYPE, ENCODING_SCHEME,<br>VUGROWLEN, STATSTIME FROM SYSIBM. SYSTABLESPACE WHERE RT<br>IAME ) LIKE : H ORDER BY 1, 2 FOR FETCH ONLY QUERYNO 1 WI<br>DECLARE SYSTABLESPACE CURSOR FOR SELECT RTRIM ( DBNAME ), RTRIM ( NAME ), I<br>DECLARE SYSTABLESPACE CURSOR FOR SELECT RTRIM ( DBNAME ), RTRIM ( NAME ), I<br>MULICIT, NTABLES, SEGSIZE, TYPE, ENCODING_SCHEME, MAXROWS, NACTIVEF<br>AVGROWLEN, STATSTIME FROM SYSIBM. SYSTABLESPACE WHERE RTRIM ( DBNAME ) LIKE<br>NAME ) LIKE : H ORDER BY 1, 2 FOR FETCH ONLY QUERYNO 1 WITH UR                                                                                                    | , DSSIZE ,                                  |  |  |  |  |  |  |  |  |
| IMPLICIT, NTABLES, SEGSIZE, TYPE, ENCODING_SCHEME,         IVUGROWLEN, STATSTIME FROM SYSIEM. SYSTABLESPACE WHERE RT         IAME ) LIKE : H ORDER BY 1, 2 FOR FETCH ONLY QUERYNO 1 WI         DECLARE SYSTABLESPACE CURSOR FOR SELECT RTRIM ( DBNAME ), RTRIM ( NAME ), I         ImpLicit, NTABLES, SEGSIZE, TYPE, ENCODING_SCHEME, MAXROWS, NACTIVER         AVGROWLEN, STATSTIME FROM SYSIBM. SYSTABLESPACE WHERE RTRIM ( DBNAME ) LIKE         AVGROWLEN, STATSTIME FROM SYSIBM. SYSTABLESPACE WHERE RTRIM ( DBNAME ) LIKE         NAME ) LIKE : H ORDER BY 1, 2 FOR FETCH ONLY QUERYNO 1 WITH UR         Explain       New Window         IS:1 SU:6                                                                                                    | , DSSIZE ,                                  |  |  |  |  |  |  |  |  |
| MPLICIT, NTABLES, SEGSIZE, TYPE, ENCODING_SCHEME, NUCROWLEN, STATSTIME FROM SYSIEM. SYSTABLESPACE WHERE RT         SQL Statement         SQL Statement         SQL Statement         DECLARE SYSTABLESPACE CURSOR FOR SELECT RTRIM ( DBNAME ), RTRIM ( NAME ), I         MS: 1 SU: 6                                                                                                    | , DSSIZE ,                                  |  |  |  |  |  |  |  |  |
| SQL Statement         SQL Statement         SQL Statement         DECLARE SYSTABLESPACE WHERE RT         IMPLICIT , NTABLES , SEGSIZE , TYPE , ENCODING SCHEME , MAXROWS , NACTIVEF         AVGROWLEN , STATSTIME FROM SYSIEM . SYSTABLESPACE WHERE RTRIM ( DBNAME ) , IT         IMPLICIT , NTABLES , SEGSIZE , TYPE , ENCODING SCHEME , MAXROWS , NACTIVEF         AVGROWLEN , STATSTIME FROM SYSIEM . SYSTABLESPACE WHERE RTRIM ( DBNAME ) LIKE         Explain New Window         IS: 1 SU: 6         Predicates                                                                                                    | , DSSIZE ,                                  |  |  |  |  |  |  |  |  |
| IMPLICIT, NTABLES, SEGSIZE, TYPE, ENCODING_SCHEME, NOROWLEN, STATSTIME FROM SYSIBM. SYSTABLESPACE WHERE RT         SQL Statement         SQL Statement         DECLARE SYSTABLESPACE CURSOR FOR SELECT RTRIN ( DBNAME ), RTRIM ( NAME ), IN         IMPLICIT, NTABLES, SEGSIZE, TYPE, ENCODING_SCHEME, MAXROWS, NACTIVEF         AVGRONLEN, STATSTIME FROM SYSIBM. SYSTABLESPACE WHERE RTRIM ( DBNAME ) LIKE         New Window         Statement         Explain       New Window         State       Explain         Seq. ? Qbtype ? M ? Access ? Table       Table         Seq. ? Qbtype ? M ? Access ? Table       MS: 1 SU: 12                                                                                                    | , DSSIZE ,                                  |  |  |  |  |  |  |  |  |
| IMPLICIT, NTABLES, SEGSIZE, TYPE, ENCODING_SCHEME, NOROWLEN, STATSTIME FROM SYSIBM. SYSTABLESPACE WHERE RT         AME ) LIKE : H ORDER BY 1, 2 FOR FETCH ONLY QUERYNO 1 WI         DECLARE SYSTABLESPACE CURSOR FOR SELECT RTRIM ( DENAME ), RTRIM ( NAME ), I         IMPLICIT, NTABLES, SEGSIZE, TYPE, ENCODING_SCHEME, MAXROWS, NACTIVEF         AVGOWLEN , STATSTIME FROM SYSIBM . SYSTABLESPACE WHERE RTRIM ( DENAME ) LIKE         New Window         Stil SU:6         Predicates         Supplain         New Window                                                                                                    | , DSSIZE ,                                  |  |  |  |  |  |  |  |  |
| IMPLICIT, NTABLES, SEGSIZE, TYPE, ENCODING SCHEME, KOROWLEN, STATSTIME FROM SYSIBM. SYSTABLESPACE WHERE RT         MME ) LIKE : H ORDER BY 1 , 2 FOR FETCH ONLY QUERYNO 1 WI         DECLARE SYSTABLESPACE CURSOR FOR SELECT RTRIM ( DANAME ), RTRIM ( NAME ), 1         , IMPLICIT, NTABLES, SEGSIZE, TYPE, ENCODING SCHEME, MARCONS, NACTIVEF         AVGRONLEN, STATSTIME FROM SYSTABLESPACE WHERE RT         SQL Statement         DECLARE SYSTABLESPACE CURSOR FOR SELECT RTRIM ( DANAME ), 1         , IMPLICIT, NTABLES, SEGSIZE, TYPE, ENCODING SCHEME, MARCONS, NACTIVEF         AVGRONLEN, STATSTEME FROM SYSTABLESPACE WHERE RTRIM ( DANAME ) LIKE         SQL Statement         DECLARE SYSTABLESPACE CURSOR FOR SELECT RTRIM ( DANAME ), 1         , IMPLICIT, NTABLES, SEGSIZE, TYPE, ENCODING SCHEME, MARCONS, NACTIVEF         AVGRONLEN, STATSTABLESPACE WHICH RTRIM ( DANAME ) LIKE         NAME ) LIKE : H ORDER BY 1 , 2 FOR FETCH ONLY QUERYNO 1 WITH UR         Explain       New Window         Si 1 SU: 6         Predicates         Seq. ? Qbtype ? M ? Access ? Table         1.1.0       Select 0       IX scan MC=1         9 SYSIBM.SYSTABLESF | , DSSIZE ,                                  |  |  |  |  |  |  |  |  |
| InvElicit, NTABLES, SEGSIZE, TYPE, ENCODING SCHEME, R         VGRWLEN, STATSTIME FROM SYSIBM. SYSTABLESPACE WHERE RT         AME ) LIKE : H ORDER BY 1 , 2 FOR FETCH ONLY QUERYNO 1 WT         DECLARE SYSTABLESPACE CURSOR FOR SELECT RTRIM ( DBMAME ) , RTRIM ( NAME ) , I         IMPLICIT, NTABLES, SEGSIZE, TYPE, ENCODING_SCHEME , MAKROWS, NACTIVEF         NAME ) LIKE : H ORDER BY 1 , 2 FOR FETCH ONLY QUERYNO 1 WT         Explain       New Window         S:1 SU: 6         Predicates         Seq. ? Obtype ? M ? Access ? Table         1.1.0       select         3 Sort         MS: 1 SU: 12         Predicates                                                                                                    | , DSSIZE ,<br>: H AND RTRIM (               |  |  |  |  |  |  |  |  |

softwareonz

N

#### Automation

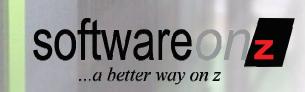

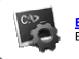

Batch Batch Comparison Reults

- ZAPX explains SQL and compares access paths of static and dynamic SQL for the purpose of:
  - Application Development
  - Quality Assurance
  - Securing REBINDs in the maintenance process
  - Securing dynamic SQL and REBINDS during migration to a new version of DB2

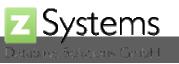

#### Analysis Job Overview

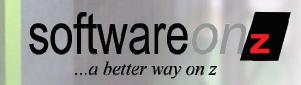

| 00   | 0                   |            |         |            |      |        |     | We        | ebint – a | Systen | ns z8IN  | D   |          |          |        |        |   |    |
|------|---------------------|------------|---------|------------|------|--------|-----|-----------|-----------|--------|----------|-----|----------|----------|--------|--------|---|----|
| Resi | Its AP1.DEMO Ge     | nerate Job | s Worl  | dist       | Abou | ut E   | xit | _         | _         | _      | _        |     | _        | _        | _      | _      |   | РХ |
| Job  | Overview            |            |         |            |      |        |     |           |           |        |          |     |          |          |        |        |   |    |
| Re   | sults               |            |         |            | P    | ackage | S   |           |           | Sta    | temen    | ts  |          |          |        |        |   |    |
| Sv   | Time                | Src Loc    | Tgt Loc | Eq         | Imp  | Deg    | Chg | Err       | Eq        | Imp    | Deg      | Chg | Err      | Jobname  | Userid | Туре   |   |    |
|      | 2010-04-04 20:53:40 | ZSYS1      | ZSYS1   | 160        | 1    | 3      | 2   | 17        | 1517      | 4      | 4        | 2   | <u>0</u> | ZBINDRB1 | NEWMAN | Rebind | 0 |    |
|      | 2010-05-02 12:24:05 | DEMO       | DEMO    | 115        | Z    | 27     | 0   | 17        | 65        | 5      | Q        | 0   | 0        | ZBIND001 | NEWMAN | Rebind |   |    |
|      | 2010-05-02 12:50:43 | DEMO       | DEMO    | <u>115</u> | Z    | 27     | 2   | <u>17</u> | <u>45</u> | 3      | <u>8</u> | 4   | <u>0</u> | ZBIND001 | NEWMAN | Rebind | ٢ |    |
| -    |                     |            |         |            |      |        |     |           |           |        |          |     |          |          |        |        |   |    |

The web-based Graphical User Interface allows direct access to every category, e.g.

- Equal
- Improved
- Degraded

|           | Statements |          |          |  |  |  |  |  |  |
|-----------|------------|----------|----------|--|--|--|--|--|--|
| Eq        | Imp        | Deg      | Chg      |  |  |  |  |  |  |
| 1517      | 4          | .4       | 3        |  |  |  |  |  |  |
| <u>65</u> | <u>5</u>   | <u>0</u> | <u>0</u> |  |  |  |  |  |  |
| <u>45</u> | <u>3</u>   | <u>8</u> | 4        |  |  |  |  |  |  |

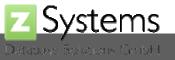

#### **Graphical Overview**

Systems

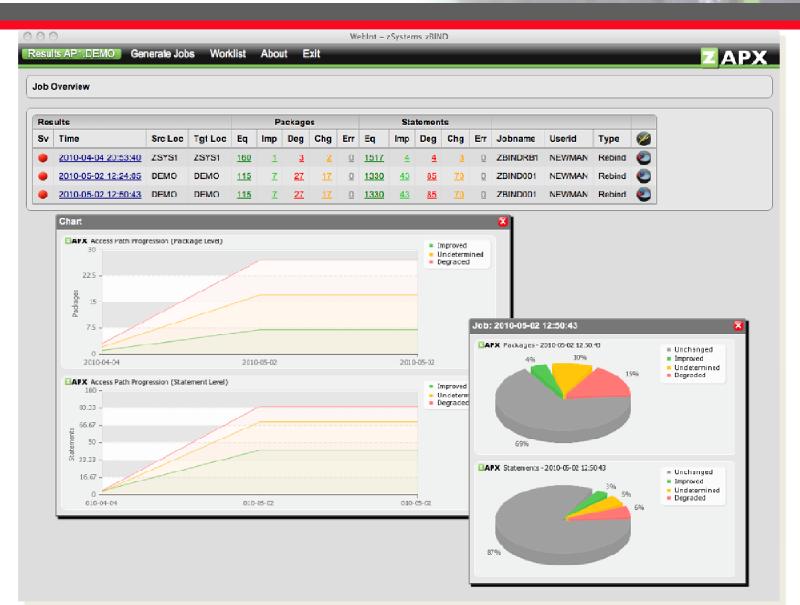

Generate Charts about SQL Access Path Progression over time or Categorys

softwareonz

...a better way on z

#### Package Overview

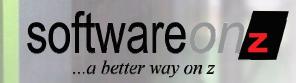

 $\overline{a}l0$ 

| su         | I.s AP1.DEM          | Ceneral              | e Jobs - Woi | rklist Save Mail                           | Chan                   | ge Profile    | About      | Exit          |          |              | 1          | Millisecond | s        | S        | ervice Unit | s        |
|------------|----------------------|----------------------|--------------|--------------------------------------------|------------------------|---------------|------------|---------------|----------|--------------|------------|-------------|----------|----------|-------------|----------|
| ob '       | Time: <u>2010-0</u>  | 5-02 12:50:43        | Job: ZBIND00 | 1 User: NEWMAN                             |                        |               |            |               |          |              | old 🛦 🔻    | new▲▼       | diff▲▼   | old 🛦 🔻  | new 🛦 🔻     | diff 🔺 🔻 |
|            |                      |                      |              |                                            |                        |               |            |               |          |              | 1235       | 5619        | 4384     | 10874    | 11063       | 189      |
|            |                      | -                    |              |                                            |                        | 1             | Statements |               |          | Millise      | 60         | 270         | 202      | 501      | 520         | 19       |
| ₩<br>•     |                      | Package A V          | Version 🛦 🔻  | Bindtime▲▼                                 | Eq 🛦 🔻                 | Imp 🛦 🔻       | Deg 🔺 🔻    | Chg 🛦 🔻       | Err 🖌 🔻  | old▲▼ new    |            |             |          |          |             | 1        |
| 2          | ZSYS0110<br>ZSYS0110 | X2DARTV9<br>X2DARIV9 | 0            | 2010-04-04 20:45:08<br>2010-04-04 20:44:51 | <u>27</u><br><u>16</u> | 2             | 0          | <u> </u>      | 0        | 1235 :<br>68 | 32         | 34          | 2        | 54       | 58          |          |
| ă.         | ZSYS0110             | GHDX7X               | 0            | 2010-04-04 20:45:39                        | 34                     | 0             | 0          | a l           | 0        | 32           | 15         | 56          | 41       | 108      | 110         |          |
| ő.         | ZSYS0110             | ZDEXDBTS             | 0            | 2010-04-04 20:42:56                        | 5                      | ō             | ō          | Ū.            | D        | 15           | 15         | 00          | 41       | 108      | 110         |          |
| Ū.         | ZSYS0110             | ZDEXDBV9             | 0            | 2010-04-04 20:43:09                        | 34                     | Q             | Q          | ۵             | ۵        | 74           | 74         | 232         | 158      | 429      | 430         |          |
| ų.         | ZSYS0110             | ZDEXDEXC             | 0            | 2010-04-04 20:44:18                        | 1                      | <u>0</u>      | 2          | Q             | 1        | 1            |            |             |          |          |             |          |
| •          | ZSY\$0110            | ZDEXDBV8             | 0            | 2010-04-04 20:42:59                        | <u>29</u>              | <u>3</u>      | 2          | Q             | <u>0</u> | 226          | 1          | 2           | 1        | 1        | 2           |          |
| Q.         | Z3Y30110             | GHDX67               | 0            | 2010-04-04 20:45:34                        | 9                      | Q             | 2          | Q             | <u>0</u> | 9            | 226        | 933         | 707      | 1817     | 1818        |          |
| Ŵ.         | ZSYS0110             | DB2DSN1C             | 0            | 2010-04-04 20:46:45                        | <u>11</u>              | <u>0</u>      | 2          | Q             | <u>0</u> | 11           | 220        |             | 101      |          |             |          |
| Ψ.         | ZSYS0110             | ZDEXDBSG             | 0            | 2010-04-04 20:42:49                        | 2                      | <u>0</u>      | 0          | Q             | <u>0</u> | 2            | 9          | 12          | 3        | 16       | 16          |          |
|            | ZSYS0110             | ZDEXLST5             | 0            | 2010-04-04 20:44:25                        | 2                      | 0             | 2          | Q             | 0        | 2            | 44         |             | 0        | 40       | 40          |          |
| 9          | ZSYS0110             | GHDX86               | 0            | 2010-04-04 20:46:22                        | 6                      | 0             | 0          | <u>0</u>      | 0        | 6            | 11         | 11          | 0        | 12       | 12          |          |
| <b>9</b>   | ZSYS0110             | GHDX91               | 0            | 2010-04-04 20:46:24                        | 21                     | 0             | <u>u</u>   | ۵             | 0        | 21           | 2          | 2           | 0        | 2        | 2           |          |
| <u>e</u> . | ZSYS0110<br>ZSYS0110 | GHDX75<br>ZDEXT001   | 0            | 2010-04-04 20:46:06<br>2010-04-04 20:44:35 | <u>25</u><br>1         | <u>0</u><br>0 | 0          | Q             | <u>0</u> | 25           | 1 0        | 1 1         | o        |          |             |          |
| <b>W</b>   | ZSYS0110<br>ZSYS0110 | GHRXSDLS             | 0            | 2010-04-04 20:44:35                        | 1                      | 0             | 0          | <u>u</u><br>0 | 0        | 1            | 4 3        | 7 7         | 0        |          |             |          |
| 2          | ZSYS0110             | GHDX63               | 0            | 2010-04-04 20:45:30                        | 9                      | 0             | <u>v</u>   | u u           | 0        | 9            | 12 3       | 16 16       | 0        | C        | Sort by     | cost     |
| ő.         | ZSYS0110             | ZDEXLST6             | 0            | 2010-04-04 20:44:26                        | 2                      | 0             | 0          | <u>u</u>      | 0        | 2            | 4 2        | 6 6         | 0        | L L      | JUILDY      | 0031     |
| ž          | ZSYS0110             | ZDEXEAS2             | 0            | 2010-04-04 20:44:19                        | 2                      | 0             |            | ŭ             | 0        | 2            | 2 0        | 2 2         | 0        |          | or opto     | 2001     |
| ő.         | ZSYS0110             | GHDX84               | 0            | 2010-04-04 20:46:17                        | 12                     | ō             | ō          | ā             | Ō        | 12           | 12 0       | 16 16       | 0        | (        | or categ    | JOLA     |
| ŏ.         | ZSYS0110             | GHRXSU03             | 0            | 2010-04-04 20:46:30                        | 3                      | ū             | ū          |               | ņ        | 3            | <b>a</b> 0 | વ વ         | 0        |          |             |          |
| ò.         | ZSYS0110             | SQDD2I               | 0            | 2010-04-04 20:41:46                        | 5                      | 0             | 0          | Q             | c        |              |            | Statement   | e        |          |             |          |
| ÿ.         | ZSY50110             | SQDDSLL              | 0            | 2010-04-04 20:41:42                        | 4                      | Q             | 2          | Q             | ç        |              |            | Statement   | 9        |          | -           |          |
| 9          | ZSY50110             | SQDW8                | 0            | 2010-04-04 20:42:07                        | 1                      | <u>0</u>      | 2          | Q             | ç        | Eq 🛦 🔻       | Imp 🛦 🔻    | Deg 🛦 🔻     | Chg 🛦 🔻  | Err A V  | 1           |          |
| ŵ.         | ZSYS0110             | GHDX68               | 0            | 2010-04-04 20:45:36                        | Z                      | <u>0</u>      | <u>0</u>   | Q             | <u>(</u> |              |            |             |          |          | -           |          |
| ψ.         | ZSYS0110             | SQDW DB              | 0            | 2010-04-04 20:42:06                        | 1                      | <u>0</u>      | 2          | Q             | 2        | 12           | 14         | <u>18</u>   | <u>0</u> | 0        |             |          |
| φ.         | ZSYS0110             | ZDEXDB01             | 0            | 2010-04-04 20:43:15                        | <u>58</u>              | <u>0</u>      | 2          | Q             | <u>í</u> | 7            | 0          | 11          | 0        | 0        |             |          |
| 0          | ZSYS0110             | GHDX94               | 0            | 2010-04-04 20:46:28                        | 4                      | 0             | 0          | Q             | 2        | <u>7</u>     | <u>0</u>   | <u>11</u>   | Ū        | <u>0</u> |             |          |
| ŵ.         | ZSYS0110             | GHDX62               | 0            | 2010-04-04 20:45:29                        | Z                      | <u>0</u>      | Q          | Q             | 2        | <u>0</u>     | 1          | <u>9</u>    | 3        | 0        |             |          |
| φ.         | ZSYS0110             | ZDEXLST4             | 0            | 2010-04-04 20:44:25                        | 2                      | 0             | 2          | Q             | 2        |              | -          |             |          |          |             |          |
|            | ZSY50110             | SQDEUC2              | 0            | 2010-04-04 20:41:59                        | 3                      | <u>0</u>      | 2          | Q             | 2        | 4            | <u>0</u>   | <u>5</u>    | <u>0</u> | 0        |             |          |
|            | ZSY50110             | DB2DV9R0             | 0            | 2010-04-04 20:46:50                        | 6                      | 0             | 0          | <u>0</u>      | 2        | 18           | 0          | 5           | 0        | 0        |             |          |
| 0          |                      | ZDEXLOGX             | 0            | 2010-04-04 20:44:20                        | 1                      | 0             | 2          | <u>0</u>      | 4        | 10           | Ū          | 5           | Ū        | <u>0</u> |             |          |
| 000        | ZSYS0110             | CHIDMEE              |              | 2010-04-04 20:45:32                        | 9                      | <u>0</u>      | 2          | 0             | 1        | 3            | 0          | 4           | 0        | 0        |             |          |
| 0000       | ZSYS0110             | GHDX65               |              |                                            | 1                      | 0             |            |               |          |              |            |             |          |          |             |          |
| 00000      | ZSYS0110<br>ZSYS0110 | ZDEXSYSC             | 0            | 2010-04-04 20:44:31                        | 4                      | 0             | 2          | <u>0</u>      | 5        |              |            |             |          |          |             |          |
| 00000      | ZSYS0110             | ZDEXSYSC<br>DB2DV9SG |              |                                            | 4<br>2<br>13           | 0             | 0          | <u>u</u><br>0 | 1        | <u>0</u>     | 0          | 4           | <u>0</u> | 0        |             |          |

#### **Statement Overview**

<u>Systems</u>

| 0.0     |                      |                 | _            | _         |                  | WebInt - zSystems zAPX        |                              |         |              |       |            |                  |
|---------|----------------------|-----------------|--------------|-----------|------------------|-------------------------------|------------------------------|---------|--------------|-------|------------|------------------|
| S1.     | TEST F               | unctions        | Worklist     | Save Mail | About Logout     |                               |                              |         |              |       |            |                  |
|         |                      |                 |              |           |                  |                               |                              |         |              |       |            |                  |
| b Tin   | ne: <u>2010-09-0</u> | 02 14:40:10.607 | <u>958</u> ? |           |                  |                               |                              |         |              |       |            |                  |
| ollid : | CSPM14               |                 |              |           |                  |                               |                              |         |              |       |            |                  |
|         | e: ZSPM              |                 |              |           |                  |                               |                              |         |              |       |            |                  |
|         |                      | 02 14:39:35.830 | 0448         |           |                  |                               |                              |         |              |       |            |                  |
|         |                      |                 |              |           |                  |                               |                              |         |              |       |            |                  |
| _       |                      |                 |              |           | Acces            | is Path ?                     |                              |         | Service Unit | S     |            |                  |
| šγ      | Stmtno 🛦 🔻           | Sectno. 🔺 🔻     | Old          | New       | Old 🛦 🔻          | New A V                       | Chg▲▼                        | Old 🔺 🔻 | New 🔺 🔻      | Diff  | Length A V | Stmt 🛦 🔻         |
| )       | <u>1920</u>          | 0               |              |           | lp(1)            | ts(1)                         | IX, AT, MC, PF               | 311     | 2            | -309  |            | DELETE FROM ZS   |
| )       | 5054                 | 0               | -            |           | ts(1)            | TS(1)                         |                              | 2743    | 49568        | 46825 | 78         | DELETE FROM ZS   |
| )       | 5551                 | 0               |              |           | ts(1)            | TS(1)                         |                              | 4753    | 44924        | 40171 | 72         | DELETE FROM ZS   |
| )       | <u>5990</u>          | 0               |              |           | lp(1)            | TS(1)                         | IX, AT, MC, PF               | 10      | 3188         | 3178  | 261        | SELECT SUM ( CA  |
| )       | <u>6141</u>          | C               |              |           | lp(1)            | TS(1)                         | IX, AT, MC, PF               | 141     | 44860        | 44719 | 43         | DELETE FROM ZS   |
| 0       | <u>6649</u>          | 0               |              |           | nmix(2), sort(1) | ts(2), hbj(1), sort(1), lp(1) | IX, MTD(1), AT, JSQ, JSQ, PF | 10      | 485          | 475   | 3187       | DECLARE LPS_SE   |
| D       | <u>2403</u>          | 0               |              |           | ts(1), nmix(1)   | ts(1), nmix(1)                | PF                           | 75      | 2            | -73   | 371        | SELECT CASE WH   |
| )       | <u>3306</u>          | 0               |              |           | ts(1), nmix(1)   | ts(1), nmix(1)                | PF                           | 75      | 2            | -73   | 361        | SELECT CASE WH   |
| D       | 4186                 | C               |              |           | ts(1), nmix(1)   | ts(1), nmix(1)                | PF                           | 75      | 2            | -73   | 366        | SELECT CASE WH   |
| C       | <u>5103</u>          | C               |              |           | ts(1), nmix(1)   | ts(1), nmix(1)                | PF                           | 75      | 2            | -73   | 368        | SELECT CASE WH   |
| )       | <u>2370</u>          | C               |              |           | lp(1)            |                               | PF                           | 80      | 7            | -73   | 45         | DELETE FROM ZS   |
| C       | <u>635</u>           | C               |              |           | ts(1)            | ts(1)                         |                              | 1       | 1            | 0     | 66         | SELECT CURREN    |
| )       | <u>1790</u>          | 0               |              |           |                  |                               |                              | 1       | 1            | 0     | 152        | SELECT LAST_SN   |
| )       | <u>1845</u>          | 0               |              |           |                  |                               |                              | 1       | 1            | 0     | 197        | UPDATE ZSPN_OF   |
| )       | 1887                 | 0               |              |           |                  |                               |                              | 1       | 1            | 0     | 72         | UPDATE ZSPM_O    |
| C       | <u>1994</u>          | C               |              |           |                  |                               |                              | 2       | 2            | 0     | 275        | INSERT INTO ZSPI |
| )       | <u>208 1</u>         | C               |              |           |                  |                               |                              | 2       | 2            | 0     | 4 14       | INSERT INTO ZSPI |
| D       | <u>2182</u>          | C               |              |           | ts(1)            | ts(1)                         |                              | 2743    | 198          | -2545 | 85         | DELETE FROM 2S   |
| D       | <u>2195</u>          | 0               |              | -         | ts(1)            | ts(1)                         |                              | 2743    | 2            | -2741 | 90         | DELETE FROM ZSI  |
| D       | 2208                 | 0               |              | -         | ts(1)            | ts(1)                         |                              | 2743    | 325          | -2418 | 78         | DELETE FROM ZS   |
| D       | 2278                 | 0               |              |           |                  |                               |                              | 2       | 2            | 0     | 375        | INSERT INTO ZSPN |
|         |                      |                 |              |           |                  |                               |                              | 2       | 2            | 0     | 419        | INSERT INTO ZSPM |

Access path rating & changes at a glance

softwareonz

## **Statement Overview**

<u>Systems</u>

|               | TEST F               | unctions        | Worklist     | Save Mail | About L            | ogout                          |                                  |                                                              |    |            |       |            | ZAPX             |
|---------------|----------------------|-----------------|--------------|-----------|--------------------|--------------------------------|----------------------------------|--------------------------------------------------------------|----|------------|-------|------------|------------------|
|               |                      |                 |              |           |                    |                                |                                  |                                                              |    |            |       |            |                  |
| b Tin         | ne: <u>2010-09-0</u> | 02 14:40:10.607 | <u>958</u> ? |           |                    |                                |                                  |                                                              |    |            |       |            |                  |
| ilid :        | CSPM14               |                 |              |           |                    |                                |                                  |                                                              |    |            |       |            |                  |
| ckaş<br>rsior | ge: ZSPM             |                 |              |           |                    |                                |                                  |                                                              |    |            |       |            |                  |
|               |                      | 02 14:39:35.830 | )448         |           |                    |                                |                                  |                                                              |    |            |       |            |                  |
|               |                      |                 |              |           | T Help - /         | Access Types ar                | nd Changes                       | X                                                            | 1  |            |       |            |                  |
|               |                      |                 |              |           |                    | es and Changes                 |                                  | _                                                            |    | ervice Uni | te    |            |                  |
| šv            | Stmtno 🛦 🔻           | Sectno.         | Old          | New       | TS(n)              | -                              | can on a Table > 500 Pages       |                                                              | Ţ  | New T      |       | Length 🛦 🔻 | Stmt 🛦 🔻         |
| )             | 1920                 |                 |              |           | ts(n)              | Table Space s                  | can on a Table < 500 Pages       |                                                              |    | 2          |       | -          | DELETE FROM ZS   |
| 5             | 5054                 | -               | -            |           | NMIX(n)<br>nmix(n) |                                |                                  | t is > 50% of the table size<br>t is < 50% of the table size | 13 | 49568      | 46825 |            | DELETE FROM ZS   |
| 5             | 5551                 | C               |              |           | mix(n)             | Multiple Inde                  | x Access                         |                                                              | 53 | 44924      | 40171 |            | DELETE FROM ZS   |
| 5             | 5990                 | C               |              |           | wfs(n)<br>msj(n)   | Workfile Scan<br>Merge Scan Jo | (Accesstype=RW)<br>in (Method=2) |                                                              | ho | 3188       | 3178  | 261        | SELECT SUM ( CA  |
| )             | 6141                 | C               |              | -         | hbj(n)             | Hybrid Join ()<br>Sort         |                                  |                                                              | 41 | 44860      | 44719 | 43         | DELETE FROM ZS   |
| 5             | 6649                 | C               |              |           | sort(n)<br>lp(n)   | List Prefetch                  |                                  |                                                              | 10 | 485        | 475   | 3187       | DECLARE LPS_S    |
| 5             | 2403                 | C               |              |           | (n) = No           | of occurrences                 |                                  |                                                              | 75 | 2          | -73   | 371        | SELECT CASE W    |
| 5             | 3306                 | 0               |              |           | (                  | or occurrences                 |                                  |                                                              | 75 | 2          | -73   | 361        | SELECT CASE W    |
| )             | 4186                 | C               |              |           | Access Typ         | e Changes                      |                                  |                                                              | 75 | 2          | -73   | 366        | SELECT CASE W    |
| )             | <u>5103</u>          | C               |              |           | SEQ                | Sequence Chan                  | ae                               |                                                              | 75 | 2          | -73   | 368        | SELECT CASE W    |
| )             | <u>2370</u>          | C               |              |           | IX                 | Diffenent Ind                  | ex used or Sequence Change       |                                                              | 30 | 7          | -73   | 45         | DELETE FROM ZS   |
| )             | <u>635</u>           | 0               |              |           | MTD<br>AT          | Access Type c                  | ess Method used<br>hanged        |                                                              | 1  | 1          | 0     | 66         | SELECT CURREN    |
| )             | <u>1790</u>          | 0               |              |           | JSQ<br>MC          | Changed Join                   | Sequence<br>Matching Columns     |                                                              | 1  | 1          | 0     | 152        | SELECT LAST_SN   |
| )             | <u>1845</u>          | 0               |              |           | IXO                | Index Only ch                  | anged                            |                                                              | 1  | 1          | 0     | 197        | UPDATE ZSPM_0    |
| )             | 1887                 | C               |              |           | TSL<br>PF          | TSLockmode ch<br>Prefetch chan |                                  |                                                              | 1  | 1          | 0     | 72         | UPDATE ZSPM_0    |
| )             | <u>1994</u>          | 0               |              |           | JT                 | Join Type cha                  |                                  |                                                              | 2  | 2          | 0     | 275        | INSERT INTO ZSP  |
| )             | <u>2081</u>          | C               |              |           |                    |                                |                                  |                                                              | 2  | 2          | 0     | 414        | INSERT INTO ZSP  |
| )             | <u>2182</u>          | 0               |              |           | ts(1)              |                                | ts(1)                            | 27                                                           | 43 | 198        | -2545 | 85         | DELETE FROM 25   |
| )             | <u>2195</u>          | C               |              |           | ts(1)              |                                | ts(1)                            | 27                                                           | 43 | 2          | -2741 | 90         | DELETE FROM 2S   |
| )             | <u>2208</u>          | 0               |              |           | ts(1)              |                                | ts(1)                            | 27                                                           | 43 | 325        | -2418 | 78         | DELETE FROM 28   |
| )             | 2278                 | 0               |              |           |                    |                                |                                  |                                                              | 2  | 2          | 0     | 375        | INSERT INTO ZSP  |
| 0             | 2496                 | 0               |              |           |                    |                                |                                  |                                                              | 2  | 2          | 0     | 419        | INSERT INTO ZSPI |

Access path rating & changes at a glance

softwareonz

## **Stmt Overview**

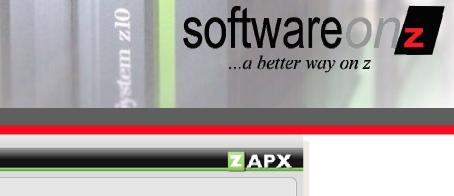

| osuns,                                                                                                    | AD1                                                                                                    | .DEMO Gen                                                                                                    | erate Jobs Worklist S                                                                                                    | ave Mail Abou                                                                                                    | Weblnt – zSi<br>It Exit       |                                                                                        |                                                         |                                                                                                    |                                                                                                    | _                                                                                                    |                      |
|----------------------------------------------------------------------------------------------------|----------------------------------------------------------------------------------------------------|----------------------------------------------------------------------------------------------------|----------------------------------------------------------------------------------------------------|----------------------------------------------------------------------------------------------------|-------------------------------|----------------------------------------------------------------------------------------|---------------------------------------------------------|----------------------------------------------------------------------------------------------------|----------------------------------------------------------------------------------------------------|----------------------------------------------------------------------------------------------------|----------------------|
|                                                                                                    | AP I                                                                                                    | .DEMU Gen                                                                                                    | erate Jobs Workinst 3                                                                                                    | ave Man Abou                                                                                                    |                               |                                                                                        | _                                                       |                                                                                                    |                                                                                                    |                                                                                                    | AP                   |
| ob Tim                                                                                                    | ne: 2                                                                                                    | 010-05-02 12:50                                                                                                    | :43 Job: ZBIND001 User: N                                                                                                    | IEWMAN                                                                                                    |                               |                                                                                        |                                                         |                                                                                                    |                                                                                                    |                                                                                                    |                      |
| ollid :                                                                                                    | ī                                                                                                    | ZSYS0110                                                                                                    |                                                                                                    |                                                                                                    |                               |                                                                                        |                                                         |                                                                                                    |                                                                                                    |                                                                                                    |                      |
|                                                                                                    |                                                                                                    | ZDBXDBPD                                                                                                    |                                                                                                    |                                                                                                    |                               |                                                                                        |                                                         |                                                                                                    |                                                                                                    |                                                                                                    |                      |
| ersion                                                                                                    |                                                                                                    |                                                                                                    |                                                                                                    |                                                                                                    |                               |                                                                                        |                                                         |                                                                                                    |                                                                                                    |                                                                                                    |                      |
| indtim<br>tmtno                                                                                                    |                                                                                                    | 2010-04-04 20:42<br>1686                                                                                                    | 221                                                                                                    |                                                                                                    |                               |                                                                                        |                                                         |                                                                                                    |                                                                                                    |                                                                                                    |                      |
|                                                                                                    |                                                                                                    | TUDU                                                                                                    |                                                                                                    |                                                                                                    |                               |                                                                                        |                                                         |                                                                                                    |                                                                                                    |                                                                                                    |                      |
| ECLARE                                                                                                    |                                                                                                    |                                                                                                    | SOR WITH HOLD FOR                                                                                                    |                                                                                                    |                               |                                                                                        |                                                         |                                                                                                    |                                                                                                    |                                                                                                    |                      |
| ELECT                                                                                                    |                                                                                                    |                                                                                                    | PG . COLLID , PG . NAME                                                                                                    |                                                                                                    |                               |                                                                                        |                                                         |                                                                                                    |                                                                                                    |                                                                                                    |                      |
| FROM                                                                                                    |                                                                                                    | G . COLLID = 1                                                                                                    | , ZCATTRIGGERS PD , ZCAT<br>PD , SCHEMA                                                                                                    | TABLESPACE TS                                                                                                    |                               |                                                                                        |                                                         |                                                                                                    |                                                                                                    |                                                                                                    |                      |
| AND                                                                                                    |                                                                                                    | G . NAME = PD                                                                                                    |                                                                                                    |                                                                                                    |                               |                                                                                        |                                                         |                                                                                                    |                                                                                                    |                                                                                                    |                      |
| AND                                                                                                    | P                                                                                                    | G . TYPE = 'T                                                                                                    |                                                                                                    | _                                                                                                    |                               | \ /'                                                                                   |                                                         |                                                                                                    | · -                                                                                                    |                                                                                                    |                      |
| AND                                                                                                    |                                                                                                    | G . BINDTIME -                                                                                                    |                                                                                                    |                                                                                                    | etail                         | Vie                                                                                    | ۱M                                                      | / with .                                                                                                    | Access Pa                                                                                                    | ath                                                                                                  |                      |
| FROM                                                                                                    |                                                                                                    | AX ( TS2 . ST/<br>CATTABLESPACE                                                                                                    |                                                                                                    |                                                                                                    | Clair                         | v i O                                                                                  |                                                         | VVICIT /                                                                                                    |                                                                                                    |                                                                                                    |                      |
| WHERE                                                                                                    |                                                                                                    | $S2 \cdot DBID = PI$                                                                                                    |                                                                                                    |                                                                                                    |                               | (                                                                                      | 2                                                       | mnor                                                                                                    | 000                                                                                                    |                                                                                                    |                      |
| AND                                                                                                    |                                                                                                    | OT                                                                                                    | ,                                                                                                    |                                                                                                    |                               |                                                                                        | JC                                                      | mpari                                                                                                    | ISON                                                                                                    |                                                                                                    |                      |
| TSTS                                                                                                    | (                                                                                                    |                                                                                                    |                                                                                                    |                                                                                                    |                               |                                                                                        |                                                         | •                                                                                                    |                                                                                                    |                                                                                                    |                      |
| FROM                                                                                                    |                                                                                                    | XX . PACKAGE<br>DBXRESTO ZXX                                                                                                    |                                                                                                    | ar                                                                                                    | $\Delta h$                    | CCA                                                                                    | 20                                                      | : Tvne                                                                                                    | Highlighti                                                                                                    | ina                                                                                                  |                      |
| PROM                                                                                                    |                                                                                                    | XX . FLAG = 'I                                                                                                    |                                                                                                    | a                                                                                                    | יה טו                         | bbb                                                                                    | 20                                                      |                                                                                                    |                                                                                                    | III                                                                                                  |                      |
| TIDEE                                                                                                    |                                                                                                    |                                                                                                    |                                                                                                    |                                                                                                    |                               |                                                                                        |                                                         | <b>J</b> 1                                                                                                    |                                                                                                    | 0                                                                                                    |                      |
| WHERE<br>AND                                                                                                    |                                                                                                    | G . NAME = ZXX                                                                                                    | . PACKAGE ) UNION                                                                                                    |                                                                                                    |                               |                                                                                        |                                                         | 71                                                                                                    | 0 0                                                                                                    | 0                                                                                                    |                      |
| and<br>Elect                                                                                                    | P                                                                                                    | G . LOCATION                                                                                                    | ( . PACKAGE ) UNION<br>PG . COLLID , PG . NAME                                                                                                    |                                                                                                    |                               |                                                                                        |                                                         | 71                                                                                                    | 0 0                                                                                                    | 0                                                                                                    |                      |
| AND<br>ELECT<br>FROM                                                                                                    | P<br>P<br>Z                                                                                                    | G . LOCATION ,<br>CATPACKAGE PG                                                                                                    | C . PACKAGE ) UNION<br>, PG . COLLID , PG . NAME<br>, ZCATTRIGGERS PD , ZCAT                                                                                                    |                                                                                                    |                               |                                                                                        |                                                         | 51                                                                                                    | 0 0                                                                                                    | 0                                                                                                    |                      |
| AND<br>ELECT<br>FROM<br>WHERE                                                                                                    | P<br>P<br>Z<br>P                                                                                                    | G . LOCATION ,<br>CATPACKAGE PG<br>G . COLLID = 1                                                                                                    | C . PACKAGE ) UNION<br>, PG . COLLID , PG . NAME<br>, ZCATTRIGGERS PD , ZCAT<br>PD . SCHEMA                                                                                                    |                                                                                                    |                               |                                                                                        |                                                         | 51                                                                                                    | 0 0                                                                                                    | 0                                                                                                    |                      |
| AND<br>ELECT<br>FROM                                                                                                    | P<br>P<br>Z<br>P<br>P                                                                                                    | G . LOCATION ,<br>CATPACKAGE PG                                                                                                    | <ul> <li>C. PACKAGE ) UNION</li> <li>PG . COLLID , PG . NAME</li> <li>ZCATTRIGGERS PD , ZCAT</li> <li>PD . SCHEMA</li> <li>NAME</li> </ul>                                                                                                    |                                                                                                    |                               |                                                                                        |                                                         | 51                                                                                                    | 5 5                                                                                                    | 0                                                                                                    |                      |
| AND<br>ELECT<br>FROM<br>WHERE<br>AND<br>AND<br>AND                                                                                                    | P<br>P<br>Z<br>P<br>P<br>P<br>P                                                                                                  | G . LOCATION ,<br>CATPACKAGE PG<br>G . COLLID = M<br>G . NAME = PD<br>G . TYPE = 'T'<br>G . BINDTIME -                                                                                                    | C. PACKAGE ) UNION<br>PG. COLLID , PG . NAME<br>, ZCATTRIGGERS PD , ZCAT<br>PD . SCHEMA<br>. NAME<br>. (                                                                                                    |                                                                                                    |                               |                                                                                        |                                                         | 51                                                                                                    | 5 5                                                                                                    | 0                                                                                                    |                      |
| AND<br>ELECT<br>FROM<br>WHERE<br>AND<br>AND<br>AND<br>ELECT                                                                                                    | Pi<br>Pi<br>Zi<br>Pi<br>Pi<br>Pi<br>N                                                                                            | G . LOCATION ,<br>CATPACKAGE PG<br>G . COLLID = H<br>G . NAME = PD<br>G . TYPE = 'T<br>G . BINDTIME -<br>AX ( IX2 . ST/                                                                                                    | ( . PACKAGE ) UNION<br>, PG . COLLID , PG . NAME<br>, ZCATTRIGGERS PD , ZCAT<br>PD . SCHEMA<br>. NAME<br>: (<br>MISTIME )                                                                                                    |                                                                                                    |                               |                                                                                        |                                                         | 51                                                                                                    | 5 5                                                                                                    | 0                                                                                                    |                      |
| AND<br>ELECT<br>FROM<br>WHERE<br>AND<br>AND<br>AND<br>ELECT<br>FROM                                                                                                    | P<br>P<br>P<br>P<br>P<br>P<br>M<br>Z                                                                                             | G . LOCATION ,<br>CATPACKAGE PG<br>G . COLLID = H<br>G . NAME = PD<br>G . TYPE = 'T'<br>G . BINDTIME -<br>AX ( IX2 . STA<br>CATINDEXES IX3                                                                                                    | ( . PACKAGE ) UNION<br>, PG . COLLID , PG . NAME<br>, ZCATTRIGGERS PD , ZCAT<br>PD . SCHEMA<br>. NAME<br>(<br>(<br>YTSTIME )                                                                                                    |                                                                                                    |                               |                                                                                        |                                                         | 51                                                                                                    | 5 5                                                                                                    | 0                                                                                                    |                      |
| AND<br>ELECT<br>FROM<br>WHERE<br>AND<br>AND<br>AND<br>ELECT<br>FROM                                                                                                    | P<br>P<br>P<br>P<br>P<br>P<br>P<br>P<br>P<br>P<br>S<br>I<br>I<br>I                                                               | G . LOCATION ,<br>CATPACKAGE PG<br>G . COLLID = H<br>G . NAME = PD<br>G . TYPE = 'T<br>G . BINDTIME -<br>AX ( IX2 . ST/                                                                                                    | ( . PACKAGE ) UNION<br>, PG . COLLID , PG . NAME<br>, ZCATTRIGGERS PD , ZCAT<br>PD . SCHEMA<br>. NAME<br>(<br>(<br>YTSTIME )                                                                                                    |                                                                                                    |                               |                                                                                        |                                                         | 51                                                                                                    | 5 5                                                                                                    | 5                                                                                                    |                      |
| AND<br>ELECT<br>FROM<br>WHERE<br>AND<br>AND<br>AND<br>ELECT<br>FROM<br>WHERE<br>AND                                                                                                    | 9<br>9<br>9<br>9<br>9<br>9<br>9<br>9<br>9<br>9<br>9<br>9<br>9<br>9<br>9<br>9<br>9<br>9<br>9                                      | G LOCATION<br>CATPACKAGE PG<br>G COLLID = 1<br>G NAME = PD<br>G TYPE = 'T<br>G BINDIME -<br>AX ( IX2 . ST<br>CATINDEXES IX<br>X2 . DBID = PI<br>OF                                                                                                    | ( . PACKAGE ) UNION<br>, PG . COLLID , PG . NAME<br>, ZCATTRIGGERS PD , ZCAT<br>PD . SCHEMA<br>. NAME<br>(<br>(<br>YTSTIME )                                                                                                    |                                                                                                    |                               | Access                                                                                 |                                                         |                                                                                                    | 5 5                                                                                                    |                                                                                                    |                      |
| AND<br>ELECT<br>FROM<br>WHERE<br>AND<br>AND<br>AND<br>ELECT<br>FROM<br>WHERE<br>AND                                                                                                    | 9<br>9<br>9<br>9<br>9<br>9<br>9<br>9<br>9<br>9<br>9<br>9<br>9<br>9<br>9<br>9<br>9<br>9<br>9                                      | G LOCATION<br>CATPACKAGE PG<br>G COLLID = 1<br>G NAME = PD<br>G TYPE = 'T<br>G BINDIME -<br>AX ( IX2 . ST<br>CATINDEXES IX<br>X2 . DBID = PI<br>OF                                                                                                    | ( . PACKAGE ) UNION<br>, PG . COLLID , PG . NAME<br>, ZCATTRIGGERS PD , ZCAT<br>PD . SCHEMA<br>. NAME<br>(<br>(<br>YTSTIME )                                                                                                    |                                                                                                    | Other                         |                                                                                        | Pati                                                    |                                                                                                    | Table                                                                                                    | Index                                                                                                | Oth                  |
| AND<br>ELECT<br>FROM<br>WHERE<br>AND<br>AND<br>ELECT<br>FROM<br>WHERE<br>AND<br>CCCESS<br>Seq.                                                                                                    | Pi<br>Pi<br>Pi<br>Pi<br>Pi<br>Ti<br>No<br>Pati                                                                                   | G . LOCATION ,<br>CATPACKAGE PG<br>G . COLLID = I<br>G . NAME = PD<br>G . TYPE = 'T'<br>G . BINDTIME 'T'<br>G . BINDTIME 'T'<br>AX ( IX2 . STY<br>CATINDEKES IXX<br>X2 . DBID = PI<br>OT                                                                                    | C. PACKAGE ) UNION<br>PG . COLLID , PG . NAME<br>, ZCATTRIGGERS PD , ZCAT<br>PD . SCHEMA<br>. NAME<br>. NAME<br>. (<br>MISTIME )<br>. DBID )                                                                                                    | INDEXES IX                                                                                                    |                               | Access                                                                                 | Pati                                                    | h New                                                                                                    |                                                                                                    |                                                                                                    | Oth                  |
| AND<br>ELECT<br>FROM<br>WHERE<br>AND<br>AND<br>ELECT<br>FROM<br>WHERE<br>AND<br>CCESS<br>Seq.<br>1.1.0                                                                                             | Pi<br>Pi<br>Pi<br>Pi<br>Pi<br>Ti<br>No<br>Pati                                                                                   | G . LOCATION ,<br>CATPACKAGE PG<br>G . COLLID = I<br>G . NAME = PD<br>G . TYPE = 'T'<br>G . BINDTIME 'T'<br>G . BINDTIME 'T'<br>AX ( IX2 . STY<br>CATINDEKES IXX<br>X2 . DBID = PI<br>OT<br>A Old<br>Access                                                                 | C. PACKAGE ) UNION<br>PG . COLLID , PG . NAME<br>, ZCATTRIGGERS PD , ZCAT<br>PD . SCHEMA<br>. NAME<br>. NAME<br>. (<br>MISTIME )<br>. DBID )                                                                                                    | INDEXES IX                                                                                                    |                               | Access<br>Seq.                                                                         | Pati                                                    | h New<br>Access                                                                                                    |                                                                                                    |                                                                                                    | Oth                  |
| AND<br>ELECT<br>FROM<br>WHERE<br>AND<br>AND<br>ELECT<br>FROM<br>WHERE<br>AND<br>CCCSSS<br>Seq.<br>1.1.0<br>2.1.0                                                                                   | Pe<br>Pe<br>Pe<br>Pe<br>Pe<br>Pe<br>Pe<br>M<br>Zo<br>III<br>No<br>Pet<br>M<br>3                                                  | G . LOCATION ,<br>CATPACKAGE PG<br>G . COLLID = I<br>G . NAME = PD<br>G . TYPE = 'T'<br>G . BINDTIME 'T'<br>AX ( IX2 . STY<br>CATINDEKES IXX<br>X2 . DBID = PI<br>OT<br>A Old<br>Access<br>Sort                                                                             | ( . PACKAGE ) UNION<br>, PG . COLLID , PG . NAME<br>, ZCATTRIGGERS PD , ZCAT<br>PD . SCHEMA<br>. NAME<br>(<br>(<br>TTSTIME )<br>)<br>. DBID )<br>Table                                                                                                    | INDEXES IX                                                                                                    | Other                         | Access<br>Seq.<br>1.1.0                                                                | Pati<br>M<br>3                                          | h New<br>Access<br>Sort                                                                                                    | Table                                                                                                    |                                                                                                    |                      |
| AND<br>ELECT<br>FROM<br>(HERE<br>AND<br>AND<br>ELECT<br>FROM<br>(HERE<br>AND)<br>CCESS<br>Seq.<br>1.1.0<br>2.1.0<br>2.2.0                                                                          | Pi<br>Pi<br>Pi<br>Pi<br>M<br>Zi<br>T:<br>Ni<br>Path<br>Path<br>M<br>3<br>0                                                       | G LOCATION ,<br>CATPACKAGE PG<br>G . COLLID = I<br>G . NAME = PD<br>G . TYPE = 'T'<br>G . BINDTIME 'T'<br>AX ( IX2 . STY<br>CATINDEKES IXX<br>X2 . DBID = PI<br>OT<br>A Old<br>Access<br>Sort<br>IX scan, MC=0                                                              | ( . PACKAGE ) UNION<br>, PG . COLLID , PG . NAME<br>, ZCATTRIGGERS PD , ZCAT<br>PD . SCHEMA<br>. NAME<br>( (<br>TTSTIME )<br>)<br>. DBID )<br>Table<br>SYSIBM.SYSPLANDEP                                                                                                    | INDEXES IX                                                                                                    | Other                         | Access<br>Seq.<br>1.1.0<br>2.1.0                                                       | Pati<br>M<br>3<br>0                                     | h New<br>Access<br>Sort<br>TS scan                                                                                                    | Table<br>GH12.GH12T17                                                                                                    | Index                                                                                                |                      |
| AND<br>SLECT<br>FROM<br>(HERE<br>AND<br>AND<br>SLECT<br>FROM<br>(HERE<br>AND<br>CCESS<br>SEQ.<br>1.1.0<br>2.1.0<br>2.2.0<br>2.3.0                                                                  | Pi<br>Pi<br>Pi<br>Pi<br>Pi<br>Pi<br>Pi<br>Pi<br>Pi<br>Pi<br>M<br>3<br>0<br>1<br>4                                                | G LOCATION<br>CATPACKAGE PG<br>G COLLID = 1<br>G NAME = PD<br>G TYPE = 'T<br>G BINDTIME -<br>AX (IX2 ST/<br>CATINDEXES IX/<br>X2 . DBID = PI<br>OT<br>ACCESS<br>Sort<br>IX scan, MC=0<br>IX scan MC=2<br>IX scan MC=1                                                       | ( PACKAGE ) UNION<br>PG COLLID , PG NAME<br>2 CATTRIGGERS PD , ZCAT<br>PD SCHEMA<br>NAME<br>(<br>TSTIME )<br>2 D DBID )<br>Table<br>SYSIBM.SYSPLANDEP<br>SYSIBM.SYSPLANDEP<br>SYSIBM.SYSPLAN                                                                                                    | INDEXES IX<br>Index<br>SYSIBM.DSNGGX01<br>SYSIBM.DSNDSX01<br>SYSIBM.DSNPPH01                                                                                                    | Other<br>DP                   | Access<br>Seq.<br>1.1.0<br>2.1.0<br>2.2.0<br>2.3.0                                     | Pati<br>M<br>3<br>0<br>1<br>1                           | h New<br>Access<br>Sort<br>TS scan<br>IX scan MC=1<br>IX scan, MC=0                                                                       | Table<br>GH12.GH12T17<br>SYSIBM.SYSPLAN<br>SYSIBM.SYSPLANDEP                                                                                                | Index<br>SYSIBM.DSNPPH01<br>SYSIBM.DSNGGX01                                                          | SP                   |
| AND<br>ELECT<br>FROM<br>WHERE<br>AND<br>AND<br>AND<br>AND<br>ELECT<br>FROM<br>WHERE<br>AND<br>CCCESS<br>Seq.<br>1.1.00<br>2.1.00<br>2.2.00<br>2.3.00<br>2.4.00                                     | P4<br>P4<br>P4<br>P4<br>P4<br>P4<br>P4<br>P4<br>P4<br>P4<br>P4<br>P4<br>P4<br>P                                                  | G LOCATION<br>CATPACKAGE PG<br>G COLLID = 1<br>G NAME = PD<br>G TYPE = 'T<br>CATINDEXES IX:<br>X2 . DBID = PI<br>OT<br>ACCESS<br>Sort<br>IX scan, MC=0<br>IX scan, MC=1<br>IX scan, MC=0                                                                                    | C. PACKAGE ) UNION<br>PG . COLLID , PG . NAME<br>2 CATHRIGGERS PD , ZCAT<br>PD . SCHEMA<br>. NAME<br>C (<br>VTSTIME )<br>2 . DBID )<br>Table<br>SYSIBM.SYSPLANDEP<br>SYSIBM.SYSPLANDEP<br>SYSIBM.SYSPLAN<br>GH12.GH12T17                                                                                                | INDEXES IX<br>Index<br>SYSIBM.DSNGGX01<br>SYSIBM.DSNDSX01<br>SYSIBM.DSNDPH01<br>GH12.GH12X171                                                                                            | Other<br>DP<br>SP             | Access<br>Seq.<br>1.1.0<br>2.1.0<br>2.3.0<br>2.3.0<br>2.4.0                            | Pati<br>M<br>3<br>0<br>1<br>1<br>1                      | h New<br>Access<br>Sort<br>TS scan<br>IX scan MC=1<br>IX scan, MC=0<br>IX scan MC=2                                                       | Table<br>GH12.GH12T17<br>SYSIBM.SYSPLAN<br>SYSIBM.SYSPLANDEP<br>SYSIBM.SYSTABLESPACE                                                                        | Index<br>SYSIBM.DSNPPH01                                                                             | SP<br>DP             |
| AND<br>ELECT<br>FROM<br>WHERE<br>AND<br>AND<br>AND<br>ELECT<br>FROM<br>WHERE<br>AND<br>CCCCSS<br>Seq.<br>1.1.0<br>2.1.0<br>2.2.0<br>2.3.0<br>2.4.0<br>3.1.0                                        | P4<br>P2<br>P1<br>P1<br>P2<br>P2<br>P2<br>P2<br>P2<br>P3<br>P3<br>P3<br>P3<br>P3<br>P3<br>P3<br>P3<br>P3<br>P3<br>P3<br>P3<br>P3 | G LOCATION<br>CATPACKAGE PG<br>G COLLID = 1<br>G NAME = PD<br>G TYPE = 'T<br>CATINDEXES IX:<br>X2 DBID = PI<br>OT<br>ACCESS<br>Sort<br>IX scan, MC=0<br>IX scan, MC=1<br>IX scan, MC=0<br>IX scan, MC=0<br>IX scan, MC=0                                                    | C. PACKAGE ) UNION<br>PG . COLLID , PG . NAME<br>2 CATTRIGGERS PD , ZCAT<br>PD . SCHEMA<br>NAME<br>C (<br>VTSTIME )<br>2 D DBID )<br>Table<br>SYSIBM.SYSPLANDEP<br>SYSIBM.SYSPLANDEP<br>SYSIBM.SYSPLAN<br>GH12.GH12T17<br>GH12.GH12T17                                                                                  | INDEXES IX<br>Index<br>SYSIBM.DSNGGX01<br>SYSIBM.DSNDSX01<br>SYSIBM.DSNDSX01<br>GH12.GH12X171<br>GH12.GH12X171                                                                           | Other<br>DP<br>SP<br>SP       | Access<br>Seq.<br>1.1.0<br>2.1.0<br>2.3.0<br>2.4.0<br>3.1.0                            | Pati<br>3<br>0<br>1<br>1<br>1<br>0                      | h New<br>Access<br>Sort<br>TS scan<br>IX scan MC=1<br>IX scan, MC=0<br>IX scan MC=2<br>TS scan                                            | Table<br>GH12.GH12T17<br>SYSIBM.SYSPLAN<br>SYSIBM.SYSPLANDEP<br>SYSIBM.SYSTABLESPACE<br>GH12.GH12T17                                                        | Index<br>SYSIBM.DSNPPH01<br>SYSIBM.DSNGGX01                                                          | SP<br>DP<br>SP       |
| AND<br>ELECT<br>FROM<br>HIERE<br>AND<br>AND<br>ELECT<br>FROM<br>(HERE<br>AND)<br>CCCSS<br>Seq.<br>1.1.0<br>2.1.0<br>2.2.0<br>2.2.0<br>2.2.3<br>2.3.0<br>2.4.0<br>3.1.0<br>4.1.0                    | P4<br>P4<br>P4<br>P4<br>P4<br>P4<br>P4<br>P4<br>P4<br>P4<br>P4<br>P4<br>P4<br>P                                                  | G LOCATION<br>CATPACKAGE PG<br>G COLLID = 1<br>G . NAME = PD<br>G . TYPE = 'T<br>CATINDEXES IX:<br>X2 . DBID = PI<br>OT<br>ACCESS<br>Sort<br>IX scan, MC=0<br>IX scan, MC=0<br>IX scan, MC=0<br>IX scan, MC=0<br>IX scan, MC=0<br>IX scan, MC=0                             | C. PACKAGE ) UNION<br>PG . COLLID , PG . NAME<br>2 CATHROGERS PD , ZCAT<br>2D . SCHEMA<br>NAME<br>C (<br>TSTIME )<br>2 . DBID )<br>Table<br>SYSIBM.SYSPLANDEP<br>SYSIBM.SYSPLAN<br>GH12.GH12T17<br>GH12.GH12T17<br>SYSIBM.SYSPLANDEP                                                                                    | INDEXES IX<br>Index<br>SYSIBM.DSNGGX01<br>SYSIBM.DSNDSX01<br>SYSIBM.DSNPPH01<br>GH12.GH12X171<br>GH12.GH12X171<br>SYSIBM.DSNGGX01                                                        | Other<br>DP<br>SP             | Access<br>Seq.<br>1.1.0<br>2.1.0<br>2.2.0<br>2.3.0<br>2.4.0<br>3.1.0<br>4.1.0          | Pati<br>3<br>0<br>1<br>1<br>1<br>0<br>0                 | h New<br>Access<br>Sort<br>TS scan<br>IX scan MC=0<br>IX scan MC=0<br>IX scan MC=2<br>TS scan<br>TS scan                                  | Table<br>GH12.GH12T17<br>SYSIBM.SYSPLAN<br>SYSIBM.SYSPLANDEP<br>SYSIBM.SYSTABLESPACE<br>GH12.GH12T17<br>GH12.GH12T17                                        | Index<br>SYSIBM.DSNPPH01<br>SYSIBM.DSNGGX01<br>SYSIBM.DSNDSX01                                       | SP<br>DP             |
| AND<br>ELECT<br>FROM<br>HIERE<br>AND<br>AND<br>ELECT<br>FROM<br>HIERE<br>SEQ.<br>1.1.0<br>2.2.0<br>2.2.0<br>2.3.0<br>2.4.0<br>3.1.0<br>4.1.0                                                       | P<br>P<br>P<br>P<br>P<br>P<br>P<br>P<br>P<br>P<br>P<br>P<br>P<br>P<br>P<br>P<br>P<br>P<br>P                                      | G LOCATION<br>CATPACKAGE PG<br>G COLLID = 1<br>G NAME = PD<br>G TYPE = 'T<br>CATINDEXES IX:<br>X2 DBID = PI<br>OT<br>ACCESS<br>Sort<br>IX scan, MC=0<br>IX scan, MC=0<br>IX scan, MC=0<br>IX scan, MC=0<br>IX scan, MC=0<br>IX scan, MC=0<br>IX scan, MC=0<br>IX scan, MC=0 | C . PACKAGE ) UNION<br>PG . COLLID , PG . NAME<br>2 CATHROGERS PD , ZCAT<br>PD . SCHEMA<br>NAME<br>C (<br>TSTIME )<br>2 DBID )<br>Table<br>SYSIBM.SYSPLANDEP<br>SYSIBM.SYSPLAN<br>GH12.GH12T17<br>GH12.GH12T17<br>SYSIBM.SYSPLANDEP<br>SYSIBM.SYSPLANDEP<br>SYSIBM.SYSPLANDEP<br>SYSIBM.SYSPLANDEP<br>SYSIBM.SYSPLANDEP | INDEXES IX<br>Index<br>SYSIBM.DSNGGX01<br>SYSIBM.DSNDSX01<br>SYSIBM.DSNPPH01<br>GH12.GH12X171<br>GH12.GH12X171<br>SYSIBM.DSNGGX01<br>SYSIBM.DSNDGX01                                     | Other<br>DP<br>SP<br>SP       | Access<br>Seq.<br>1.1.0<br>2.1.0<br>2.3.0<br>2.4.0<br>3.1.0<br>4.1.0<br>4.2.0          | Pati<br>3<br>0<br>1<br>1<br>1<br>1<br>0<br>0<br>1       | h New<br>Access<br>Sort<br>TS scan<br>IX scan MC=0<br>IX scan MC=0<br>IX scan MC=2<br>TS scan<br>TS scan<br>IX scan MC=1                  | Table<br>GH12.GH12T17<br>SYSIBM.SYSPLAN<br>SYSIBM.SYSPLANDEP<br>SYSIBM.SYSTABLESPACE<br>GH12.GH12T17<br>GH12.GH12T17<br>SYSIBM.SYSPLAN                      | Index<br>SYSIBM.DSNPPH01<br>SYSIBM.DSNGGX01<br>SYSIBM.DSNDSX01<br>SYSIBM.DSNPPH01                    | SP<br>DP<br>SP<br>SP |
| AND<br>ELECT<br>FROM<br>MIERE<br>AND<br>AND<br>AND<br>ELECT<br>BND<br>COSS<br>Seq.<br>1.1.0<br>2.1.0<br>2.1.0<br>2.3.0<br>2.4.0<br>3.1.0<br>4.1.0<br>4.1.0<br>4.2.0                                | P<br>P<br>P<br>P<br>P<br>P<br>P<br>P<br>P<br>P<br>P<br>P<br>P<br>P<br>P<br>P<br>P<br>P<br>P                                      | G LOCATION<br>CATPACKAGE PG<br>G COLLID = 1<br>G NAME = PD<br>G TYPE = 'T<br>CATINDEXES IX:<br>X2 DBID = PI<br>OT<br>ACCESS<br>Sort<br>IX scan, MC=0<br>IX scan, MC=0<br>IX scan, MC=0<br>IX scan, MC=0<br>IX scan, MC=0<br>IX scan, MC=0<br>IX scan, MC=1                  | C . PACKAGE ) UNION<br>PG . COLLID , PG . NAME<br>, ZCATHRGERS PD , ZCAT<br>PD . SCHEMA<br>. NAME<br>C (<br>VTSTIME )<br>D . DBID )<br>Table<br>SYSIBM.SYSPLANDEP<br>SYSIBM.SYSPLAN<br>GH12.GH12T17<br>GH12.GH12T17<br>SYSIBM.SYSPLANDEP<br>SYSIBM.SYSPLANDEP<br>SYSIBM.SYSPLANDEP<br>SYSIBM.SYSPLAN                    | INDEXES IX<br>Index<br>SYSIBM.DSNGGX01<br>SYSIBM.DSNDSX01<br>SYSIBM.DSNDSX01<br>GH12.GH12X171<br>GH12.GH12X171<br>GH12.GH12X171<br>SYSIBM.DSNGGX01<br>SYSIBM.DSNDSX01<br>SYSIBM.DSNDPH01 | Other<br>DP<br>SP<br>SP<br>DP | Access<br>Seq.<br>1.1.0<br>2.2.0<br>2.3.0<br>2.4.0<br>3.1.0<br>4.1.0<br>4.2.0<br>4.3.0 | Patil<br>3<br>0<br>1<br>1<br>1<br>1<br>0<br>0<br>1<br>1 | h New<br>Access<br>Sort<br>TS scan<br>IX scan MC=1<br>IX scan MC=0<br>IX scan MC=2<br>TS scan<br>TS scan<br>IX scan MC=1<br>IX scan, MC=0 | Table<br>GH12.GH12T17<br>SYSIBM.SYSPLAN<br>SYSIBM.SYSPLANDEP<br>SYSIBM.SYSTABLESPACE<br>GH12.GH12T17<br>GH12.GH12T17<br>SYSIBM.SYSPLAN<br>SYSIBM.SYSPLANDEP | Index<br>SYSIBM.DSNPPH01<br>SYSIBM.DSNGGX01<br>SYSIBM.DSNDSX01<br>SYSIBM.DSNPPH01<br>SYSIBM.DSNGGX01 | DP                   |
| ELECT<br>FROM<br>WHERE<br>AND<br>AND<br>ELECT<br>FROM<br>WHERE<br>AND<br>CCCSS<br>Seq.<br>1.1.0<br>2.1.0<br>2.1.0<br>2.1.0<br>2.1.0<br>2.2.0<br>2.3.0<br>2.4.0<br>3.1.0<br>4.1.0<br>4.2.0<br>4.3.0 | P<br>P<br>P<br>P<br>P<br>P<br>P<br>P<br>P<br>P<br>P<br>P<br>P<br>P<br>P<br>P<br>P<br>P<br>P                                      | G LOCATION<br>CATPACKAGE PG<br>G COLLID = 1<br>G NAME = PD<br>G TYPE = 'T<br>CATINDEXES IX:<br>X2 DBID = PI<br>OT<br>ACCESS<br>Sort<br>IX scan, MC=0<br>IX scan, MC=0<br>IX scan, MC=0<br>IX scan, MC=0<br>IX scan, MC=0<br>IX scan, MC=0<br>IX scan, MC=0<br>IX scan, MC=0 | C . PACKAGE ) UNION<br>PG . COLLID , PG . NAME<br>2 CATHROGERS PD , ZCAT<br>PD . SCHEMA<br>NAME<br>C (<br>TSTIME )<br>2 DBID )<br>Table<br>SYSIBM.SYSPLANDEP<br>SYSIBM.SYSPLAN<br>GH12.GH12T17<br>GH12.GH12T17<br>SYSIBM.SYSPLANDEP<br>SYSIBM.SYSPLANDEP<br>SYSIBM.SYSPLANDEP<br>SYSIBM.SYSPLANDEP<br>SYSIBM.SYSPLANDEP | INDEXES IX<br>Index<br>SYSIBM.DSNGGX01<br>SYSIBM.DSNDSX01<br>SYSIBM.DSNPPH01<br>GH12.GH12X171<br>GH12.GH12X171<br>SYSIBM.DSNGGX01<br>SYSIBM.DSNDGX01                                     | Other<br>DP<br>SP<br>SP       | Access<br>Seq.<br>1.1.0<br>2.1.0<br>2.3.0<br>2.4.0<br>3.1.0<br>4.1.0<br>4.2.0          | Pati<br>3<br>0<br>1<br>1<br>1<br>1<br>0<br>0<br>1       | h New<br>Access<br>Sort<br>TS scan<br>IX scan MC=0<br>IX scan MC=0<br>IX scan MC=2<br>TS scan<br>TS scan<br>IX scan MC=1                  | Table<br>GH12.GH12T17<br>SYSIBM.SYSPLAN<br>SYSIBM.SYSPLANDEP<br>SYSIBM.SYSTABLESPACE<br>GH12.GH12T17<br>GH12.GH12T17<br>SYSIBM.SYSPLAN                      | Index<br>SYSIBM.DSNPPH01<br>SYSIBM.DSNGGX01<br>SYSIBM.DSNDSX01<br>SYSIBM.DSNPPH01                    | SP<br>DP<br>SP<br>SP |

## **Statistics Browser**

| Job Time                                                                                                    | e: <u>2010-05-02 12:50:43</u> Job: ZBI                                                                                                    | ND001 User: N                                                                                    | EWMAN                                                                                                    |                         |                                                                                                    |                                                                           |                                                                                                    |                                                                                            |                                                                                    |                                                                                                    |                                                                                 |                                                                         |                                                                |                                                                                                |                                               |                                                                                                    |      |
|----------------------------------------------------------------------------------------------------|----------------------------------------------------------------------------------------------------|--------------------------------------------------------------------------------------------------|----------------------------------------------------------------------------------------------------|-------------------------|----------------------------------------------------------------------------------------------------|---------------------------------------------------------------------------|----------------------------------------------------------------------------------------------------|--------------------------------------------------------------------------------------------|------------------------------------------------------------------------------------|----------------------------------------------------------------------------------------------------|---------------------------------------------------------------------------------|-------------------------------------------------------------------------|----------------------------------------------------------------|------------------------------------------------------------------------------------------------|-----------------------------------------------|----------------------------------------------------------------------------------------------------|------|
|                                                                                                    | ZSYS0110<br>: ZDBXDBPD                                                                                                    |                                                                                                  |                                                                                                    |                         |                                                                                                    |                                                                           |                                                                                                    |                                                                                            |                                                                                    |                                                                                                    |                                                                                 |                                                                         |                                                                |                                                                                                |                                               |                                                                                                    |      |
| Version :<br>Bindtime<br>Stmtno :                                                                                                    | a: 2010-04-04 20:42:21                                                                                                    | Table: S                                                                                         | YSIBM.SYSPL                                                                                                    | NDEP                    |                                                                                                    |                                                                           |                                                                                                    |                                                                                            |                                                                                    |                                                                                                    |                                                                                 |                                                                         |                                                                |                                                                                                | ×                                             |                                                                                                    |      |
|                                                                                                    |                                                                                                    | DBNam                                                                                            | e TSName                                                                                                    | Creator                 | Name                                                                                                    |                                                                           | Colcount                                                                                              | t Cardf                                                                                    | Npages                                                                             | Pctpages                                                                                                    | Space                                                                           | f Stats                                                                 | time                                                           |                                                                                                |                                               |                                                                                                    |      |
| DECLARE<br>SELECT                                                                                                    | SYSTRIGGERS CURSOR WITH HO<br>PG . LOCATION , PG . COLLI                                                                                                    |                                                                                                  | 06 SYSPLAN                                                                                                    | SYSIBM                  | SYSPLA                                                                                                    | NDEP                                                                      | 5                                                                                                    | 7                                                                                          | 1                                                                                  | 0                                                                                                    | 3                                                                               | 2009-                                                                   | 03-17 16:5                                                     | 51:32                                                                                          |                                               |                                                                                                    |      |
| FROM                                                                                                    | ZCATPACKAGE PG , ZCATTRIGG<br>PG . COLLID = PD . SCHEMA                                                                                                    | IXCreat                                                                                          | or IXName                                                                                                    | Uniqu                   | e Cluster                                                                                                    | ring                                                                      | Clustered                                                                                             | #Cols                                                                                      | 1.Key F.                                                                           | Key Nlea                                                                                                    | f NIv                                                                           | Cirat S                                                                 | Statstime                                                      |                                                                                                |                                               |                                                                                                    |      |
| and<br>And<br>And                                                                                                    | PG . NAME = PD . NAME<br>PG . TYPE = 'T'<br>PG . BINDTIME < (                                                                                                    | SYSIBN                                                                                           | DSNGGX0                                                                                                    | 1 D                     | N                                                                                                    |                                                                           | Y                                                                                                    | 3                                                                                          | 5 1                                                                                | 1                                                                                                    | 2                                                                               | 1 2                                                                     | 2009-03-17                                                     | 16:51:32                                                                                       |                                               |                                                                                                    |      |
| SELECT                                                                                                    | MAX ( TS2 . STATSTIME )<br>ZCATTABLESPACE TS2                                                                                                    | Colno                                                                                            | Name                                                                                                    | Coltype                 | Length                                                                                                    | Scal                                                                      | e Nulls                                                                                               | Colcardf                                                                                   | Fldprod                                                                            | CCSID                                                                                                    | Statstin                                                                        | ne                                                                      |                                                                |                                                                                                |                                               |                                                                                                    |      |
| WHERE<br>AND                                                                                                    | TS2 . DBID = PD . DBID )<br>NOT                                                                                                    | 1                                                                                                | BNAME                                                                                                    | VARCHA                  | R 128                                                                                                    | 0                                                                         | N                                                                                                    | 1                                                                                          | N                                                                                  | 1208                                                                                                    | 2009-03                                                                         | 8-17 16:51                                                              | 1:32                                                           |                                                                                                |                                               |                                                                                                    |      |
| EXISTS (                                                                                                    |                                                                                                    | 2                                                                                                | BCREATOR                                                                                                    | VARCHA                  | R 128                                                                                                    | 0                                                                         | N                                                                                                    | 5                                                                                          | N                                                                                  | 1208                                                                                                    | 2009-03                                                                         | 3-17 16:51                                                              | 1:32                                                           |                                                                                                |                                               |                                                                                                    |      |
| SELECT                                                                                                    | ZXX . PACKAGE                                                                                                    |                                                                                                  |                                                                                                    | 111011/1                | R 128                                                                                                    | U                                                                         | IN.                                                                                                   |                                                                                            |                                                                                    |                                                                                                    |                                                                                 |                                                                         |                                                                |                                                                                                |                                               |                                                                                                    |      |
| SELECT<br>FROM<br>WHERE                                                                                                    | ZXX . PACKAGE<br>ZDBXRESTO ZXX<br>ZXX . FLAG = 'E'                                                                                                    | 3                                                                                                | BTYPE                                                                                                    | CHAR                    | 1                                                                                                    | 0                                                                         | N                                                                                                    | 5                                                                                          | N                                                                                  | 1208                                                                                                    |                                                                                 | 3-17 16:51                                                              | 1:32                                                           |                                                                                                |                                               |                                                                                                    |      |
| FROM<br>WHERE<br>AND<br>SELECT<br>FROM<br>WHERE                                                                                                    | ZDBXRESTO ZXX<br>ZXX . FLAG = 'E'<br>PG . NAME = ZXX . PACKAGE<br>PG . LOCATION , PG . COLLI<br>ZCATPACKAGE FG , ZCATTRIGG<br>PG . COLLID = PD . SCHEMA                                                                                                    | 3<br>) 07 4<br>D / 5                                                                             |                                                                                                    |                         | 1                                                                                                    | 100                                                                       |                                                                                                    |                                                                                            |                                                                                    | and the second second                                                                                                    | 2009-03                                                                         | 8-17 16:51<br>8-17 16:51<br>8-17 16:51                                  | 1:32<br>1:32                                                   |                                                                                                |                                               |                                                                                                    |      |
| FROM<br>WHERE<br>AND<br>SELECT<br>FROM                                                                                                    | ZDBXRESTO ZXX<br>ZXX . FLAG = 'E'<br>PG . NAME = ZXX . PACKAGE<br>PG . LOCATION , PG . COLLI<br>ZCATPACKAGE PG , ZCATTRIGG<br>PG . COLLID = PD . SCHEMA<br>PG . NAME = PD . NAME<br>PG . TYPE = 'T'<br>PG . BINDITIME < (<br>MAX ( IX2 . STATSTIME )<br>ZCATINDEXES IX2                                                                                                    | 3<br>) 07 4<br>D / 5                                                                             | BTYPE<br>DNAME                                                                                                    | CHAR<br>VARCHAI<br>CHAR | 1<br>R 24                                                                                                    | 0<br>0<br>0                                                               | N<br>N<br>N                                                                                           | 5<br>7                                                                                     | N<br>N                                                                             | 1208<br>1208                                                                                                    | 2009-03                                                                         | 8-17 16:51                                                              | 1:32<br>1:32                                                   |                                                                                                |                                               |                                                                                                    |      |
| FROM<br>WHERE<br>AND<br>SELECT<br>FROM<br>WHERE<br>AND<br>AND<br>AND<br>SELECT<br>FROM                                                                                                    | ZDBXRESTO ZXX<br>ZXX . FLAG = 'E'<br>PG . NAME = ZXX . PACKAGE<br>PG . LOCATION , PG . COLLI<br>ZCATPACKAGE PG , ZCATTRIGO<br>PG . COLLID = PD . SCHEMA<br>PG . NAME = PD . NAME<br>PG . TYPE = 'T'<br>PG . BINDTIME < (<br>MAX ( IX2 . STATSTIME )<br>ZCATINDEXES IX2<br>IX2 . DBID = PD . DBID )                                                                                                    | 3<br>) 07 4<br>D / 5                                                                             | BTYPE<br>DNAME                                                                                                    | CHAR<br>VARCHAI<br>CHAR | 1<br>R 24<br>1                                                                                                    | 0<br>0<br>0                                                               | N<br>N<br>N<br>SNGGX01                                                                                | 5<br>7                                                                                     | N<br>N<br>N                                                                        | 1208<br>1208<br>1208                                                                                                    | 2009-03                                                                         | 3-17 16:51<br>3-17 16:51                                                | 1:32<br>1:32<br>1:32                                           | ages Sp                                                                                        | acef S                                        | itatstime                                                                                             |      |
| FROM<br>WHERE<br>AND<br>SELECT<br>FROM<br>WHERE<br>AND<br>AND<br>SELECT<br>FROM<br>WHERE                                                                                                    | ZDBXRESTO ZXX<br>ZXX . FLAG = 'E'<br>PG . NAME = ZXX . PACKAGE<br>PG . LOCATION , PG . COLLI<br>ZCATPACKAGE PG , ZCATTRIGG<br>PG . COLLID = PD . SCHEMA<br>PG . NAME = PD . NAME<br>PG . TYPE = 'T'<br>PG . BINDTIME < (<br>MAX ( IX2 . STATSTIME )<br>ZCATINDEXES IX2<br>IX2 . DBID = PD . DBID )<br>MOT                                                                                                    | 3<br>) 07 4<br>D / 5                                                                             | BTYPE<br>DNAME                                                                                                    | CHAR<br>VARCHAI<br>CHAR | 1<br>R 24<br>1<br>Index: SYS                                                                                                    | 0<br>0<br>0                                                               | N<br>N<br>N<br>SNGGX01<br>ame Cre                                                                     | 5<br>7<br>1<br>eator Na                                                                    | N<br>N<br>N                                                                        | 1208<br>1208<br>1208<br>1208                                                                                                    | 2009-03<br>2009-03                                                              | 3-17 16:51<br>3-17 16:51                                                | 1:32<br>1:32<br>1:32                                           | ages Sp<br>3                                                                                   |                                               | i <b>tatstime</b><br>009-03-17 16:5                                                                   | 51:3 |
| FROM<br>WHERE<br>AND<br>SELECT<br>FROM<br>WHERE<br>AND<br>AND<br>SELECT<br>FROM<br>WHERE<br>AND<br>ACCesS P                                                                                                    | ZDBXRESTO ZXX<br>ZXX . FLAG = 'E'<br>PG . NAME = ZXX . PACKAGE<br>PG . LOCATION , PG . COLLI<br>ZCATPACKAGE PG , ZCATTRIGG<br>PG . COLLID = PD . SCHEMA<br>PG . NAME = PD . SAME<br>PG . TYPE = 'T'<br>PG . BINDTIME < (<br>MAX ( IX2 . STATSTIME )<br>ZCATINDEXES IX2<br>IX2 . DBID = PD . DBID )<br>NOT<br>Path Old<br>M Access Table                                                                                                    | 3<br>) 07 4<br>D / 5                                                                             | BTYPE<br>DNAME                                                                                                    | CHAR<br>VARCHAI<br>CHAR | 1<br>R 24<br>1<br>Index: SYS                                                                                                    | 0<br>0<br>0<br>1BM .D<br>TSN                                              | N<br>N<br>N<br>SNGGX01<br>ame Cre<br>PLAN SYS                                                         | 5<br>7<br>1<br>SIBM SY                                                                     | M<br>N<br>N<br>N                                                                   | 1208<br>1208<br>1208<br>1208<br><b>Colcour</b><br>5                                                                                                    | 2009-03<br>2009-03<br>nt Card<br>7                                              | 6-17 16:51<br>3-17 16:51<br>f Npage                                     | 1:32<br>1:32<br>1:32<br>1:32<br>0                              | 3                                                                                              | 2                                             |                                                                                                    | 51:3 |
| FROM<br>WHERE<br>AND<br>SELECT<br>FROM<br>WHERE<br>AND<br>AND<br>SELECT<br>FROM<br>WHERE<br>AND<br>CCCSS P                                                                                                    | ZDBXRESTO ZXX<br>ZXX . FLAG = 'E'<br>PG . NAME = ZXX . PACKAGE<br>PG . LOCATION , PG . COLLI<br>ZCATPACKAGE PG , ZCATTRIGG<br>PG . COLLID = PD . SCHEMA<br>PG . NAME = PD . SCHEMA<br>PG . TYPE = 'T'<br>PG . BINDTIME < (<br>MAX ( IX2 . STATSTIME )<br>ZCATINDEXES IX2<br>IX2 . DBID = PD . DBID )<br>NOT<br>Path Old<br>M Access Table<br>3 Sort                                                                                                    | 3<br>0<br>0<br>2<br>2<br>3<br>4<br>5<br>5<br>                                                    | BTYPE<br>DNAME<br>IBMREQD                                                                                                    | CHAR<br>VARCHAI<br>CHAR | 1<br>R 24<br>1<br>Index: SYS<br>DBName<br>DSNDB06                                                                                                    | 0<br>0<br>0<br>IBM .D<br>TSN:<br>SYSI                                     | N<br>N<br>N<br>SNGGX01<br>ame Cre<br>PLAN SYS                                                         | 5<br>7<br>1<br>sator Nar<br>SIBM SYS                                                       | me<br>SPLANDEF                                                                     | 1208<br>1208<br>1208<br>1208                                                                                                    | 2009-03<br>2009-03<br>nt Card<br>7                                              | 8-17 16:51<br>9-17 16:51<br>f Npage                                     | 1:32<br>1:32<br>1:32<br>1:32<br>es Pctpa<br>0<br>F.Key         | 3                                                                                              | 2<br>Iv Cira                                  | 009-03-17 16:5                                                                                        |      |
| FROM<br>WHERE<br>AND<br>SELECT<br>FROM<br>WHERE<br>AND<br>SELECT<br>FROM<br>WHERE<br>AND<br>SELECT<br>FROM<br>WHERE<br>SMT                                                                                                    | ZDBXRESTO ZXX<br>ZXX . FLAG = 'E'<br>PG . NAME = ZXX . PACKAGE<br>PG . LOCATION , PG . COLLI<br>ZCATPACKAGE PG , ZCATTRIGG<br>PG . COLLID = PD . SCHEMA<br>PG . NAME = PD . SCHEMA<br>PG . TYPE = 'T'<br>PG . BINDTIME < (<br>MAX ( IX2 . STATSTIME )<br>ZCATINDEXES IX2<br>IX2 . DBID = PD . DBID )<br>NOT<br>Path Old<br>M Access Table<br>3 Sort<br>0 IX scan, MC=0 SYSIEM.SYS                                                                                                    | 3<br>0<br>0<br>2<br>2<br>3<br>4<br>5<br>5<br>                                                    | BTYPE<br>DNAME<br>IBMREQD                                                                                                    | CHAR<br>VARCHAI<br>CHAR | 1<br>24<br>1<br>Index: SYS<br>DBName<br>DSNDB06<br>IXCreator                                                                                                    | 0<br>0<br>0<br>IBM .D<br>TSN:<br>SYSI                                     | N<br>N<br>N<br>SNGGX01<br>ame Cre<br>PLAN SYS<br>me U                                                 | 5<br>7<br>1<br>sator Nar<br>SIBM SYS                                                       | me<br>SPLANDEF                                                                     | 1208<br>1208<br>1208<br>1208<br><b>Colcour</b><br>5<br><b>Clusterec</b>                                                                                                    | 2009-03<br>2009-03<br>ht Card<br>7<br>1 #Cols                                   | 6-17 16:51<br>6-17 16:51<br>f Npage<br>1<br>1.Key                       | 1:32<br>1:32<br>1:32<br>1:32<br>es Pctpa<br>0<br>F.Key         | 3<br>Nieaf N                                                                                   | 2<br>Iv Cira                                  | 009-03-17 16:5                                                                                        |      |
| FROM<br>WHERE<br>AND<br>SELECT<br>FROM<br>WHERE<br>AND<br>AND<br>SELECT<br>FROM<br>WHERE<br>AND<br>SELECT<br>FROM<br>WHERE<br>AND<br>C.C.C.S. P                                                                                                    | ZDBXRESTO ZXX<br>ZXX - FLAG = 'E'<br>PG - NAME = ZXX - PACKAGE<br>PG - LOCATION , PG - COLLI<br>ZCATPACKAGE PG , ZCATTRIGG<br>PG - COLLID = PD - SCHEMA<br>PG - TYPE = 'T'<br>PG - BINDTIME < (<br>MAX ( IX2 - STATSTIME )<br>ZCATINDEXES IX2<br>IX2 - DBID = PD - DBID )<br>NOT<br>Path Old<br>M Access Table<br>3 Sort<br>0 IX scan, MC=0 SYSIEM.SYS<br>1 IX scan MC=2 SYSIEM.SYS<br>4 IX scan MC=1 SYSIEM.SYS                                                                                                    | 3<br>4<br>5<br>SPLANDEP<br>STABLESPAGE<br>SPLAN                                                  | BTYPE<br>DNAME<br>IBMREQD                                                                                                    | CHAR<br>VARCHAI<br>CHAR | 1<br>24<br>1<br>Index: SYS<br>DBName<br>DSNDB06<br>IXCreator                                                                                                    | 0<br>0<br>0<br>TSN<br>SYSF<br>IXNa<br>DSN<br>0                            | N<br>N<br>N<br>SNGGX01<br>ame Cre<br>PLAN SYS<br>me U<br>GGX01 D<br>ame                               | 5<br>7<br>1<br>SIBM SYS<br>Inique C<br>0 N<br>Coltype                                      | N<br>N<br>N<br>SPLANDEF                                                            | 1208<br>1208<br>1208<br>1208<br>5<br>Colcour<br>5<br>Clusterec<br>Y                                                                                                    | 2009-03<br>2009-03<br>nt Card<br>7<br>1 #Cols<br>3                              | 6-17 16:51<br>6-17 16:51<br>f Npage<br>1<br>1.Key                       | 1:32<br>1:32<br>1:32<br>1:32<br>1:32<br>0<br><b>F.Key</b><br>1 | 3<br>Nieaf N<br>1 2                                                                            | 2<br>Iv Cira<br>1                             | 009-03-17 16:5<br>t Statstime<br>2009-03-17                                                           |      |
| FROM<br>WHERE<br>AND<br>SELECT<br>FROM<br>WHERE<br>AND<br>AND<br>SELECT<br>FROM<br>WHERE<br>AND<br>SELECT<br>FROM<br>WHERE<br>AND<br>C.C.C.S.P<br>Seq. 1<br>1.1.0 (2.2.0)<br>2.2.0 (2.2.0)<br>2.2.0 (4.2.2.0)<br>2.2.0 (4.2.2.0)<br>2.2.0 (4.2.2.0)<br>2.2.0 (4.2.2.0)<br>2.2.0 (4.2.2.0.0)<br>2.2.0 (4.2.2.0.0                                                                                                    | ZDBXRESTO ZXX<br>ZXX - FLAG = 'E'<br>PG - NAME = ZXX - PACKAGE<br>PG - LOCATION , PG - COLLI<br>ZCATPACKAGE PG , ZCATTRIGG<br>PG - COLLID = PD - SCHEMA<br>PG - TYPE = 'T'<br>PG - BINDTIME < (<br>MAX ( IX2 - STATSTIME )<br>ZCATINDEXES IX2<br>IX2 - DBID = PD - DBID )<br>NOT<br>Path Old<br>M ACCESS Table<br>3 Sort<br>0 IX scan, MC=0 SYSIBM.SYS<br>1 IX scan MC=1 SYSIBM.SYS<br>2 IX scan, MC=0 GH12.GH12                                                                                                    | 3<br>4<br>5<br>SPLANDEP<br>STABLESPAGE<br>SPLAN<br>T17                                           | BTYPE<br>DNAME<br>IBMREQD                                                                                                    | CHAR<br>VARCHAI<br>CHAR | 1<br>R 24<br>1<br>Index: SYS<br>DBName<br>DSNDB06<br>IXCreator<br>SYSIBM                                                                                                    | 0<br>0<br>0<br>TSN<br>SYSF<br>IXNa<br>DSN<br>0                            | N<br>N<br>N<br>SNGGX01<br>ame Cre<br>PLAN SYS<br>me U<br>GGX01 D                                      | 5<br>7<br>1<br>SIBM SYS<br>Inique C<br>0 N<br>Coltype                                      | N<br>N<br>N<br>SPLANDEF                                                            | 1208<br>1208<br>1208<br>1208<br>5<br>Clusterec<br>Y                                                                                                    | 2009-03<br>2009-03<br>nt Card<br>7<br>1 #Cols<br>3                              | <ul> <li>F Npage 1</li> <li>1.Key 5</li> </ul>                          | 1:32<br>1:32<br>1:32<br>1:32<br>1:32<br>0<br><b>F.Key</b><br>1 | 3<br>Nieaf N<br>1 2                                                                            | 2<br>Iv Cira<br>1<br>Statst                   | 009-03-17 16:5<br>t Statstime<br>2009-03-17                                                           | 7 16 |
| FROM<br>WHERE<br>AND<br>SELECT<br>FROM<br>WHERE<br>AND<br>AND<br>SELECT<br>FROM<br>WHERE<br>AND<br>SELECT<br>FROM<br>WHERE<br>AND<br>AND<br>SELECT<br>FROM<br>WHERE<br>AND<br>AND<br>SELECT<br>FROM<br>WHERE<br>AND<br>AND<br>AND<br>AND<br>AND<br>AND<br>AND<br>AND<br>AND<br>AND                                                                                                    | ZDBXRESTO ZXX<br>ZXX - FLAG = 'E'<br>PG - NAME = ZXX - PACKAGE<br>PG - LOCATION , PG - COLLI<br>ZCATPACKAGE PG , ZCATTRIGG<br>PG - COLLID = PD - SCHEMA<br>PG - NAME = PD - NAME<br>PG - TYPE = 'T'<br>PG - BINDTIME < (<br>MAX ( IX2 - STATSTIME )<br>ZCATINDEXES IX2<br>IX2 - DBID = PD - DBID )<br>MOT<br>Path Old<br>M ACCESS Table<br>3 Sort<br>0 IX scan, MC=0 SYSIEM.SY3<br>1 IX scan MC=1 SYSIEM.SY3<br>2 IX scan, MC=0 GH12.GH12<br>0 IX scan, MC=0 GH12.GH12                                                                                                    | SPLANDEP<br>STABLESPACE<br>SPLAN<br>T17<br>T17                                                   | BTYPE<br>DNAME<br>IBMREQD<br>IMREQD<br>INTERNIC<br>SYSIBM.DSNGSX<br>SYSIBM.DSNDSXC<br>SYSIBM.DSNPPHC<br>GH12.GH12X171<br>GH12.GH12X171                  | CHAR<br>VARCHAI<br>CHAR | 1<br>24<br>1<br>Index: SYS<br>DBName<br>DSNDB06<br>IXCreator<br>SYSIBM<br>Seq Col                                                                                                    | 0<br>0<br>0<br>IBM .D<br>TSN:<br>SYSF<br>IXNa<br>DSN(<br>no N<br>B        | N<br>N<br>N<br>SNGGX01<br>ame Cre<br>PLAN SYS<br>me U<br>GGX01 D<br>ame                               | 5<br>7<br>1<br>SIBM SYS<br>Inique C<br>0 N<br>Coltype                                      | N<br>N<br>N<br>SPLANDEF<br>Uustering                                               | 1208<br>1208<br>1208<br>1208<br>5<br>Colcour<br>5<br>Clusterec<br>Y<br>h Scale                                                                                                    | 2009-03<br>2009-03<br>nt Card<br>7<br>1 #Cols<br>3                              | F Npage<br>1<br>1.Key<br>5<br>Colcardf                                  | 1:32<br>1:32<br>1:32<br>1:32<br>0<br>F.Key<br>1<br>FIdproc     | Nleaf N<br>1 2<br>CCSID                                                                        | 2<br>Iv Cira<br>1<br>Statst<br>2009-          | 009-03-17 16:5<br>t Statstime<br>2009-03-17<br>time                                                   | 7 16 |
| FROM           WHERE           AND           SELECT           PROM           WHERE           AND           SELECT           FROM           WHERE           SELECT           FROM           WHERE           SAND           AND           AND           SELECT           FROM           WHERE           SAND           AND           AND           AND           AND           AND           AND           AND           AND           AND           AND           SEQ           Into 0           2.1.0           2.2.0           2.3.0           2.4.0           3.1.0           4.1.0                                                                                                    | ZDBXRESTO ZXX<br>ZXX - FLAG = 'E'<br>PG - NAME = ZXX - PACKAGE<br>PG - LOCATION , PG - COLLI<br>ZCATPACKAGE PG , ZCATTRIGG<br>PG - COLLID = PD - SCHEMA<br>PG - TYPE = 'T'<br>PG - BINDTIME < (<br>MAX ( IX2 - STATSTIME )<br>ZCATINDEXES IX2<br>IX2 - DBID = PD - DBID )<br>NOT<br>Path Old<br>M ACCESS Table<br>3 Sort<br>0 IX scan, MC=0 SYSIEM.SYS<br>4 IX scan MC=1 SYSIEM.SYS<br>2 IX scan, MC=0 GH12.GH12<br>0 IX scan, MC=0 GH12.GH12                                                                                                    | SPLANDEP<br>SPLANDEP<br>STABLESPACE<br>SPLAN<br>T17<br>T17<br>SPLANDEP                           | BTYPE<br>DNAME<br>IBMREQD                                                                                                    | CHAR<br>VARCHAI<br>CHAR | 1<br>24<br>1<br>Index: SYS<br>DBName<br>DSNDB06<br>IXCreator<br>SYSIBM<br>Seq Col<br>1 2                                                                                                    | 0<br>0<br>0<br>TSN:<br>SYSF<br>IXNa<br>DSN:<br>N<br>B<br>B                | N<br>N<br>N<br>SNGGX01<br>ame Cre<br>PLAN SYS<br>me U<br>GGX01 D<br>ame<br>CREATOR                    | 5<br>7<br>1<br>SIBM SY3<br>SIBM SY3<br>SIBM SY3<br>Nnique C<br>N<br>N<br>Coltype<br>VARCHA | N<br>N<br>N<br>SPLANDEF<br>Uustering                                               | 1208<br>1208<br>1208<br>1208<br>5<br>5<br>Clusterec<br>Y<br>h Scale<br>0                                                                                                    | 2009-03<br>2009-03<br>nt Card<br>7<br>1 #Cols<br>3<br>Nulls<br>N                | 6-17 16:51<br>6-17 16:51<br>f Npage<br>1<br>1.Key<br>5<br>Colcardf<br>5 | 1:32<br>1:32<br>1:32<br>1:32<br>0<br>F.Key<br>1<br>FIdproc     | Nieaf         N           1         2           CCSID         1208                             | 2<br>Iv Cira<br>1<br>Statst<br>2009-<br>2009- | 009-03-17 16:5<br><b>t Statstime</b><br>2009-03-17<br><b>time</b><br>03-17 16:51:32                   | 7 16 |
| FROM<br>WHERE<br>AND<br>SELECT<br>FROM<br>WHERE<br>AND<br>AND<br>SELECT<br>FROM<br>WHERE<br>5 AND<br>AND<br>AND<br>2 AND<br>2 AND | ZDBXRESTO ZXX<br>ZXX - FLAG = 'E'<br>PG - NAME = ZXX - PACKAGE<br>PG - LOCATION , PG - COLLI<br>ZCATPACKAGE PG , ZCATTRIGG<br>PG - COLLID = PD - SCHEMA<br>PG - NAME = PD - NAME<br>PG - TYPE = 'T'<br>PG - BINDTIME < (<br>MAX ( IX2 - STATSTIME )<br>ZCATINDEXES IX2<br>IX2 - DBID = PD - DBID )<br>MOT<br>Path Old<br>M ACCess Table<br>3 Sort<br>0 IX scan, MC=0 SYSIEM.SY3<br>1 IX scan MC=1 SYSIEM.SY3<br>2 IX scan, MC=0 GH12.GH12<br>0 IX scan, MC=0 GH12.GH12<br>0 IX scan, MC=0 SYSIEM.SY3<br>2 IX scan, MC=0 GH12.GH12<br>0 IX scan, MC=0 SYSIEM.SY3<br>2 IX scan, MC=0 GH12.GH12<br>0 IX scan, MC=0 SYSIEM.SY3<br>3 SYSIEM.SY3<br>4 IX scan, MC=0 GH12.GH12<br>5 IX scan, MC=0 GH12.GH12<br>5 IX scan, MC=0 SYSIEM.SY3<br>5 IX scan, MC=0 SYSIEM.SY3<br>5 IX scan, MC=0 SYSIEM  | SPLANDEP<br>SPLANDEP<br>STABLESPACE<br>SPLAN<br>T17<br>T17<br>SPLANDEP<br>SINDEXES               | BTYPE<br>DNAME<br>IBMREQD<br>IMREQD<br>INTERNIC<br>SYSIBM.DSNGSX<br>SYSIBM.DSNDSXC<br>SYSIBM.DSNPPHO<br>GH12.GH12X171<br>GH12.GH12X171<br>SYSIBM.DSNGGX | CHAR<br>VARCHAR<br>CHAR | 1       24       1   Index: SYS DBName DSNDB06 IXCreator SYSIBM Seq Col 1 2 2 1                                                                                                    | 0<br>0<br>0<br>TSN:<br>SYSF<br>IXNa<br>DSN:<br>N<br>B<br>B                | N<br>N<br>N<br>SNGGX01<br>ame Cre<br>PLAN SYS<br>me U<br>GGX01 D<br>GGX01 D<br>ame<br>CREATOR<br>NAME | 5<br>7<br>1<br>SIBM SY3<br>Inique C<br>N<br>Coltype<br>VARCHA<br>VARCHA                    | M<br>N<br>N<br>N<br>SPLANDEF<br>ilustering<br>Lengt<br>AR 128<br>AR 128            | Colcourt           1208           1208           1208           1208           Colcourt           5           Clustered           Y           h           Scale           0           0 | 2009-03<br>2009-03<br>nt Card<br>7<br>1 #Cols<br>3<br>Nulls<br>N<br>N           | F Npage<br>f Npage<br>1<br>1.Key<br>5<br>Colcardf<br>5<br>1             | 1:32<br>1:32<br>1:32<br>1:32<br>0<br>F.Key<br>1<br>FIdproc     | Nieaf         N           1         2           CCSID         1208           1208         1208 | 2<br>Iv Cira<br>1<br>Statst<br>2009-<br>2009- | 009-03-17 16:5<br><b>t Statstime</b><br>2009-03-17<br><b>time</b><br>03-17 16:51:32<br>03-17 16:51:32 | 7 16 |
| FROM<br>WHERE<br>AND<br>SELECT<br>FROM<br>WHERE<br>AND<br>AND<br>SELECT<br>FROM<br>WHERE<br>5 AND<br>AND<br>AND<br>AND<br>AND<br>AND<br>AND<br>AND<br>AND<br>AND                                                                                                    | ZDBXRESTO ZXX<br>ZXX - FLAG = 'E'<br>PG - NAME = ZXX - PACKAGE<br>PG - LOCATION , PG - COLLI<br>ZCATPACKAGE PG , ZCATTRIGG<br>PG - COLLID = PD - SCHEMA<br>PG - TYPE = 'T'<br>PG - BINDTIME < (<br>MAX ( IX2 - STATSTIME )<br>ZCATINDEXES IX2<br>IX2 - DBID = PD - DBID )<br>MOT<br>Path Old<br>M ACCess Table<br>3 Sort<br>0 IX scan, MC=0 SYSIEM.SY3<br>1 IX scan MC=1 SYSIEM.SY3<br>2 IX scan, MC=0 GH12.GH12<br>0 IX scan, MC=0 GH12.GH12<br>0 IX scan, MC=0 SYSIEM.SY3<br>1 IX scan MC=2 SYSIEM.SY3<br>1 IX scan, MC=0 SYSIEM.SY3<br>1 IX scan, MC=0 SYSIEM.SY3<br>1 IX scan, MC=0 SYSIEM.SY3<br>1 IX scan, MC=0 SYSIEM.SY3<br>1 IX scan MC=2 SYSIEM.SY3<br>1 IX scan MC=2 SYSIEM.SY3<br>1 IX scan MC=3 SYSIEM.SY3<br>1 IX scan MC=3 SYSIEM.SY3 | 3<br>4<br>5<br>5<br>5<br>5<br>5<br>5<br>5<br>5<br>5<br>5<br>5<br>5<br>5<br>5<br>5<br>5<br>5<br>5 | BTYPE<br>DNAME<br>IBMREQD<br>IMREQD<br>INTERNIC<br>SYSIBM.DSNGSX<br>SYSIBM.DSNDSXC<br>GH12.GH12X171<br>GH12.GH12X171<br>SYSIBM.DSNGGX<br>SYSIBM.DSNGGX  | CHAR<br>VARCHAR<br>CHAR | 1           24           1           Index: SYS           DBName           DSNDB06           IXCreator           SYSIBM           Seq         Col           1         2           2         1           3         3 | 0<br>0<br>0<br>TSN:<br>SYSF<br>IXNa<br>DSN(<br>B<br>B<br>B<br>B<br>B<br>B | N N N N N N N N N N N N N N N N N N N                                                                 | 5<br>7<br>1<br>SIBM SY3<br>Inique C<br>N<br>Coltype<br>VARCHA<br>VARCHA                    | M<br>N<br>N<br>SPLANDEF<br>SPLANDEF<br>Iustering<br>Lengt<br>AR 128<br>AR 128<br>1 | Colcourt           1208           1208           1208           1208           Colcourt           5           Clustered           Y           h           Scale           0           0 | 2009-03<br>2009-03<br>nt Card<br>7<br>1 #Cols<br>3<br>Nulls<br>N<br>N<br>N<br>N | F Npage<br>f Npage<br>1<br>1.Key<br>5<br>Colcardf<br>5<br>1             | 1:32<br>1:32<br>1:32<br>1:32<br>0<br>F.Key<br>1<br>FIdproc     | Nieaf         N           1         2           CCSID         1208           1208         1208 | 2<br>Iv Cira<br>1<br>Statst<br>2009-<br>2009- | 009-03-17 16:5<br><b>t Statstime</b><br>2009-03-17<br><b>time</b><br>03-17 16:51:32<br>03-17 16:51:32 | 7 16 |

softwareonz

## Worklist

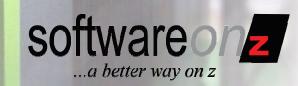

z10

|                                                                                                    |                                                                                                    | 1.DEMO Gen                                                                                                    | erate Jobs Worklist S                                                                                                    | Save Mail Abou                                                                                                    | t Exit                         |                                                                                                    |                                                                                                    |                                                                                                    |                                                                                             | AFA                        |  |
|----------------------------------------------------------------------------------------------------|----------------------------------------------------------------------------------------------------|----------------------------------------------------------------------------------------------------|----------------------------------------------------------------------------------------------------|----------------------------------------------------------------------------------------------------|--------------------------------|----------------------------------------------------------------------------------------------------|----------------------------------------------------------------------------------------------------|----------------------------------------------------------------------------------------------------|---------------------------------------------------------------------------------------------|----------------------------|--|
| Job Tir                                                                                                    | me: <u>2</u>                                                                                                    | 2010-05-02 12:50                                                                                                    | 343 Job: ZBIND001 User: 1                                                                                                    | NEWMAN                                                                                                    |                                |                                                                                                    |                                                                                                    |                                                                                                    | _                                                                                           |                            |  |
|                                                                                                    |                                                                                                    | ZSYS0110                                                                                                    |                                                                                                    |                                                                                                    |                                |                                                                                                    |                                                                                                    |                                                                                                    |                                                                                             |                            |  |
| Versior                                                                                                    | n: C                                                                                                    |                                                                                                    |                                                                                                    |                                                                                                    |                                |                                                                                                    |                                                                                                    |                                                                                                    |                                                                                             | Worklist                   |  |
| Bindtin<br>Stmtno                                                                                                    |                                                                                                    | 2010-04-04 20:42<br>4686                                                                                                    | ::21                                                                                                    |                                                                                                    |                                |                                                                                                    |                                                                                                    |                                                                                                    |                                                                                             | Show Worklist              |  |
|                                                                                                    |                                                                                                    |                                                                                                    |                                                                                                    |                                                                                                    |                                |                                                                                                    |                                                                                                    |                                                                                                    |                                                                                             |                            |  |
| DECLAR                                                                                                    |                                                                                                    |                                                                                                    | SOR WITH HOLD FOR<br>PG . COLLID , PG . NAME                                                                                                    | DO MERSION                                                                                                    |                                |                                                                                                    |                                                                                                    |                                                                                                    |                                                                                             | $\cap$                     |  |
| FROM                                                                                                    | ( 20                                                                                                    | CATPACKAGE PG                                                                                                    | , ZCATTRIGGERS PD , ZCAT                                                                                                    |                                                                                                    |                                |                                                                                                    |                                                                                                    |                                                                                                    |                                                                                             |                            |  |
| WHERE                                                                                                    |                                                                                                    | PG . COLLID = P<br>PG . NAME = PD                                                                                                    |                                                                                                    | hanavar                                                                                                    |                                | thin                                                                                                    |                                                                                                    | alcada ar (                                                                                                    |                                                                                             | ada                        |  |
| AND                                                                                                    |                                                                                                    | G . TYPE = 'T'<br>G . BINDTIME <                                                                                                    | ., VV                                                                                                    | nenever                                                                                                    | you                            |                                                                                                    | кара                                                                                                    | ckage or S                                                                                                    |                                                                                             | eas                        |  |
| SELECT                                                                                                    | i m                                                                                                    | GAX ( TS2 . STA                                                                                                    |                                                                                                    | tharing                                                                                                    | antia                          | ation                                                                                                    |                                                                                                    | it to the M                                                                                                    | lardiat                                                                                     |                            |  |
| FROM                                                                                                    |                                                                                                    | CATTABLESPACE<br>NS2 . DBID = PD                                                                                                    | TS2                                                                                                    |                                                                                                    | esug                           | Janor                                                                                                    | r, auu                                                                                                    | it to the W                                                                                                    | TOTKIISI.                                                                                   |                            |  |
| AND                                                                                                    | ) NO                                                                                                    | 40 <b>T</b>                                                                                                    | ,                                                                                                    |                                                                                                    |                                |                                                                                                    |                                                                                                    |                                                                                                    |                                                                                             |                            |  |
| EXISTS<br>SELECT                                                                                                    |                                                                                                    | XX . PACKAGE                                                                                                    |                                                                                                    | Save to Worklis                                                                                                    | st                             |                                                                                                    | 8                                                                                                    |                                                                                                    |                                                                                             |                            |  |
|                                                                                                    |                                                                                                    | DBXRESTO ZXX                                                                                                    |                                                                                                    | User Neum                                                                                                    | ann                            |                                                                                                    |                                                                                                    |                                                                                                    |                                                                                             |                            |  |
| FROM                                                                                                    |                                                                                                    |                                                                                                    |                                                                                                    |                                                                                                    |                                |                                                                                                    |                                                                                                    |                                                                                                    |                                                                                             |                            |  |
| FROM<br>WHERE<br>AND                                                                                                    |                                                                                                    | XXX . FLAG = 'E<br>PG . NAME = ZXX                                                                                                    |                                                                                                    | In Charge Bernd                                                                                                    |                                |                                                                                                    |                                                                                                    |                                                                                                    |                                                                                             |                            |  |
| WHERE<br>AND<br>SELECT                                                                                                    | ) [P0                                                                                                    | RG . NAME = ZXX<br>RG . LOCATION ,                                                                                                    | E . PACKAGE ) UNION<br>PG . COLLID , PG . NAME                                                                                                    | 5 , PC Status new                                                                                                    |                                |                                                                                                    |                                                                                                    |                                                                                                    |                                                                                             |                            |  |
| WHERE                                                                                                    | ) P0<br>2 P0<br>1 Z0                                                                                                    | RG . NAME = ZXX<br>RG . LOCATION ,                                                                                                    | : . PACKAGE ) UNION<br>PG . COLLID , PG . NAMI<br>, ZCATTRIGGERS PD , ZCA                                                                                                    | 5 , PC Status new                                                                                                    |                                |                                                                                                    |                                                                                                    |                                                                                                    |                                                                                             | U                          |  |
| WHERE<br>AND<br>SELECT<br>PROM<br>WHERE<br>AND                                                                                                    | ) P0<br>P0<br>C 20<br>C 20<br>C P0<br>P0                                                                                                    | PG . NAME = ZXX<br>PG . LOCATION ,<br>CATPACKAGE PG<br>PG . COLLID = P<br>PG . NAME = PD                                                                                                    | E . PACKAGE ) UNION<br>PG . COLLID , PG . NAM<br>, ZCATTRIGGERS PD , ZCAT<br>PD . SCHEMA                                                                                                    | S , PC Status new                                                                                                    | t)<br>um t                     | path                                                                                                    |                                                                                                    |                                                                                                    |                                                                                             | U                          |  |
| WHERE<br>AND<br>SELECT<br>FROM<br>WHERE                                                                                                    | P0           P1           P2           P3           P4           P4                                                                                                    | PG . NAME = ZXX<br>PG . LOCATION ,<br>CCATPACKAGE PG<br>PG . COLLID = P                                                                                                    | E . PACKAGE ) UNION<br>PG . COLLID , PG . NAMI<br>, ZCATTRIGGERS PD , ZCAT<br>PD . SCHEMA<br>. NAME                                                                                                    | 5 ; PC Status new<br>PINDE> Severity medi<br>Remarks Please                                                                                                    | e review access                | path                                                                                                    |                                                                                                    |                                                                                                    |                                                                                             |                            |  |
| WHERE<br>AND<br>SELECT<br>PROM<br>WHERE<br>AND<br>AND<br>SELECT                                                                                                    | P0         P0           1         20           2         P0           3         P0           0         P0           0         P0           0         P0           0         P0           0         P0           0         P0           0         P0           0         P0                                                                                                    | PG . NAME = 2XX<br>PG . LOCATION ,<br>2CATPACKAGE PG<br>PG . COLLID = P<br>PG . NAME = PD<br>PG . TYPE = "T"<br>PG . BINDTIME -<br>XAX ( IX2 . STA                                                                                                    | E. PACKAGE ) UNION<br>PG. COLLID, PG. NAMI<br>, ZCATTRIGGERS PD , ZCA<br>O. SCHENA<br>, NAME<br>: (<br>KTSTIME )                                                                                                    | 5 , PC Status new<br>PINDES Severity medi                                                                                                    | e review access                | path                                                                                                    |                                                                                                    |                                                                                                    |                                                                                             |                            |  |
| WHERE<br>AND<br>SELECT<br>FROM<br>WHERE<br>AND<br>AND<br>SELECT<br>FROM<br>WHERE                                                                                                    | P6         P6           C         P0           I         26           P         P0           P         P0 | PG . NAME = 2XX<br>PG . LOCATION ,<br>CATPACKAGE PG<br>PG . COLLID = P<br>PG . TYPE = 'T'<br>PG . BINDTIME <<br>MAX ( IX2 . STA<br>CCATINDEXES IX2<br>XX2 . DBID = PD                                                                                                    | E. PACKAGE ) UNION<br>PG. COLLID, PG. NAM<br>, ZCATTRIGGERS PD , ZCA:<br>D. SCHEMA<br>. NAME<br>:<br>(<br>                                                                                                    | 5 ; PC Status new<br>PINDE> Severity medi<br>Remarks Please                                                                                                    | e review access                | path                                                                                                    |                                                                                                    |                                                                                                    |                                                                                             |                            |  |
| WHERE<br>AND<br>SELECT<br>FROM<br>WHERE<br>AND<br>AND<br>SELECT<br>FROM                                                                                                    | P6         P6           C         P0           I         26           P         P0           P         P0 | PG . NAME = 2XX<br>PG . LOCATION ,<br>CATPACKAGE PG<br>PG . COLLID = P<br>PG . TYPE = 'T'<br>PG . BINDTIME <<br>MAX ( IX2 . STA<br>CCATINDEXES IX2<br>XX2 . DBID = PD                                                                                                    | E. PACKAGE ) UNION<br>PG. COLLID, PG. NAM<br>, ZCATTRIGGERS PD , ZCA:<br>D. SCHEMA<br>. NAME<br>:<br>(<br>                                                                                                    | 5 ; PC Status new<br>PINDE> Severity medi<br>Remarks Please                                                                                                    | e review access                | path                                                                                                    |                                                                                                    |                                                                                                    |                                                                                             |                            |  |
| WHERE<br>AND<br>SELECT<br>FROM<br>WHERE<br>AND<br>AND<br>SELECT<br>FROM<br>WHERE                                                                                                    | PC         PC           2         PC           3         PC           4         PC           5         PC           6         PC           7         PC           8         PC           9         PC           9         PC | PG . NAME = ZXX<br>PG . LOCATION ,<br>CCATPACKAGE PG<br>PG . COLLID = P<br>PG . NAME = PD<br>PG . TYPE = 'T'<br>PG . BINDTIME <<br>MAX ( IX2 . STA<br>CATINDEXES IX2<br>(X2 . DBID = PD<br>NOT                                                                                                    | E. PACKAGE ) UNION<br>PG. COLLID, PG. NAM<br>, ZCATTRIGGERS PD , ZCA:<br>D. SCHEMA<br>. NAME<br>:<br>(<br>                                                                                                    | 5 ; PC Status new<br>PINDE> Severity medi<br>Remarks Please                                                                                                    | e review access                | path Access Pat                                                                                                    | th New                                                                                                    |                                                                                                    |                                                                                             |                            |  |
| WHERE<br>AND<br>SELECT<br>FROM<br>WHERE<br>AND<br>SELECT<br>FROM<br>WHERE<br>AND<br>Access<br>Seq.                                                                                                    | 9 P0<br>2 P0<br>3 P0<br>9 P0<br>9 P0<br>9 P0<br>9 P0<br>2 M0<br>4 Z0<br>2 M1<br>2 M<br>1 Z0<br>2 M1<br>1 Z0<br>2 M1<br>2 M                                                                                                    | ACCESS                                                                                                    | E. PACKAGE ) UNION<br>PG. COLLID, PG. NAM<br>, ZCATTRIGGERS PD , ZCA:<br>D. SCHEMA<br>. NAME<br>:<br>(<br>                                                                                                    | 5 ; PC Status new<br>PINDE> Severity medi<br>Remarks Please                                                                                                    | e review access                | Access Pat                                                                                                    | Access                                                                                                    | Table                                                                                                    | Index                                                                                       | ÷<br>Other                 |  |
| WHERE<br>AND<br>SELECT<br>FROM<br>WHERE<br>AND<br>SELECT<br>FROM<br>WHERE<br>AND<br>Access<br>Seq.<br>1.1.0                                                                                                    | P0         P0           C         P0           S         P0           D         P0           D         P0           D         P0           C         M0           S         Path           M         3                                                                                                    | AG . NAME = ZXX<br>AG . LOCATION ,<br>XGATPACKAGE PG<br>2G . COLLID = P<br>2G . NAME = PD<br>2G . TYPE = 'TT'<br>2G . BINDTIME            AG . TYPE = 'TT'<br>2G . BINDTIME            AG . TYPE = 'TT'<br>2G . BINDTIME            AG . TYPE = 'TT'<br>CG . BINDTIME            AG . TYPE = 'TT'<br>CG . BINDTIME            AG . TYPE = 'TT'<br>CG . BINDTIME            AG . TYPE = 'TT'<br>CG . BINDTIME            AG . TYPE = 'TT'<br>CG . BINDTIME            AG . TYPE = 'TT'<br>CG . BINDTIME            AG . TYPE = 'TT'<br>CG . BINDTIME            AG . TYPE = 'TT'<br>CG . BINDTIME            AG . TYPE = 'TT'<br>CG . BINDTIME            AG . TYPE = 'TT'<br>CG . BINDTIME            AG . TYPE = 'TT'           AG . TYPE = 'TT'           AG . T | E. PACKAGE ) UNION<br>PG. COLLID, PG. NAMI<br>PD. SCHEMA<br>NAME<br>C(<br>TSTIME )<br>B. DBID )<br>Table                                                                                                    | S ; PC Status new<br>FINDEX Severity medi<br>Remarks Please<br>Submit Cancel                                                                                                    | e review access                | Access Pate<br>Seq. M<br>1.1.0 3                                                                                                    | Access<br>Sort                                                                                                    |                                                                                                    | Index                                                                                       |                            |  |
| WHERE<br>AND<br>SELECT<br>FROM<br>WHERE<br>AND<br>SELECT<br>FROM<br>WHERE<br>AND<br>Access<br>Seq.<br>1.1.0<br>2.1.0                                                                                                    | P0         P0           2         P0           3         P0           0         P0           0         P0           0         P0           2         Mil           3         0                                                                                                    | PG         NAME         2XX           PG         LOCATION         Y           VCATPACKAGE         PG         PG           PG         NAME         PD           PG         NAME         PD           PG         NAME         PD           PG         NAME         PD           PG         BINDTIME            PG         BINDTIME            PG         BINDTIME            VCATINDEXES         IX2         STA           VXZ         DBID         PD           WAT             CATOR         STA            VXZ         STA            VX         STA            VX         STA                                                                                                    | E . PACKAGE ) UNION<br>PG . COLLID , PG . NAMI<br>PD . SCHEMA<br>NAME<br>: (<br>ITSTIME )<br>:<br>DBID )<br>Table<br>SYSIBM.SYSPLANDEP                                                                                                    | S ; PC Status new<br>FINDEX Severity medi<br>Remarks Please<br>Submit Cancel                                                                                                    | e review access                | Access Pat<br>Seq. M<br>1.1.0 3<br>2.1.0 0                                                                                                    | Access<br>Sort<br>TS scan                                                                                                    | GH12.GH12T17                                                                                                    |                                                                                             | Other                      |  |
| WHERE<br>AND<br>SELECT<br>FROM<br>WHERE<br>AND<br>SELECT<br>FROM<br>WHERE<br>ACCESS<br>Seq.<br>1.1.0<br>2.1.0<br>2.2.0                                                                                                    | PC         PC           2         PC           4         ZC           5         PC           9         PC           9         PC | 2G . NAME = ZXX           2G . LOCATION ,           XCATPACKAGE PG           2G . COLLID = P           2G . NAME = PD           2G . TYPE = 'T''           2G . BINDTIME            4GX ( IX2 . STA           XCATINOEXES IX2           XCATINOEXES IX2           XCATINOEXES IX2           XCATINOEXES IX2           XCATINOEXES IX2           XCATINOEXES IX2           XCATINOEXES IX2           XCATINOEXES IX2           XCATINOEXES IX2           XCATINOEXES IX2           XCATINOEXES IX2           XCATINOEXES IX2           XCATINOEXES IX2           XCATINOEXES IX2           XCATANOEXES IX2           XCATANOEXES IX2           <                                                                                                    | E . PACKAGE ) UNION<br>PG . COLLID , PG . NAMI<br>PD . SCHEMA<br>NAME<br>: (<br>(TSTIME )<br>:<br>D . DBID )<br>Table<br>SYSIBM.SYSPLANDEP<br>SYSIBM.SYSTABLESPACE                                                                                                    | S ; PC<br>FINDEX<br>Severity medi<br>Remarks Please<br>Submit Cancel                                                                                                    | e review access                | Access Pat<br>Seq. M<br>1.1.0 3<br>2.1.0 0<br>2.2.0 1                                                                                                    | Access<br>Sort<br>TS scan<br>IX scan MC=1                                                                                                    | GH12.GH12T17<br>SYSIBM.SYSPLAN                                                                                                    | SYSIBM.DSNPPH01                                                                             | SP                         |  |
| WHERE<br>AND<br>SELECT<br>FROM<br>WHERE<br>AND<br>SELECT<br>FROM<br>WHERE<br>Access<br>Seq.<br>1.1.0<br>2.1.0<br>2.2.0<br>2.3.0                                                                                                    | Pic         Pic           Pic         Pic           I         2           I         4                                                                                                    | 2G . NAME = ZXX           2G . LOCATION ,           XCATPACKAGE FG           2G . COLLID = P           2G . NAME = PD           2G . TYPE = 'T''           2G . BINDTIME            4GX ( IX2 . STA           XCATINCEXES IX2           XCATINDEXES IX2           XCATINDEXES IX2           <                                                                                                    | E . PACKAGE ) UNION<br>PG . COLLID , PG . NAMI<br>PD . SCHEMA<br>. NAME<br>: (<br>. TSTIME )<br>. DBID )<br>Table<br>SYSIBM.SYSPLANDEP<br>SYSIBM.SYSPLAN                                                                                                    | S ; PC<br>FINDES<br>Severity medi<br>Remarks Please<br>Submit Cancel                                                                                                    | e review access                | Access Pat<br>Seq. M<br>1.1.0 3<br>2.1.0 0<br>2.2.0 1<br>2.3.0 1                                                                                                    | Access<br>Sort<br>TS scan<br>IX scan MC=1<br>IX scan, MC=0                                                                                         | GH12.GH12T17<br>SYSIBM.SYSPLAN<br>SYSIBM.SYSPLANDEP                                                                                                | SYSIBM.DSNPPH01<br>SYSIBM.DSNGGX01                                                          | SP                         |  |
| WHERE<br>AND<br>SELECT<br>FROM<br>WHERE<br>AND<br>SELECT<br>FROM<br>WHERE<br>ACCESS<br>Seq.<br>1.1.0<br>2.1.0<br>2.2.0                                                                                                    | PC         PC           2         PC           2         PC           3         PC           4         2                                                                                                    | 2G . NAME = ZXX           2G . LOCATION ,           XCATPACKAGE PG           2G . COLLID = P           2G . TYPE = 'T''           2G . TYPE = 'T''           2G . TYPE = 'T                                                                                                    | E . PACKAGE ) UNION<br>PG . COLLID , PG . NAMI<br>PD . SCHEMA<br>NAME<br>: (<br>(TSTIME )<br>:<br>D . DBID )<br>Table<br>SYSIBM.SYSPLANDEP<br>SYSIBM.SYSTABLESPACE                                                                                                    | S ; PC<br>FINDEX<br>Severity medi<br>Remarks Please<br>Submit Cancel                                                                                                    | e review access                | Access Pat<br>Seq. M<br>1.1.0 3<br>2.1.0 0<br>2.2.0 1<br>2.3.0 1                                                                                                    | Access<br>Sort<br>TS scan<br>IX scan MC=1<br>IX scan, MC=0<br>IX scan MC=2                                                                         | GH12.GH12T17<br>SYSIBM.SYSPLAN                                                                                                    | SYSIBM.DSNPPH01<br>SYSIBM.DSNGGX01                                                          | SP                         |  |
| WHERE<br>AND<br>SELECT<br>FROM<br>WHERE<br>AND<br>AND<br>SELECT<br>FROM<br>WHERE<br>Access<br>Seq.<br>1.1.0<br>2.1.0<br>2.2.0<br>2.3.0<br>2.4.0                                                                                                    | PC         PC           2         PC           2         PC           3         PC           4         2           0         1                                                                                                    | 2G . NAME = ZXX           2G . LOCATION ,           XCATPACKAGE PG           2G . COLLID = P           2G . TYPE = 'T''           2G . TYPE = 'T''           3G . TYPE = 'T''           3G . TYPE = 'T''           3G . TYPE = 'T''           3G . TYPE = 'T''           3G . TYPE = 'T''           3G . TYPE = 'T''           3G . TYPE = 'T''           3G . TYPE = 'T''           3G . TYPE = 'T''           3G . TYPE = 'T''           3G . TYPE = 'T''           3G . TYPE = 'T                                                                                                    | E . PACKAGE ) UNION<br>PG . COLLID , PG . NAME<br>PD . SCHEMA<br>. NAME<br>(<br>(<br>TTSTIME )<br>. DBID )<br>Table<br>SYSIBM.SYSPLANDEP<br>SYSIBM.SYSPLAN<br>GH12.GH12T17                                                                                                    | S ; PC<br>Severity medi<br>Remarks Please<br>Submit Cancel                                                                                                    | e review access                | Access Pat<br>Seq. M<br>1.1.0 3<br>2.1.0 0<br>2.2.0 1<br>2.3.0 1<br>2.4.0 1                                                                                                    | Access<br>Sort<br>TS scan<br>IX scan MC=1<br>IX scan, MC=0<br>IX scan MC=2<br>TS scan                                                              | GH12.GH12T17<br>SYSIBM.SYSPLAN<br>SYSIBM.SYSPLANDEP<br>SYSIBM.SYSTABLESPACE                                                                        | SYSIBM.DSNPPH01<br>SYSIBM.DSNGGX01                                                          | SP<br>DP                   |  |
| WHERE<br>AND<br>SELECT<br>FROM<br>WHERE<br>AND<br>SELECT<br>FROM<br>WHERE<br>ACCESS<br>Seq.<br>1.1.0<br>2.1.0<br>2.3.0<br>2.4.0<br>3.1.0                                                                                                    | D         PC           2         PC           4         2           0         PC           3         0           1         4           2         0           0         0                                                                                                    | 2G . NAME = ZXX           2G . LOCATION ,           XCATPACKAGE PG           2G . COLLID = P           2G . TYPE = 'T''           2G . TYPE = 'T''           3G . TYPE = 'T''           3G . TYPE = 'T''           3G . TYPE = 'T''           3G . TYPE = 'T''           3G . TYPE = 'T''           3G . TYPE = 'T''           3G . TYPE = 'T''           3G . TYPE = 'T''           3G . TYPE = 'T''           3G . TYPE = 'T''           3G . TYPE = 'T''           3G . TYPE = 'T                                                                                                    | E . PACKAGE ) UNION<br>PG . COLLID , PG . NAMD<br>PG . COLLID , PG . NAMD<br>PD . SCHEMA<br>. NAME<br>: (<br>. CTSTIME )<br>:<br>. DBID )<br>Table<br>SYSIBM.SYSPLANDEP<br>SYSIBM.SYSTABLESPACE<br>SYSIBM.SYSPLAN<br>GH12.GH12T17<br>GH12.GH12T17                                                                                        | S ; PC<br>Severity medi<br>Remarks Please<br>Submit Cancel<br>Index<br>SYSIBM.DSNGGX01<br>SYSIBM.DSNDSX01<br>SYSIBM.DSNDSX01<br>SYSIBM.DSNDSX01<br>GH12.GH12X171<br>GH12.GH12X171                                                                       | e review access                | Access Pat<br>Seq. M<br>1.1.0 3<br>2.1.0 0<br>2.2.0 1<br>2.3.0 1<br>2.4.0 1<br>3.1.0 0<br>4.1.0 0                                                                                                    | Access<br>Sort<br>TS scan<br>IX scan MC=1<br>IX scan, MC=0<br>IX scan MC=2<br>TS scan<br>TS scan                                                   | GH12.GH12T17<br>SYSIBM.SYSPLAN<br>SYSIBM.SYSPLANDEP<br>SYSIBM.SYSTABLESPACE<br>GH12.GH12T17                                                        | SYSIBM.DSNPPH01<br>SYSIBM.DSNGGX01                                                          | SP<br>DP<br>SP             |  |
| WHERE<br>AND<br>SELECT<br>PROM<br>WHERE<br>AND<br>AND<br>SELECT<br>FROM<br>WHERE<br>SATT<br>Seq.<br>1.1.0<br>2.1.0<br>2.2.0<br>2.3.0<br>2.4.0<br>3.1.0<br>4.1.0<br>4.2.0                                                                                                    | D         PC           2         PC           4         2           0         PC           3         0           1         4           2         0           0         1                                                                                                    | 2G . NAME = 2XX           2G . LOCATION ,           XCATPACKAGE PG           2G . COLLID = P           2G . COLLID = P           2G . TYPE = 'T''           2G . BINDTIME            4AX ( IX2 . STA           XCATINDEXES IX2           XCATINDEXES IX2           YAT           YAT           YAT           YAT           XCATINDEXES           XCATINDEXES           XCATINDEXES           YAT           YAT           YAT           YAT           YAT           YAT           YAT           YAT                                                                                                    | E . PACKAGE ) UNION<br>PG . COLLID , PG . NAMD<br>PG . COLLID , PG . NAMD<br>PD . SCHEMA<br>. NAME<br>: (<br>. CTSTIME )<br>:<br>. DBID )<br>Table<br>SYSIBM.SYSPLANDEP<br>SYSIBM.SYSPLAN<br>GH12.GH12T17<br>GH12.GH12T17<br>SYSIBM.SYSPLANDEP                                                                                           | Index SySIBM.DSNGGX01 SYSIBM.DSNPH01 GH12.GH12X171 SYSIBM.DSNGGX01                                                                                                    | e review access                | Access Pat<br>Seq. M<br>1.1.0 3<br>2.1.0 0<br>2.2.0 1<br>2.3.0 1<br>2.4.0 1<br>3.1.0 0<br>4.1.0 0<br>4.2.0 1                                                                                                    | Access<br>Sort<br>TS scan<br>IX scan MC=1<br>IX scan, MC=0<br>IX scan MC=2<br>TS scan<br>TS scan                                                   | GH12.GH12T17<br>SYSIBM.SYSPLAN<br>SYSIBM.SYSPLANDEP<br>SYSIBM.SYSTABLESPACE<br>GH12.GH12T17<br>GH12.GH12T17                                        | SYSIBM.DSNPPH01<br>SYSIBM.DSNGGX01<br>SYSIBM.DSNDSX01                                       | SP<br>DP<br>SP<br>SP       |  |
| WHERE<br>AND<br>SELECT<br>FROM<br>WHERE<br>AND<br>SELECT<br>FROM<br>WHERE<br>AND<br>SELECT<br>FROM<br>UNERE<br>ACCESS<br>Seq.<br>1.1.0<br>2.1.0<br>2.3.0<br>2.3.0<br>2.3.0<br>4.1.0<br>4.1.0<br>4.1.0<br>4.1.0<br>4.1.0<br>4.1.0<br>4.1.0<br>4.1.0<br>4.1.0<br>4.1.0<br>4.1.0<br>4.1.0<br>4.1.0<br>4.1.0<br>4.1.0<br>4.1.0<br>4.1.0<br>4.1.0<br>4.1.0<br>4.1.0<br>4.1.0<br>4.1.0<br>4.1.0<br>4.1.0<br>4.1.0<br>4.1.0<br>4.1.0<br>4.1.0<br>4.1.0<br>4.1.0<br>4.1.0<br>4.1.0<br>4.1.0<br>5.1.0<br>5.1.0<br>5 | Perform         Perform           2         Perform           2         Perform           2         Perform           3         0           1         4           2         0           1         4           2         0           1         4           2         0           1         4           2         0                                                                                                    | 2G . NAME = ZXX           2G . LOCATION ,           XCATPACKAGE PG           2G . COLLID = P           2G . COLLID = P           2G . TYPE = 'T''           2G . BINDTIME            4AX (IX2 . STA           XCATIONDEXES IX2           XCATINDEXES IX2           XCATINDEXES IX2           ACCESS           Sort           IX scan, MC=0           IX scan, MC=0                                                                                                    | E . PACKAGE ) UNION<br>PG . COLLID , PG . NAMD<br>PG . COLLID , PG . NAMD<br>D . SCHEMA<br>. NAME<br>: (<br>. TSTIME )<br>. DBID )<br>Table<br>SYSIBM.SYSPLANDEP<br>SYSIBM.SYSPLAN<br>GH12.GH12T17<br>GH12.GH12T17<br>SYSIBM.SYSPLANDEP<br>SYSIBM.SYSPLANDEP<br>SYSIBM.SYSPLANDEP<br>SYSIBM.SYSPLANDEP<br>SYSIBM.SYSPLAN<br>GH12.GH12T17 | Index SySIBM.DSNGGX01 SYSIBM.DSNPH01 GH12.GH12X171 SYSIBM.DSNGGX01 SYSIBM.DSNGGX01 SYSIBM.DSNDSX01 SYSIBM.DSNDSX01                                                                                                    | e review access                | Access Pat           Seq.         M           1.1.0         3           2.1.0         0           2.2.0         1           2.3.0         1           2.4.0         1           3.1.0         0           4.1.0         0           4.2.0         1           4.3.0         1 | Access<br>Sort<br>TS scan<br>IX scan MC=1<br>IX scan, MC=0<br>IX scan MC=2<br>TS scan<br>TS scan<br>IX scan MC=1<br>IX scan, MC=0                  | GH12.GH12T17<br>SYSIBM.SYSPLAN<br>SYSIBM.SYSPLANDEP<br>SYSIBM.SYSTABLESPACE<br>GH12.GH12T17<br>GH12.GH12T17<br>SYSIBM.SYSPLAN                      | SYSIBM.DSNPPH01<br>SYSIBM.DSNGGX01<br>SYSIBM.DSNDSX01<br>SYSIBM.DSNPPH01                    | SP<br>DP<br>SP<br>SP<br>DP |  |
| WHERE<br>AND<br>SELECT<br>FROM<br>WHERE<br>AND<br>SELECT<br>FROM<br>WHERE<br>AND<br>SELECT<br>FROM<br>UNERE<br>ACCESS<br>Seq.<br>1.1.0<br>2.1.0<br>2.3.0<br>2.3.0<br>2.3.0<br>4.1.0<br>4.1.0<br>4.1.0<br>4.1.0<br>4.1.0<br>4.1.0<br>4.1.0<br>4.1.0<br>4.1.0<br>4.1.0<br>4.1.0<br>4.1.0<br>4.1.0<br>4.1.0<br>4.1.0<br>4.1.0<br>4.1.0<br>4.1.0<br>4.1.0<br>4.1.0<br>4.1.0<br>4.1.0<br>4.1.0<br>4.1.0<br>4.1.0<br>4.1.0<br>4.1.0<br>4.1.0<br>4.1.0<br>4.1.0<br>4.1.0<br>4.1.0<br>4.1.0<br>5.1.0<br>5.1.0<br>5 | Perform         Perform           2         Perform           2         Perform           2         Perform           3         0           1         4           2         0           1         4           2         0           1         4           2         0           1         4           2         0                                                                                                    | 2G . NAME = ZXX           2G . LOCATION ,           XCATPACKAGE PG           2G . COLLID = P           2G . COLLID = P           2G . TYPE = 'T''           2G . BINDTIME            4AX (IX2 . STA           XCATIONDEXES IX2           XCATINDEXES IX2           XCATINDEXES IX2           ACCESS           Sort           IX scan, MC=0           IX scan, MC=0                                                                                                    | E . PACKAGE ) UNION<br>PG . COLLID , PG . NAMD<br>PG . COLLID , PG . NAMD<br>PG . SCHEMA<br>. NAME<br>: (<br>(<br>TSTIME )<br>:<br>. DBID )<br>Table<br>SYSIBM.SYSPLANDEP<br>SYSIBM.SYSPLAN<br>GH12.GH12T17<br>GH12.GH12T17<br>SYSIBM.SYSPLANDEP<br>SYSIBM.SYSPLANDEP<br>SYSIBM.SYSPLANDEP<br>SYSIBM.SYSPLAN                             | Index<br>SysiBM.DSNGGX01<br>SysiBM.DSNGGX01<br>SysiBM.DSNDSX01<br>SysiBM.DSNPH01<br>GH12.GH12X171<br>GH12.GH12X171<br>SysiBM.DSNGGX01<br>SysiBM.DSNGGX01<br>SysiBM.DSNGGX01<br>SysiBM.DSNGGX01<br>SysiBM.DSNGGX01<br>SysiBM.DSNGGX01<br>SysiBM.DSNGGX01 | Cother<br>DP<br>SP<br>DP<br>DP | Access Pat           Seq.         M           1.1.0         3           2.1.0         0           2.2.0         1           2.3.0         1           2.4.0         1           3.1.0         0           4.1.0         0           4.2.0         1           4.3.0         1 | Access<br>Sort<br>TS scan<br>IX scan MC=1<br>IX scan, MC=0<br>IX scan, MC=2<br>TS scan<br>TS scan<br>IX scan MC=1<br>IX scan, MC=0<br>IX scan MC=2 | GH12.GH12T17<br>SYSIBM.SYSPLAN<br>SYSIBM.SYSPLANDEP<br>SYSIBM.SYSTABLESPACE<br>GH12.GH12T17<br>GH12.GH12T17<br>SYSIBM.SYSPLAN<br>SYSIBM.SYSPLANDEP | SYSIBM.DSNPPH01<br>SYSIBM.DSNGGX01<br>SYSIBM.DSNDSX01<br>SYSIBM.DSNPPH01<br>SYSIBM.DSNGGX01 | SP<br>DP<br>SP<br>SP       |  |

## Worklist

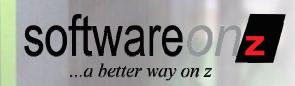

| 00           |                 |                     |        |          | Weblnt – zSystems zB      | IND |            |   |
|--------------|-----------------|---------------------|--------|----------|---------------------------|-----|------------|---|
| esults AP1.I | EMO Genera      | te Jobs Worklist    | About  | Exit     |                           | _   | _          |   |
| Vorklist     |                 |                     |        |          |                           |     |            |   |
| Created By   | In Charge       | Insert TS           | Status | Severity | Remarks                   |     |            |   |
| Neumann      | bernd@dev       | 2010-05-18 19:58:47 | new    | high     | Please review access path | 0   | <b>💎</b>   | 0 |
| Neumann      | karl@intern.com | 2010-05-14 08:50:37 | new    | high     | Slmt List                 | 0   | <b>😌</b>   | 0 |
| Neumann      | Neumann         | 2010-05-18 11:25:37 | new    | high     | Workfile TS Scans         | 0   | <b>(</b>   | 0 |
| Neumann      | karl@intern.com | 2010-05-14 08:50:12 | new    | medium   | Simt                      | 0   | <b>(7)</b> | 0 |
| Neumann      | Neumann         | 2010-05-18 16:01:12 | new    | medium   | AP with sequence changes  | 0   | <b>(</b>   | 0 |
| Neumann      | Neumann         | 2010-05-17 17:04:41 | new    | medium   | Langer AP                 | 0   |            | 0 |

Worklist allows direct access to the stored results

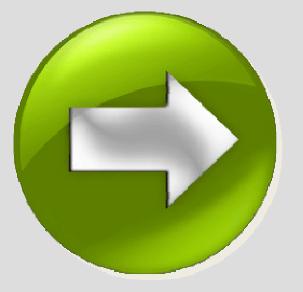

|                                                                                                    |             | 2010-00-02 12:00                                                                                                    | 45 Job: ZSIND001 User: P                                                                                                    | COMPANIE                                                     |             |                                                                    |                                 |                                                                                                 |                                                                                                  |                                    |        |
|----------------------------------------------------------------------------------------------------|-------------|----------------------------------------------------------------------------------------------------|----------------------------------------------------------------------------------------------------|--------------------------------------------------------------|-------------|--------------------------------------------------------------------|---------------------------------|-------------------------------------------------------------------------------------------------|--------------------------------------------------------------------------------------------------|------------------------------------|--------|
| CORINO :                                                                                                    |             | KT000510                                                                                                    |                                                                                                    |                                                              |             |                                                                    |                                 |                                                                                                 |                                                                                                  |                                    |        |
| Paskag                                                                                                    |             | MDRODRPD                                                                                                    |                                                                                                    |                                                              |             |                                                                    |                                 |                                                                                                 |                                                                                                  |                                    |        |
|                                                                                                    |             | 2010-04-04 20:42                                                                                                    | -21                                                                                                    |                                                              |             |                                                                    |                                 |                                                                                                 |                                                                                                  |                                    |        |
| Santona                                                                                                    |             | 3494                                                                                                    |                                                                                                    |                                                              |             |                                                                    |                                 |                                                                                                 |                                                                                                  |                                    |        |
|                                                                                                    |             |                                                                                                    | CURSOR WITH BOLD FOR                                                                                                    |                                                              |             |                                                                    |                                 |                                                                                                 |                                                                                                  |                                    |        |
| SELECT                                                                                                    | 1.5         | NG . LOCATION .                                                                                                    | DG . COLLED , DG . NUMB<br>OS INCRED ID . OS INCR                                                                                                    | B , PG , VERGION                                             |             |                                                                    |                                 |                                                                                                 |                                                                                                  |                                    |        |
| 100.00                                                                                                    | - 5         | C LOCATION -                                                                                                    | 00_19K8302 19 . 00_1968                                                                                                    | Learne 10                                                    |             |                                                                    |                                 |                                                                                                 |                                                                                                  |                                    |        |
| 100                                                                                                    |             | REPARTING . DR                                                                                                    |                                                                                                    |                                                              |             |                                                                    |                                 |                                                                                                 |                                                                                                  |                                    |        |
|                                                                                                    |             | HG . LOCKTOON =<br>10 . COLLOD = 3                                                                                                    | 90 . DEOCHTEON                                                                                                    |                                                              |             |                                                                    |                                 |                                                                                                 |                                                                                                  |                                    |        |
| 100                                                                                                    |             | 10 - 1000 - 20                                                                                                    | . DRAWK                                                                                                    |                                                              |             |                                                                    |                                 |                                                                                                 |                                                                                                  |                                    |        |
| 1.12                                                                                                    |             | ··· · · · · · · · · · · · · · · · · ·                                                                                                     | 20 . DOSPOSIES                                                                                                    |                                                              |             |                                                                    |                                 |                                                                                                 |                                                                                                  |                                    |        |
| 1.00                                                                                                    |             | 15 - Destats - 1<br>15 - Marti - 20                                                                                                    | O . NOCALIFIER                                                                                                    |                                                              |             |                                                                    |                                 |                                                                                                 |                                                                                                  |                                    |        |
|                                                                                                    |             | D . DOTTO DA .                                                                                                    |                                                                                                    |                                                              |             |                                                                    |                                 |                                                                                                 |                                                                                                  |                                    |        |
|                                                                                                    |             |                                                                                                    |                                                                                                    |                                                              |             |                                                                    |                                 |                                                                                                 |                                                                                                  |                                    |        |
| 1.00                                                                                                    |             |                                                                                                    |                                                                                                    |                                                              |             |                                                                    |                                 |                                                                                                 |                                                                                                  |                                    |        |
|                                                                                                    |             | PO . PETDIETN                                                                                                    | w - (                                                                                                    |                                                              |             |                                                                    |                                 |                                                                                                 |                                                                                                  |                                    |        |
|                                                                                                    |             | IN . PETERISTAN                                                                                                    | 97 - (<br>1396977897.)                                                                                                    |                                                              |             |                                                                    |                                 |                                                                                                 |                                                                                                  |                                    |        |
|                                                                                                    |             | NO. POTOMOSINO<br>MAX ( PG2 . PC1<br>ME PACEAGE PG2<br>MG2 . LOCATION                                                                                                    | и - (<br>пакитлан )<br>- · · ·                                                                                                    |                                                              |             |                                                                    |                                 |                                                                                                 |                                                                                                  |                                    |        |
|                                                                                                    |             | NO. PETERBITAN<br>NAX ( PE2 . PET<br>NE PACENCE PE2<br>NG2 . LOCKTOON<br>NC3 . COLLED -                                                                                                    | - (<br>- (<br>- (<br>- (<br>- (<br>- (<br>- (<br>- (                                                                                                    |                                                              |             |                                                                    |                                 |                                                                                                 |                                                                                                  |                                    |        |
|                                                                                                    |             | NG . PTIMETAN<br>SAX ( PG2 . PC1<br>H PACTANE P12<br>NG2 . LOCATION<br>NG3 . COLLED -<br>NG3 . COLLED -<br>NG4 . COLLED -<br>NG4 . COLLED -<br>NG4 . COLLED -<br>NG4 . COLLED -<br>NG4 . COLLED -<br>NG4 . COLLED -<br>NG4 . COLLED -<br>NG4 . COLLED -<br>NG4 . COLLED -<br>NG4 . COLLED -<br>. COLLED -<br>. COLLED -                                                                                                    | - (<br>- (<br>- (<br>- (<br>- (<br>- (<br>- (<br>- (                                                                                                    |                                                              |             |                                                                    |                                 |                                                                                                 |                                                                                                  |                                    |        |
|                                                                                                    |             | NG , PETERDIA<br>MAX ( PG2 , PC1<br>HE PACHAGE PG2<br>MG2 , LOCATION<br>NC3 , GOLLES -<br>NC3 , NUMT = N<br>SULDIE (<br>N17 , PACHAGE                                                                                                    | - (<br>- (<br>- (<br>- (<br>- (<br>- (<br>- (<br>- (                                                                                                    |                                                              |             |                                                                    |                                 |                                                                                                 |                                                                                                  |                                    |        |
|                                                                                                    |             | NG . PCIDEDIA<br>GAX ( PG2 . PCI<br>III PACIDALE PA2<br>NG2 . LOCKIDS<br>NG3 . GOILDS -<br>NG3 . GOILDS -<br>NG3 . SINT = N<br>SALETE (<br>117 . PACENCE<br>UNIVERSITE NIT<br>TALENCE -<br>137 . LAS -<br>137 . LAS                                                                                                    |                                                                                                    |                                                              |             |                                                                    |                                 |                                                                                                 |                                                                                                  |                                    |        |
|                                                                                                    |             | <pre>MAX ( PE2 . PCT<br/>MAX ( PE2 . PCT<br/>ME PACEAGE PE2<br/>ME2 . LOCATION<br/>NCT . SIMPT = W<br/>SALETE (<br/>11 . PACEAGE<br/>MEASORIES R17<br/>(17 . FLAS = '12<br/>(17 . FLAS = '12)</pre>                                                                                                    | NC . COLUMN :                                                                                                    |                                                              |             |                                                                    |                                 |                                                                                                 |                                                                                                  |                                    |        |
|                                                                                                    |             | <pre>PS . PCTHEDIAN<br/>MAX ( PG2 . PCT<br/>E PACTAME PG2<br/>RG2 . LOCATION<br/>NC3 . COLLES -<br/>NC3 . COLLES -<br/>NC3 . COLLES -<br/>NC3 . COLLES -<br/>NC3 . PACTANO<br/>RG3 . PCCATON .<br/>COLLES -<br/>RG3 . LOCATION .</pre>                                                                                                    |                                                                                                    | 8 , 96 . VERSION                                             |             |                                                                    |                                 |                                                                                                 |                                                                                                  |                                    |        |
|                                                                                                    |             | <pre>HS . PCTHERINA<br/>MAX ( MG2 . PCT<br/>HS SACTARE M2<br/>MG2 . LOCATION<br/>MG3 . COLLINS -<br/>NG3 . SANT = N<br/>SKINT (<br/>17 . PACAMAN<br/>HG3 . SANT = N<br/>G . SANT = N1<br/>MG . LOCATION .<br/>D . LOCATION .</pre>                                                                                                    |                                                                                                    | 5 , 76 , VERSION                                             |             | Array                                                              | Dat                             | N Mean                                                                                          |                                                                                                  |                                    |        |
| NE<br>HELECT<br>PARA<br>KEERS<br>NE<br>HELECT<br>HELECT<br>KEERS<br>KEERS<br>KEERS<br>KEERS<br>KEERS                                                                                                    | Part        | <pre>HS . PCTHERINA<br/>MAX ( MG2 . PCT<br/>HS SACTARE M2<br/>MG2 . LOCATION<br/>MG3 . COLLINS -<br/>NG3 . SANT = N<br/>SKINT (<br/>17 . PARSAC<br/>HG2. SANT = N<br/>G . SANT = N<br/>MG . LOCATION .<br/>D . LOCATION .</pre>                                                                                                    |                                                                                                    | E , 26 . VERSION                                             | Qiter       |                                                                    |                                 | s Mow                                                                                           | Table                                                                                            | Indice                             | 0047   |
| NE<br>NUMBER<br>NUMBER<br>NUM<br>NUM<br>NUM<br>NUM<br>NUMBER<br>NUM<br>NUM<br>NUM<br>NUM<br>NUM<br>NUM<br>NUM<br>NUM<br>NUM<br>NUM | A Part      | N. FETERETAN<br>NAX ( PG2 - PG1<br>PG2 - CG2<br>NG2 - LOCATON<br>NG2 - LOCATON<br>NG3 - GELTAN<br>NG3 - GELTAN<br>NG3 - GELTAN<br>NG3 - SAME - NG3<br>NG3 - SAME - NG3<br>NG3 - SAME - NG3<br>NG3 - SAME - NG3<br>NG3 - SAME - NG3<br>NG3 - SAME - NG3<br>NG4                                                                                                    | <pre>F - (<br/>Insertions )<br/>No. continue<br/> winds )<br/> pachage ) Union<br/>No. continue No. No.<br/>No. continue No.</pre>                                                                                                    |                                                              | Other       |                                                                    | м                               | A                                                                                               | Tatalo                                                                                           | Index                              | Other  |
| NOT<br>FILLENT<br>FILLENT<br>FI                                                                                                 | Part N      | Pa - FETTHETEND<br>and ( PA2 - PA2<br>PA2 - LOCATONIA PA2<br>PA2 - LOCATONIA<br>PA2 - LOCATONIA<br>PA2 - LOCATONIA<br>PA2 - PA2 - PA2<br>PA2 - PA2 - PA2<br>PA2 - PA2<br>PA2 - PA2<br>PA2 -                                                                                                    | <pre>F - (<br/>Insertions )<br/>No. continue<br/> winds )<br/> pachage ) Union<br/>No. continue No. No.<br/>No. continue No.</pre>                                                                                                    |                                                              | Other<br>52 | Res.<br>1.1.0                                                      | M<br>3                          | A                                                                                               | Таки                                                                                             | Index                              | 08ar   |
| NE<br>NE<br>NE<br>NE<br>NE<br>NE<br>NE<br>NE<br>NE<br>NE<br>NE<br>NE<br>NE<br>N                                                                                                    | Part N      | Pa - FOILMEITURE<br>Sax ( 1962 - PCT<br>ME PACENDE PG2 -<br>LOCATADE PG2 -<br>PG2 - LOCATADE PG<br>PG2 - LOCATADE PG<br>PG3 - SANT -<br>PG3 - SANT -<br>PG3 - SANT -<br>PG3 - SANT -<br>PG3 -<br>SANT -<br>PG3 -<br>PG3 -       | W - (<br>INFORMATION )<br>- (<br>- SACENCE )<br>- SACENCE )<br>- SA |                                                              |             | Res.<br>1.1.0<br>2.1.0                                             | M<br>3<br>0                     | Assess<br>Sat<br>TS scen                                                                        |                                                                                                  | Index<br>2YSEALDSACEX01            |        |
| 800<br>800<br>800<br>800<br>800<br>800<br>800<br>800<br>800<br>800                                                                                                    | Part N      | Pa - FORMETANA<br>Particular 2012 - Particular 2012<br>Particular 2012 - Particular 2012                                                                                                    | ****         *****           ****         ******           ****         *******           ****         ************************************                                                                                                    | lodes.                                                       |             | Res.<br>1.1.0<br>2.1.0<br>2.2.0                                    | M<br>3<br>0<br>1                | Assess<br>Bort<br>TS scort<br>Di scort NC+4                                                     | SYSIEM SYSPACKAGE                                                                                | SYSIEM, DSNKEWOI                   |        |
| Read<br>1.1.0<br>2.1.0<br>2.3.0                                                                                                    | Part<br>No. | Pa - FORMETER<br>Sax ( PA2 - PC)<br>RE PARTABLE PA2<br>PA2 - LOCATES PA2<br>PA3 - PCASE<br>PA3 - PCASE<br>PA3 - PCASE<br>PA3 - PCASE<br>PA3 - PCASE<br>PA3 - PCASE<br>PCASE<br>PCA |                                                                                                    | 114444<br>575504.05440200                                    |             | Res.<br>1.1.0<br>2.1.0<br>2.2.0<br>2.3.0                           | M<br>3<br>0<br>1                | Assess<br>Bort<br>TS scort<br>Di scort NC+4                                                     | SYSIEM SYSPACKAGE<br>SYSIEM SYSPACKAGE                                                           | SYSIEM, DSNKEWOI                   |        |
| Read<br>1.1.0<br>2.1.0<br>2.3.0                                                                                                    | Part 1 0    | Proceedings of the second second seco                                                                                                    |                                                                                                    | SYSIBM, DSN4DHD3                                             | sp.         | Res,<br>1.1.0<br>2.1.0<br>2.2.0<br>2.3.0<br>3.1.0                  | M<br>3<br>0<br>1<br>1<br>0      | Assess<br>Soft<br>TS scort<br>IX scart NC+4<br>IX scart NC+2                                    | SYSIEM SYSPACKAGE<br>SYSIEM SYSPACKOCP<br>SYSIEM SYSTABLESPACE                                   | SYSIEM, DSNKEWOI                   | sp     |
| NO<br>NO<br>NO<br>NO<br>NO<br>NO<br>NO<br>NO<br>NO<br>NO                                                                                                    | Part 1 0 0  | Proceedings of the second second seco                                                                                                    | W - 1         Image: Second and Second and Se                                                                                                    | SYSIBM, DSN4DHD3                                             | 92<br>92    | Res,<br>1.1,0<br>2.1,0<br>2.2,0<br>2.3,0<br>3.1,0<br>4.1,0         | M<br>3<br>0<br>1<br>1<br>0<br>0 | Assess<br>Sort<br>TS scan<br>IX scan ND-4<br>IX scan ND-42<br>TS scan<br>TS scan<br>TS scan     | SYSIAM SYSPACKAGE<br>SYSIAM SYSPACKAGE<br>SYSIAM SYSPACE<br>SYSIAM SYSTABLESPACE<br>R510 R510717 | SYSIEM, DSNKEWOI                   | 9<br>9 |
| 1.10<br>2.10<br>2.10<br>2.10<br>2.10<br>2.10<br>2.10<br>2.10                                                                                                    | Rat<br>0 1  | Proceedings of the second second seco                                                                                                    | ***         -           ***         -           ***         -           ***         -           ***         -           ***         -           ***         -           ***         -           ***         -           ***         -           ***         -           ***         -           ***         -           ***         -           ***         -           ***         -           ***         -           ***         -           ***         -           ***         -           ***         -           ***         -           ***         -           ***         -           ***         -           ***         ****           ****         ****           ****         ****           ****         *****           ****         *****           ****         *****           ****         ********                                                                                                    | Index<br>System.DSA4E003<br>System.DSA4E003<br>R510.R510R071 | 92<br>92    | 844<br>1.1.0<br>2.1.0<br>2.2.0<br>2.3.0<br>3.1.0<br>4.1.0<br>4.2.0 | M<br>3<br>0<br>1<br>1<br>0<br>0 | Assess<br>Sort<br>TS scan NC+4<br>IX scan NC+2<br>TS scan<br>TS scan<br>TS scan<br>IX scan NC+4 | SYSIEM SYSPACKAGE<br>SYSIEM SYSPACKOEP<br>SYSIEM SYSPACKOEP<br>SYSIEM SYSPACKAGE                 | SYSIEM.DSNKEX01<br>SYSIEM.DSNDEX01 | 9<br>9 |

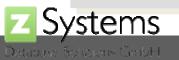

## Send Worklist As Link

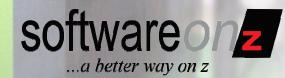

| <b>F</b> +   | http://esystems/bin | d_show_wijohp?id=4  |        |          |                           |   |   |   | C Q- Google |          |          |
|--------------|---------------------|---------------------|--------|----------|---------------------------|---|---|---|-------------|----------|----------|
| esulte AP1.D | EMO Genera          | te Jobs Worklist    | About  | Exit     |                           | - | _ | - | ZAPX        | <b>.</b> |          |
| Vorklist     |                     |                     |        |          |                           |   |   |   |             |          |          |
| Created By   | In Charge           | Insert TS           | Status | Severity | Remarks                   |   |   |   |             |          |          |
| Neumann      | bernd@dev           | 2010-05-18 19:58:47 | new    | high     | Please review access path | 0 | 0 | 0 |             |          |          |
| Neumann      | karl@intern.com     | 2010-05-14 08:50:37 | new    | high     | Stmt List                 | 0 | 0 | 0 |             |          |          |
| Neumann      | Neumann             | 2010-05-18 11:25:37 | new    | high     | Workfile TS Scans         | 0 | 0 | 0 |             |          |          |
| Neumann      | karl@intern.com     | 2010-05-14 08:50:12 | new    | medium   | Stmt                      | 0 | 0 | 0 |             |          |          |
| Neumann      | Neumann             | 2010-05-18 16:01:12 | new    | medium   | AP with sequence changes  | 0 | 0 | 0 | 🛞 🔭 🔭       | W        | Vorklist |
|              |                     | 2010-05-17 17:04:41 |        |          | Langer AP                 | 0 | 0 | Ó |             |          |          |

APX user Interface is web-based, so all pages may be stored as bookmark in the worklist and provided to person in charge by email.

| 10 🔿 🕑                        | Worklist                                  | C                                 |
|-------------------------------|-------------------------------------------|-----------------------------------|
| Senden Ch                     | A C C C C C C C C C C C C C C C C C C C   | n Fotoübersicht Vorlagen einblend |
|                               | An: bernd@dev.shop                        |                                   |
| Ко                            | pie:                                      |                                   |
| Blindko                       | pie:                                      |                                   |
| Bet                           | reff: Worklist                            |                                   |
| =                             | /On: Ralf Neumann ≺r.neumann@z-dbs.com> 📫 | Signatur: Z – English             |
| Please review                 | v: http://zystems/bindi_show_wt.php?id=4  |                                   |
| Best Regards                  |                                           |                                   |
| Ralf Neuman                   | n                                         |                                   |
| Database So                   | stems<br>Iutions GmbH                     |                                   |
| Im Heidkamp 4<br>40489 Duesse |                                           |                                   |
| Phone. +49 (0)                |                                           |                                   |
| Web: http://ww                |                                           |                                   |
|                               |                                           |                                   |
|                               |                                           |                                   |
|                               |                                           |                                   |
|                               |                                           |                                   |

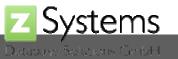

## Dynamic SQL

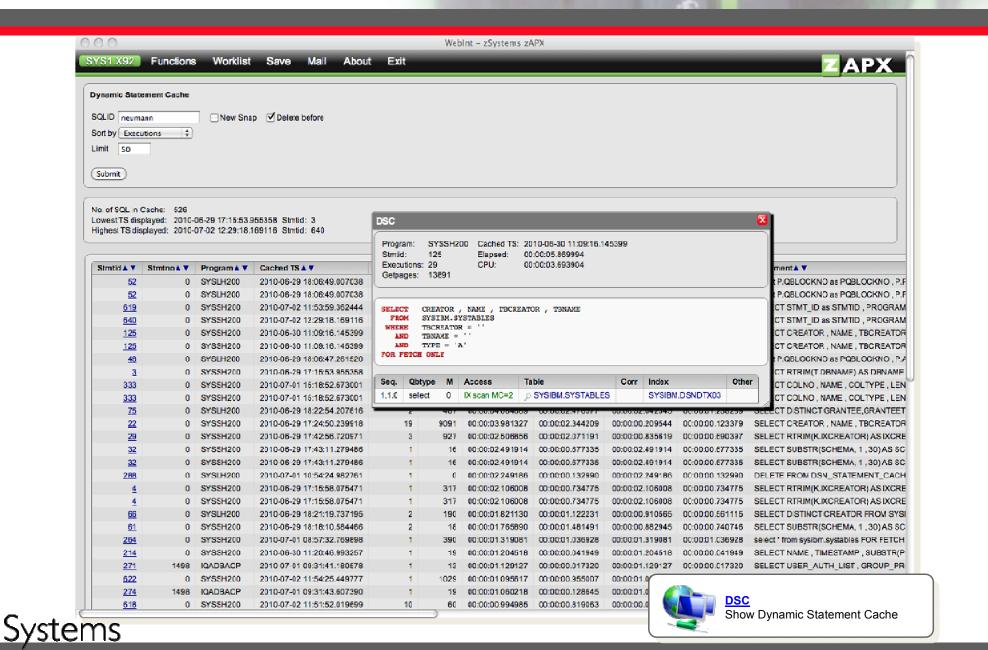

#### Database Solutions GmbH

softwareonz

...a better way on z

## **Browse the Catalog**

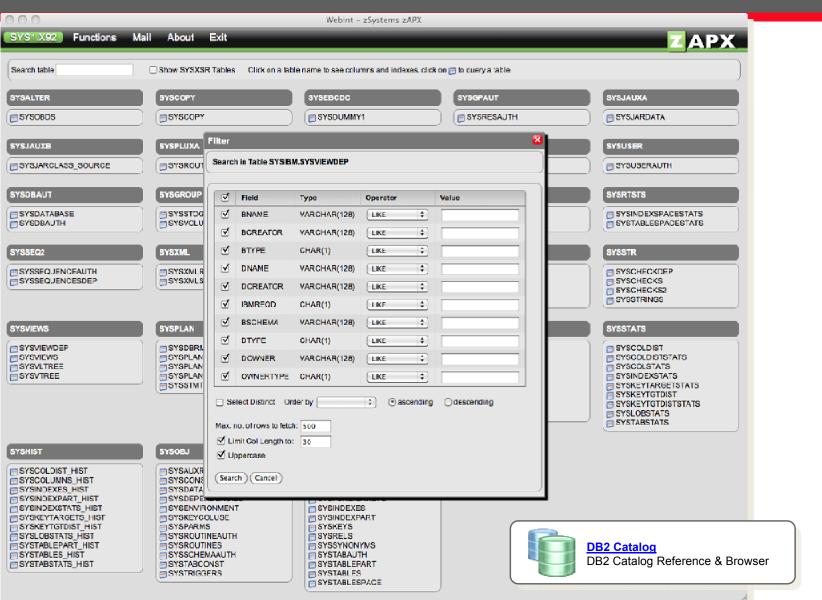

Z Systems

softwareonz

...a better way on z

## Query the Catalog

# softwareonz

| 00                        |                         |                                                          |                                                                                                    |                                                                                      |                                                                               | W                               | /ebint – zSys                   | tems zAPX                             |                                               |                                         |                                        |                                  |                                                                                                    |
|---------------------------|-------------------------|----------------------------------------------------------|----------------------------------------------------------------------------------------------------|--------------------------------------------------------------------------------------|-------------------------------------------------------------------------------|---------------------------------|---------------------------------|---------------------------------------|-----------------------------------------------|-----------------------------------------|----------------------------------------|----------------------------------|----------------------------------------------------------------------------------------------------|
| SYS                       | I.X9                    | 2 Functio                                                | ons Mail About                                                                                                    | Exit                                                                                 |                                                                               |                                 |                                 |                                       |                                               |                                         |                                        |                                  |                                                                                                    |
| O 1<br>O 1<br>Crea<br>Nam | ables<br>idexe<br>tor s | Spaces<br>, Views, Aliases                               | O Tables O Table/     Views, MQTs O Table/     Views, MQTs O Table/     Aliases O Index/     Synonyms O D8,TS     ✓ Add* ✓ Upperca | Columns 🔾 Vie<br>Columns<br>/Tables                                                  | ews Dependent<br>Iws Base                                                     |                                 |                                 |                                       |                                               |                                         |                                        |                                  |                                                                                                    |
| (Sea                      |                         |                                                          |                                                                                                    |                                                                                      |                                                                               |                                 |                                 |                                       |                                               |                                         |                                        |                                  |                                                                                                    |
|                           |                         | Creator 🛦 🔻                                              | Name 🛦 🔻                                                                                                    | DBName 🛦 🔻                                                                           | TSName 🛦 🔻                                                                    | TAV                             | NumiX 🛦 🔻                       | Cois 🛦 🔻                              | Cardt 🛦 🔻                                     | Npages 🛦 🔻                              | Petpages 🛦 🔻                           | Spacef 🛦 🔻                       | Statstme 🛦 🔻                                                                                                    |
|                           |                         | Creator ▲ ▼<br>SYSIBM                                    | Name▲ ▼<br>SYSTABAUTH                                                                                                    | DBName▲▼<br>DSNDB06                                                                  | TSName▲▼<br>SYSDBASE                                                          | T▲▼<br>T                        | NumiX▲▼<br>4                    | Cols ▲ ▼<br>30                        | Cardt▲ ▼<br>2613                              | Npages A V                              | Pctpages ▲ ▼<br>11                     | Spacef▲ ▼<br>380                 | Statstme▲ ▼<br>2010-06-09 17:10:38,404549                                                                                                    |
|                           | р<br>2                  |                                                          |                                                                                                    |                                                                                      |                                                                               | _                               |                                 |                                       |                                               |                                         |                                        |                                  |                                                                                                    |
|                           | م م<br>م                | SYSIBM                                                   | SYSTABAUTH                                                                                                    | DSNDB06                                                                              | SYSDBASE                                                                      | т                               |                                 | 30                                    | 2613                                          | 501                                     | 11                                     | 380                              | 2010-06-09 17:10:38.404549                                                                                                    |
|                           | م م م<br>م              | SYSIBM<br>SYSIBM                                         | SYSTABAUTH<br>SYSTABLEPART                                                                                                    | DSNDB06<br>DSNDB06                                                                   | SYSDBASE<br>SYSDBASE                                                          | T<br>T                          | 4<br>4                          | <u>30</u><br>44                       | 2613<br>347                                   | 501<br>344                              | 11                                     | 380<br>66                        | 2010-06-09 17:10:38.404549<br>2010-06-09 17:10:38.404549                                                                                                    |
|                           | 0 0 0 0 0<br>0 0 0 0    | SYSIBM<br>SYSIBM<br>SYSIBM                               | SYSTABAUTH<br>SYSTABLEPART<br>SYSTABLES                                                                                            | DSNDB06<br>DSNDB06<br>DSNDB06                                                        | SYSDBASE<br>SYSDBASE<br>SYSDBASE                                              | T<br>T                          | 4<br>4                          | <u>30</u><br>44<br>55                 | 2613<br>347<br>976                            | 501<br>344<br>458                       | 11<br>7<br>10                          | 380<br>66<br>242                 | 2010-06-09 17:10:38.404549<br>2010-06-09 17:10:38.404549<br>2010-06-09 17:10:38.404549                                                                                                    |
|                           | 00000                   | SYSIBM<br>SYSIBM<br>SYSIBM<br>SYSIBM                     | SYSTABAUTH<br>SYSTABLEPART<br>SYSTABLES<br>SYSTABLESPACE                                                                           | DSNDB06<br>DSNDB06<br>DSNDB06<br>DSNDB06                                             | SYSDBASE<br>SYSDBASE<br>SYSDBASE<br>SYSDBASE                                  | T<br>T                          | 4<br>4                          | 30<br>44<br>55<br>46                  | 2613<br>347<br>976<br>343                     | 501<br>344<br>458<br>343                | 11<br>7<br>10<br>7                     | 380<br>66<br>242                 | 2010-06-09 17:10:38.404549<br>2010-06-09 17:10:38.404549<br>2010-06-09 17:10:38.404549<br>2010-06-09 17:10:38.404549<br>2010-06-09 17:10:38.404549                                                             |
|                           | 000000                  | SYSIBM<br>SYSIBM<br>SYSIBM<br>SYSIBM<br>SYSIBM           | SYSTABAUTH<br>SYSTABLEPART<br>SYSTABLES<br>SYSTABLESPACE<br>SYSTABLEPART_HIST                                                      | DSNDB06<br>DSNDB06<br>DSNDB06<br>DSNDB06<br>DSNDB06                                  | SYSDBASE<br>SYSDBASE<br>SYSDBASE<br>SYSDBASE<br>SYSHIST                       | T<br>T                          | 4<br>4                          | 30<br>44<br>55<br>46<br>17            | 2613<br>347<br>976<br>343<br>0                | 501<br>344<br>458<br>343<br>0           | 11<br>7<br>10<br>7<br>0                | 380<br>66<br>242                 | 2010-06-09 17:10:38.404549<br>2010-06-09 17:10:38.404549<br>2010-06-09 17:10:38.404549<br>2010-06-09 17:10:38.404549<br>2010-06-09 17:11:29.658932                                                             |
|                           | 22222222                | SYSIBM<br>SYSIBM<br>SYSIBM<br>SYSIBM<br>SYSIBM<br>SYSIBM | SYSTABAUTH<br>SYSTABLEPART<br>SYSTABLES<br>SYSTABLESPACE<br>SYSTABLEPART HIST<br>SYSTABLES HIST                                    | DSNDB06<br>DSNDB06<br>DSNDB06<br>DSNDB06<br>DSNDB06<br>DSNDB06                       | SYSDBASE<br>SYSDBASE<br>SYSDBASE<br>SYSDBASE<br>SYSHIST<br>SYSHIST            | T<br>T<br>T<br>T<br>T<br>T      | 4<br>4                          | 30<br>44<br>55<br>46<br>17<br>13      | 2613<br>347<br>976<br>343<br>0<br>0<br>0<br>0 | 501<br>344<br>458<br>343<br>0<br>0      | 11<br>7<br>10<br>7<br>0<br>0           | 380<br>66<br>242                 | 2010-06-09 17:10:36:404549<br>2010-06-09 17:10:38:404549<br>2010-06-09 17:10:38:404549<br>2010-06-09 17:10:38:404549<br>2010-06-09 17:11:29:658932<br>2010-06-09 17:11:29:658932                               |
|                           | 000000000               | SYSIBM<br>SYSIBM<br>SYSIBM<br>SYSIBM<br>SYSIBM<br>SYSIBM | SYSTABAUTH<br>SYSTABLEPART<br>SYSTABLES<br>SYSTABLESPACE<br>SYSTABLEPART_HIST<br>SYSTABLES_HIST<br>SYSTABSTATS_HIST                | DSNDB06<br>DSNDB06<br>DSNDB06<br>DSNDB06<br>DSNDB06<br>DSNDB06<br>DSNDB06<br>DSNDB06 | SYSDBASE<br>SYSDBASE<br>SYSDBASE<br>SYSDBASE<br>SYSHIST<br>SYSHIST<br>SYSHIST | T<br>T<br>T<br>T<br>T<br>T<br>T | 4<br>4<br>5<br>1<br>1<br>1<br>1 | 30<br>44<br>55<br>46<br>17<br>13<br>9 | 2613<br>347<br>976<br>343<br>0<br>0<br>0      | 501<br>344<br>458<br>343<br>0<br>0<br>0 | 11<br>7<br>10<br>7<br>0<br>0<br>0<br>0 | 380<br>66<br>242<br>65<br>0<br>0 | 2010-06-09 17:10:36:404549<br>2010-06-09 17:10:38:404549<br>2010-06-09 17:10:38:404549<br>2010-06-09 17:10:38:404549<br>2010-06-09 17:11:29:658932<br>2010-06-09 17:11:29:658932<br>2010-06-09 17:11:29:658932 |

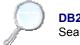

DB2 Objects Search DB2 Objects

## Query Any Table

| 000                                                                                        |                                       | WebInt - zS  | ystems zAPX |       |    |            |                                                          |
|--------------------------------------------------------------------------------------------|---------------------------------------|--------------|-------------|-------|----|------------|----------------------------------------------------------|
| SYS1 X92 Functions Mail About                                                              | Exit                                  |              |             |       |    |            |                                                          |
| O Databases ③ Tables ③ Table                                                               | Filter<br>Search in Table SYSIBM .SYS |              |             |       | 8  |            |                                                          |
| Tables, Views, Alases     Indexes     Indexes     Synonyms     DB,T                        | Search in Table Sit Sidem ,Sits       | TABLESPACE   |             |       |    |            |                                                          |
|                                                                                            | I Field                               | Туре         | Operator    | Value |    |            |                                                          |
| Creator SYSIBM Add * Ø Upperca<br>Name SYSTA*                                              | I NAME                                | VARCHAR(24)  | LIKE :      |       |    |            |                                                          |
| (Search)                                                                                   | CREATOR                               | VARCHAR(128) | UKE ;       |       |    |            |                                                          |
|                                                                                            | DENAME                                | VARCHAR(24)  | UKE 🛟       |       |    |            |                                                          |
| Creator A V Name A V                                                                       | I DBID                                | SMALLINT(2)  |             |       |    | Spacef A V | Stats time 🛦 🔻                                           |
|                                                                                            |                                       | SMALLINT(2)  | - :         |       | 11 | 330        | 2010-06-09 17:10:38:404549                               |
| D P SYSIBM SYSTABLEPART                                                                    | S PSD                                 | SMALLINT(2)  | (= ;)       |       | 7  | 66         | 2010-06-09 17:10:38:404549                               |
| P         SYSIBM         SYSTABLES           P         SYSIBM         SYSTABLESPACE        | BPOOL                                 | CHAR(8)      |             |       | 10 | 242<br>65  | 2010-06-09 17:10:38:404549<br>2010-06-09 17:10:38:404549 |
| C P SYSIBM SYSTABLEPART HIST                                                               | PARTITIONS                            | SMALLINT(2)  | (= ;)       |       | 0  | 0          | 2010-06-09 17:11:29:658932                               |
| P SYSIBM SYSTABLES HIST                                                                    | _                                     |              |             |       | 0  | 0          | 2010-06-09 17:11:29:658932                               |
| P         SYSIBM         SYSTABSTATS_HIST                                                  |                                       | CHAR(1)      |             |       | 0  | 0          | 2010-06-09 17:11:29:658932                               |
| P         SYSIBM         SYSTABCONST           P         SYSIBM         SYSTABLESPACESTATS | PGSIZE                                | SMALLINT(2)  | - :         |       | 25 | 64<br>128  | 2010-06-09 17:14:08:701547<br>2010-06-09 17:15:16:317905 |
|                                                                                            | ✓ ERASERULE                           | CHAR(1)      | UKE ;       |       | 25 | 64         | 2010-06-09 17:15:25:278195                               |
|                                                                                            | STATUS                                | CHAR(1)      | UKE ;       |       |    |            |                                                          |
|                                                                                            |                                       | CHAR(1)      | UKE ;       |       |    |            |                                                          |
|                                                                                            |                                       | SMALLINT(2)  |             |       |    |            |                                                          |
|                                                                                            | ✓ NACTIVE                             | INTEGER(4)   |             |       |    |            |                                                          |
|                                                                                            | ✓ DSETPASS                            | VARCHAR(24)  |             |       |    |            |                                                          |
|                                                                                            |                                       | CHAR(1)      |             |       |    |            |                                                          |
|                                                                                            | SPACE                                 | INTEGER(4)   | - +         |       |    |            |                                                          |
|                                                                                            | IBMREQD                               | CHAR(1)      | UKE         |       |    |            |                                                          |
|                                                                                            | ROOTNAME                              | VARCHAR(54)  | ( LIKE ; )  | i     |    |            |                                                          |
|                                                                                            | ROOTCREATOR                           | VARCHAR(24)  |             | i     |    |            |                                                          |
|                                                                                            | SEGSIZE                               | SMALLINT(2)  |             |       |    |            |                                                          |
|                                                                                            | CREATEDBY                             | VARCHAR(128) | UKE ;       |       |    |            |                                                          |
|                                                                                            |                                       | TIMESTMP(10) |             |       | 4  |            |                                                          |
|                                                                                            |                                       | INTEGER(4)   | (           |       | Ŧ  |            |                                                          |

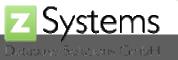

softwareonz

S

## **Execute SQL**

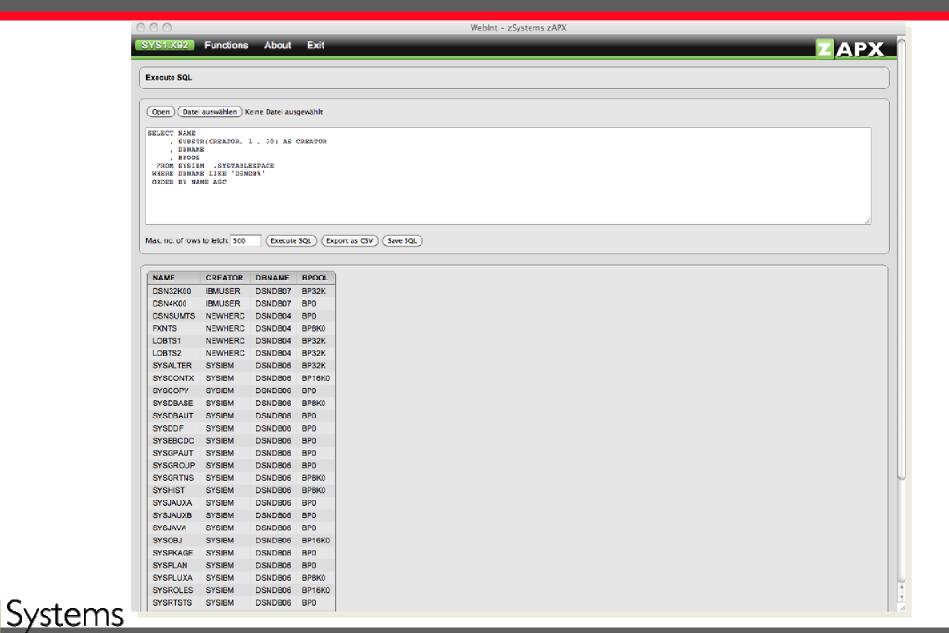

atabase Selutions GmbH

softwareonz

...a better way on z

z10

| Packages & History                                                                                                    |                                                                                                    | Softwareonz<br>a better way on z                                                                                       |
|----------------------------------------------------------------------------------------------------|----------------------------------------------------------------------------------------------------|----------------------------------------------------------------------------------------------------|
| ompare Packages from DB2 Catalog / zAPX History<br>ollid : ZSPM14<br>ackage : ZSPM                                                            |                                                                                                    | DB2 Packages<br>Search DB2 Packages and History                                                                        |
| Did New Source Collid Package Version Contoken Owner                                                                                          | PC Timestamp Bindtime                                                                                |                                                                                                    |
| O         O         Catalog         ZSPM14         ZSPM         18C9046E10A63880         ZSPM                                                 | 2010-07-15 20:15:56.165346 2010-08-19 18:26:22.                                                      |                                                                                                    |
|                                                                                                    | Package Old (History)                                                                                | Package New (Catalog)                                                                                                  |
| O         History         ZSPM14         ZSPM         18C9046E10A63880         ZSPM           Compare                                         | Collid : ZSPM14<br>Package : ZSPM<br>Bindtime : 2010-08-03 08:34:23.599807                           | Collid : ZSPM14<br>Package : ZSPM<br>Bindtime : 2010-08-19 18:26:22.875543                                             |
|                                                                                                    | Stmtno Secto Stmt                                                                                    | Stmtno Secto Stmt                                                                                                    |
|                                                                                                    | 635     1 SELECT CURRENT TIMESTAMP INTO : H FROM                                                     |                                                                                                    |
|                                                                                                    | 2 SELECT LAST_SNAPSHOT, CASE WHEN DAY                                                                | YS (: H )- DA O 1790 2 SELECT LAS                                                                                      |
|                                                                                                    | 1845 3 UPDATE ZSPM_ORDER_STATUS SET FIRST_S                                                          |                                                                                                    |
|                                                                                                    | 0 1887 4 UPDATE ZSPM_ORDER_STATUS SET LAST_S                                                         |                                                                                                    |
|                                                                                                    | 1920 5 DELETE FROM ZSPM_MESSAGE WHERE ORD                                                            |                                                                                                    |
|                                                                                                    | 1994     6 INSERT INTO ZSPM_MESSAGE ("ORDER", "OF     2081     7 INSERT INTO ZSPM_SMS_STORAGE_GROUP. |                                                                                                    |
| Compare Statements:<br>Statement Old (History)<br>Collid : ZSPM14<br>Package : ZSPM<br>Bindtime : 2010-08-03 08:34:23.599807<br>Stmtno : 1920 |                                                                                                    | Statement New (Catalog)<br>Collid : ZSPM14<br>Package : ZSPM<br>Bindtime : 2010-08-19 18:26:22.875543<br>Stmtno : 1920 |
| DELETE FROM ZSPM_MESSAGE WHERE<br>ORDER = : H                                                                                                 |                                                                                                    | DELETE FROM ZSPM_MESSAGE WHERE<br>ORDER = : H                                                                          |
| Access Path                                                                                                    | ] [.                                                                                                 | Access Path                                                                                                    |
|                                                                                                    | Corr Index Other                                                                                     | Seq. Qbtype M Access Table Corr Index Other                                                                            |
| Seq. Qbtype M Access Table                                                                                                    |                                                                                                    |                                                                                                    |

## To Summarize

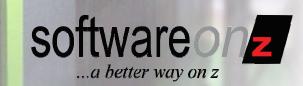

- Understand your BIND | REBIND parameters
  - And their impact on optimization & performance
- Move from the 3 R's to the 5 R's
   RTS, REORG, RUNSTATS, REBIND, Recheck
- Control access path changes
  - Analysis and checking is important
  - Avoid binding when access paths will degrade
- Adopt automated solutions
- Questions?
  - Craig S. Mullins: <u>Craig.Mullins@softwareonz.com</u>
  - Ralf Neumann: <u>r.neumann@z-dbs.com</u>

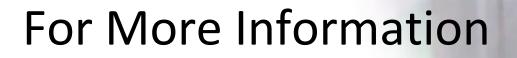

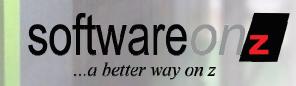

• To learn more about ZAPX or to start a trial

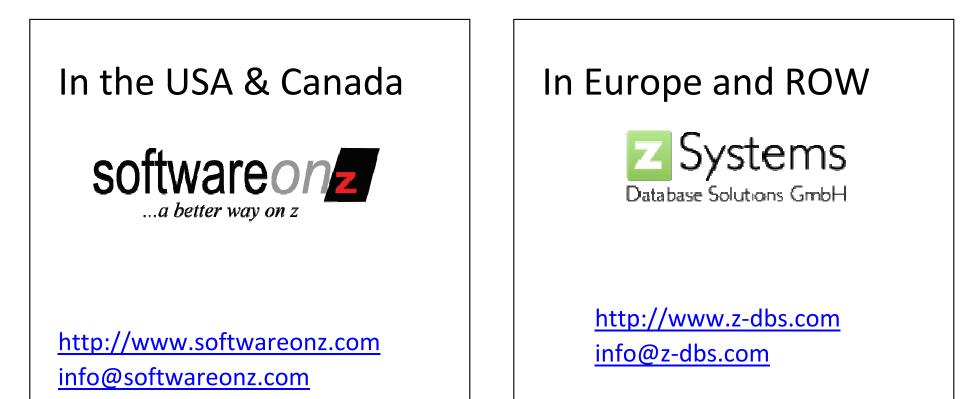

Don't forget to register for the remaining three Tuesday webinars in this series! http://www.softwareonz.com/index\_files/Page560.htm